# **Optimal timing**

## Innfasing av vannkraftprosjekter

Masteroppgave juni 2006

Kristina Rem

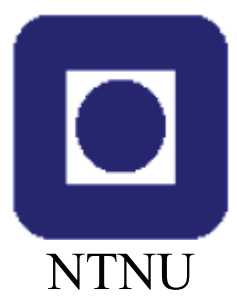

Institutt for industriell økonomi og teknologiledelse

#### Norges teknisknaturvitenskapelige universitet **NTNU**

#### Fakultet for samfunnsvitenskap og teknologiledelse

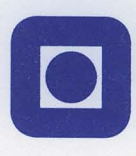

Institutt for industriell økonomi og teknologiledelse

#### **MASTEROPPGAVE**

for

#### **STUD.TECHN. KRISTINA REM**

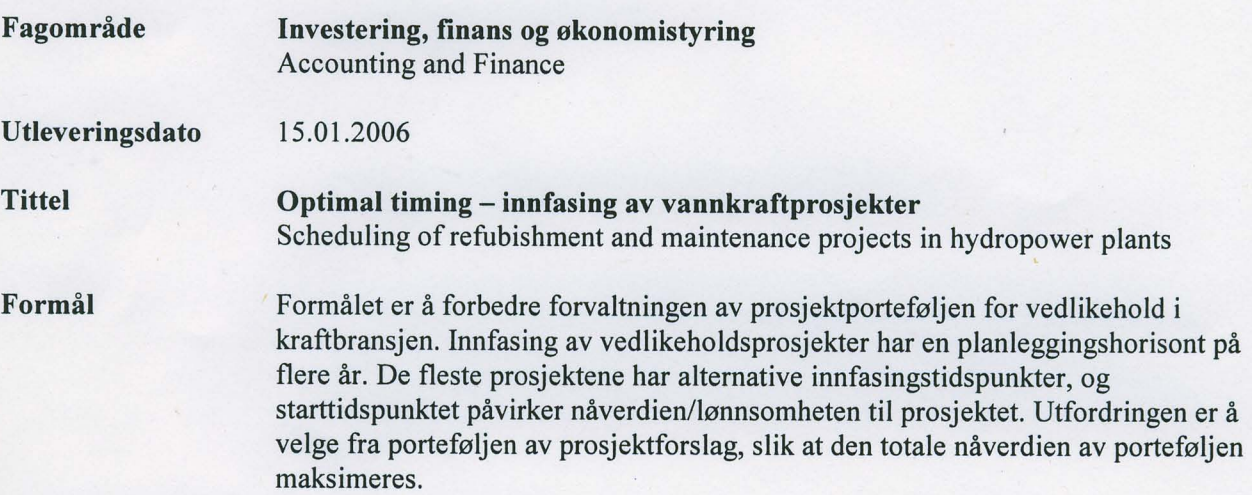

#### Følgende hovedpunkter skal behandles:

- 1. Utvikle/videreutvikle en modell for prosjektinnfasing med flere prosjektbeskrankninger i samarbeid med vannkraftprodusenter, herunder datainnsamling.
- 2. Gjennomføre analyse på innsamlede data, eventuelt på så realistiske data som mulig. Herunder demonstrere mulig bruk av modellen til å finne gode planer for de kommende år gitt en prosjektportefølje, og vurdere merverdien av en slik fremgangsmåte kvantitativt.

Olav Fagerlid

prodekan

Stein-Erik F

Stein-Erik Fleten faglærer

## **HOVEDOPPGAVE**

semester 2006

Student\_\_\_\_\_\_\_\_\_\_\_\_\_\_\_\_\_\_\_\_\_\_\_\_\_\_\_\_\_\_\_\_\_\_\_\_\_\_\_\_\_\_\_\_\_\_\_\_\_\_\_\_\_\_\_\_\_\_\_\_\_

 $\overline{a}$ 

Institutt for industriell økonomi og teknologiledelse

#### **ERKLÆRING**

Jeg erklærer herved på ære og samvittighet at jeg har utført ovennevnte hovedoppgave selv og uten noen som helst ulovlig hjelp

Sted dato

Signatur

 $\mathcal{L}_\text{max}$  and the contract of the contract of the contract of the contract of the contract of the contract of

 $\_$  , and the contribution of the contribution of  $\mathcal{L}_\mathcal{A}$  , and the contribution of  $\mathcal{L}_\mathcal{A}$ 

Besvarelsen med tegninger m.v. blir i henhold til Forskrifter om eksamen § 3.5, NTNU's eiendom. Arbeidene - eller resultater fra disse - kan derfor ikke utnyttes til andre formål uten etter avtale med de interesserte parter.

Masteroppgave våren 2006

## **Forord**

Denne hovedoppgaven er utført i samarbeid men Sintef og utarbeidet ved Institutt for industriell økonomi og teknologiledelse ved Norges teknisk-naturvitenskapelige universitet i Trondheim våren 2006.

Jeg vil gjerne takke Stein-Erik Fleten ved NTNU og Lars Hellemo ved Sintef Teknologi og samfunn som har vært mine veiledere i arbeidet. Videre vil jeg takke Kjell Olav Græsli i Trondheim Energiverk og Gaute Skjelsvik i Vannkraft Øst, som i en hektisk hverdag tok seg tid til telefonmøter og epost-korrespondanse.

Norges teknisk-naturvitenskapelige universitet

Trondheim 12. juni 2006

Kristina Rem

## **Sammendrag**

Vedlikehold og rehabilitering av vannkraftanlegg innebærer prosjekter med store økonomiske og sikkerhetsmessige konsekvenser. For en beslutningstager vil den største utfordringen være å gjøre en helhetsvurdering, der man prioriterer og velger ut riktige prosjekter til riktig tid. Fordi man øker virkningsgraden kan en rehabilitering gi en gevinst på flere millioner kroner, der tidspunktet for rehabiliteringen er en avgjørende faktor for hvor stor gevinsten faktisk blir. Når en vannkraftprodusent skal velge hvilke vedlikeholdsprosjekter som skal utføres planlegges dette vanligvis detaljert for kommende år, det vil si man fastsetter vedlikeholdsplanen for ett år av gangen. Dagens vedlikeholdsrutiner består i de fleste tilfeller av forhåndsdefinerte aktiviteter som gjennomføres med jevne mellomrom, der den mest brukte metoden for å fastsette intervallene er å basere seg på en blanding av erfaring og håndbøker. De tekniske analysene strekker seg fra de ganske sofistikerte til rene kvalitative beskrivelser. Det er store forskjeller på hvor grundige de tekniske og økonomiske analysene er, og for økonomiske analyser er det sjelden at de positive konsekvensene kvantifiseres.

Formålet med denne oppgaven var å videreutvikle en testmodell utformet av Sintef som plasserer vedlikeholdsprosjekter i tid. Man har da en prosjektportefølje av vedlikeholdsprosjekter og en valgt planleggingshorisont, der man maksimerer nåverdien for den totale planleggingsperioden. Implementering av nye moment skulle være i henhold til bransjens ønsker, og det skulle forsøkes å fremskaffe data for å teste modellen.

Det er implementert restriksjoner for ressursbegrensninger, samtidig start av prosjekter, rekkefølge på gjennomføring av prosjekter, prosjekter som er gjensidig utelukkende, i tillegg til at det allerede var implementert en budsjettskranke og tidsfrister for oppstart av prosjekter. Videre er en prosedyre for å finne alternative planer implementert, da det ble sett på som en svært positiv funksjon av kontaktene i bransjen. Det er valgt å finne totalt tre planer. De tre planene har da en kvantifisert forskjell med hensyn til plassering av prosjekter, der tre ulike metoder for å utforme krav til forskjell er undersøkt.

Det ble gjennomført en analyse for å se hvordan variasjoner i budsjetter og nåverdier påvirket løsningen. Det viste seg at det måtte gjøres forholdsvis store endringer i budsjettene for å påvirke verdiene av planene. Lavere budsjetter førte til lenger løsningstid og større spredning av prosjektene over perioden. Dette er som forventet da det er mer krevende å finne den optimale løsningen, og man beveger seg mer mot budsjettbeskrankningene for hvert år. Analysen på nåverdiene ble gjennomført med en variasjon innenfor  $\pm 10\%$  av opprinnelig verdi. Dette førte konsekvent til høyere verdi på planene, da prosjekter som fikk høyere verdi ble valgt å starte i tillegg til prosjektene som allerede var med i planen. Endringen i plassering til de opprinnelige prosjektene var svært små.

Det konkluderes med at metode 1 for å finne alternative planer er den foretrukne, både når det gjelder verdier til de alternative planene, spredning av prosjekter i de alternative planene og løsningstid til modellen. Det anbefales likevel å undersøke videre hvilken av metode 1 og kombinasjonsmetoden som foretrekkes av bransjen, da kombinasjonsmetoden i de fleste tilfeller gjorde det nesten like bra som metode 1.

## **Innholdsfortegnelse**

 $\overline{a}$ 

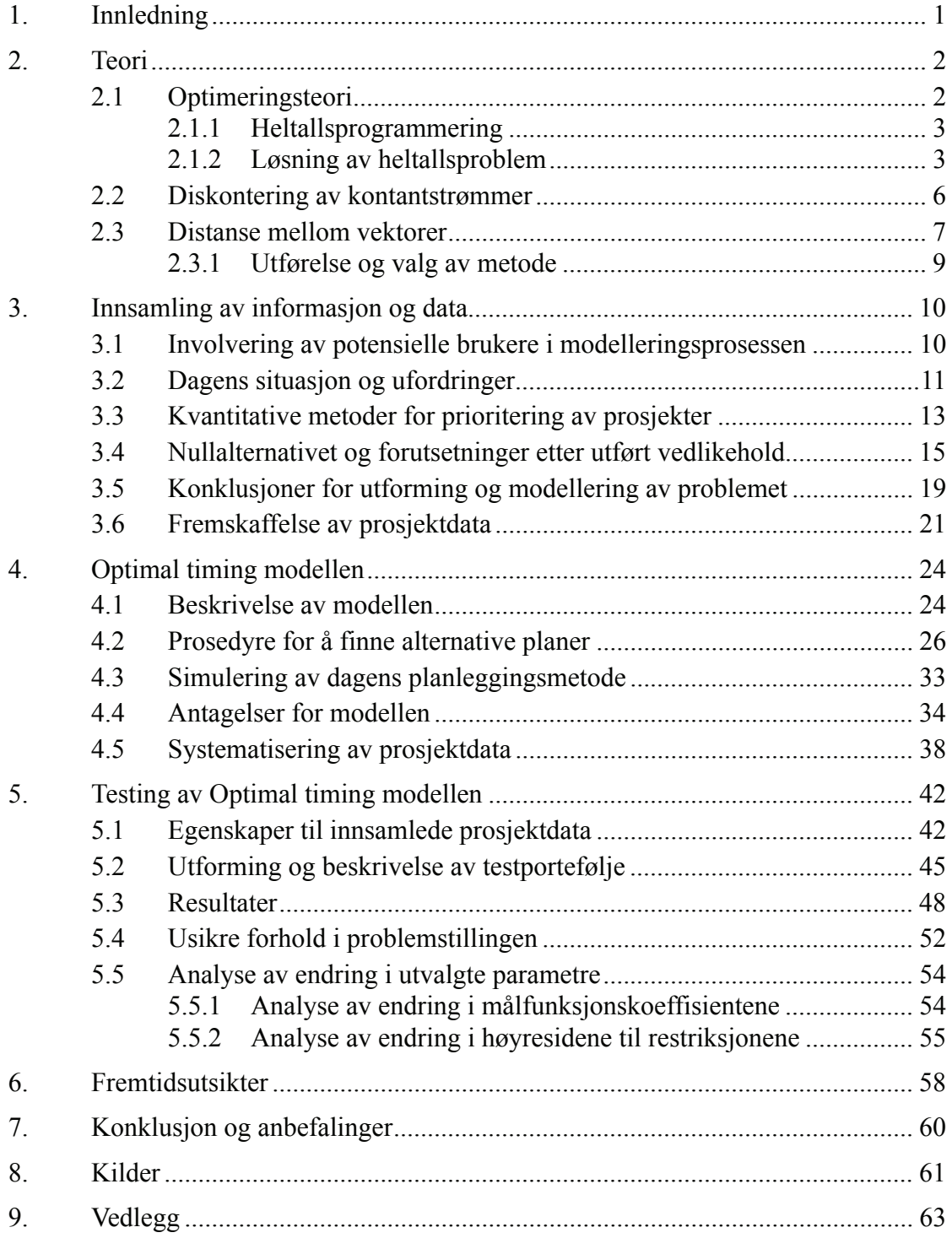

## **1. Innledning**

Etter dereguleringen av kraftmarkedet ble det et skifte i styringen for kraftselskapene. Fordi man nå kunne kjøpe og selge kraft i det åpne markedet ble fokuset flyttet fra å minimere kostnader til å maksimere profitt. I tillegg mistet kraftprodusentene monopolene som de hadde hatt, noe som igjen førte til økt konkurranse. Disse skiftene i strukturen til kraftbransjen har brakt flere svakheter til overflaten, blant annet nedgang i investeringer, vedlikehold og renovering av vannkraftverk og linjenett.

I et restrukturert kraftmarked vil konflikten mellom økonomi og driftssikkerthet være uungåelig. Med tanke på forsyningssikkerhet og andre kritiske forhold nærmer man seg nå en grense for hva som er akseptabelt, og både vannkraftprodusentene og nettselskapene har mange vedlikeholdsprosjekter som de ser seg nødt til å gjennomføre i løpet av de neste årene.

Vedlikehold og rehabilitering av vannkraftanlegg innebærer prosjekter med store økonomiske og sikkerhetsmessige konsekvenser. For en beslutningstager vil den største utfordringen være å gjøre en helhetsvurdering, der man prioriterer og velger ut riktige prosjekter til riktig tid. Fordi man øker virkningsgraden kan en rehabilitering gi en gevinst på flere millioner kroner, der tidspunktet for rehabiliteringen er en avgjørende faktor for hvor stor gevinsten faktisk blir. Dersom en rehabilitering gjennomføres slik at man unngår et havari vil gevinsten forbundet med tiltaket være betydelig, mens forhastede og unødvendige tiltak vil medføre et tap. Man står dermed overfor komplekse problemstillinger som stiller store krav til beslutningsstøtte.

Ved Sintef ble prosjektet "Beslutningsstøtte for vedlikehold og rehabilitering innen vannkraft" gjennomført i 2001-2005. Studien "Optimal timing av prosjekter" undersøkte om en optimeringsmodell, for å planlegge vedlikehold for en horisont på flere år, kunne være et godt hjelpemiddel for kraftbransjen. Det overordnede målet var å gjøre det mulig å automatisk beregne den optimale plan som oppfyller gitte begrensninger.

Det ble konstruert en optimeringsmodell der målfunksjonen var total nåverdi for hele planleggingsperioden. Man hadde da en prosjektportefølje og en valgt planleggingshorisont, slik at det for hvert år var angitt nåverdi til prosjektene dersom de ble startet opp det året. Prosjektporteføljen besto av 10 prosjekter Sintef hadde kjennskap til, og denne ble skalert opp til 100 prosjekter. Restriksjonene som ble implementert var en budsjettskranke i tillegg til at man kunne angi tidsfrister for gjennomføringen av prosjekter. Det ble antatt at alle prosjektene hadde ett års varighet.

Konklusjonen til studien var at metoden hadde et potensial på 6%. Undersøkelse av testmodellen avslørte imidlertid en feil, slik at fristene bare ble overholdt dersom det ga et positivt bidrag til den totale nåverdien. Potensialet til modellen kan være overvurdert.

Formålet med denne oppgaven er å videreutvikle modellen i henhold til bransjens ønsker, og å forsøke å fremskaffe data for å teste modellen. Kapittel 2 går gjennom teori som brukes. Kapittel 3 omhandler involvering av potensielle brukere i en modelleringsprosess, og kontakten med bransjen og resultatene av denne. Utforming av Optimal timing modellen er i kapittel 4, og kapittel 5 omhandler testing av denne. Kapittel 6 omhandler fremtidsutsikter, og kapittel 7 inneholder konklusjon og anbefalinger.

### **2. Teori**

I dette kapittelet vil det presenteres optimeringsteori, teori om diskontering av kontantstrømmer og teori om differanser mellom vektorer.

#### **2.1 Optimeringsteori**

Innenfor fagfeltet operasjonsanalyse, ofte kalt optimering, bruker man matematiske modeller for å beskrive reelle problem og situasjoner. Man kan bruke optimering for å løse problemer innenfor flere områder, for eksempel industriproduksjon, transport, telekommunikasjon, finans eller personell-planlegging. En matematisk modell inneholder et sett av variable i tillegg til relasjoner mellom disse som beskriver problemet. Relasjonene beskrives da som matematiske uttrykk som ligninger, ulikheter eller logiske avhengigheter. Matematiske modeller har alle til felles at man enten ønsker å maksimere eller minimere noe, derav navnet optimering siden man ønsker å finne den optimale løsningen på problemet. Uttrykket man ønsker å optimere kalles målfunksjon. Modellene klassifiseres vanligvis etter hvilken type målfunksjon, restriksjoner og variable de har, der de mest kjente klassene er lineære modeller, ulineære modeller og heltallsmodeller. Disse forkortes henholdsvis til LP (linear programming), NLP (non-linear programming) og IP (integer programming).

Et eksempel på en lineær modell:

$$
\max 550x_1 + 600x_2 + 350x_3 + 400x_4
$$
 [2.1]

når

$$
12x_1 + 20x_2 + 25x_4 \le 262
$$
 [2.2]

$$
10x_1 + 8x_2 + 16x_3 \le 185
$$
 [2.3]

$$
x_1, x_2, x_3, x_4 \ge 0
$$
 [2.4]

Eksempelet over illustrerer noen av de grunnleggende egenskapene til en LP modell. Det er ett lineært uttrykk for målfunksjon som skal maksimeres eller minimeres, det er  $\hat{\epsilon}$  eller flere lineære restriksjoner som enten har  $\leq$ ,  $\geq$  eller = relasjon, det er et sett av verdier som angir begrensninger på høyresiden av restriksjonene. De variable er kontinuerlige og kan bare ta positive verdier. Simplex algoritmen er en svært effektiv metode for å løse LP problemer, og er enerådende innenfor det feltet. Den optimale løsningen til et LP problem vil alltid ligge på grensen til mulighetsområdet, og en lokal optimal løsning er alltid en global optimal løsning på grunn av strukturen til et LP problem. Simplexmetoden utnytter denne strukturen for å finne den optimale løsningen, og man kan løse problemer med flere tusen variable svært raskt.

Når man skal konstruere en modell er det noen momenter som er viktige. Modellen skal være enkel å forstå, også for andre enn den som har konstruert den, det bør være enkelt å oppdage feil i modellen og det bør være forholdsvis enkelt å beregne løsningen. Et typisk eksempel på feil som gjøres er at man modellerer variable eller restriksjoner som er overflødige, og dermed har ingen påvirkning på løsningen til problemet. Modellen kunne da vært laget mer kompakt og vært mindre tidkrevende å løse.

#### **2.1.1 Heltallsprogrammering**

Svært mange typer problem kan modelleres ved å bruke heltallige beslutningsvariable og lineære restriksjoner, kalt heltallsprogrammering eller diskret programmering. De heltallsvariable kan ha flere betydninger der de mest vanlige er diskrete mengder, beslutningsvariable og indikatorvariable. Diskrete mengder er objekter som det ikke er mulig å dele inn i mindre biter, for eksempel mennesker, biler, eller maskiner.

Beslutningsvariable brukes i situasjoner der man må avgjøre om noe skal utføres eller ikke, der de i tillegg til å være heltallige bare kan bli 1 eller 0. 1 betyr da vanligvis "ja" og 0 betyr "nei". I følge Hillier&Lieberman (2001) er det i slike beslutningsproblemer at heltallsprogrammering virkelig er nyttig. Et vanlige eksempel på et slikt problem er at man skal bygge en bygning eller en annen konstruksjon, der man har flere alternativer når det gjelder antall, størrelse og plassering.

Dersom en modell bare har heltallsvariable kalles den for en Pure Integer Programming modell (PIP), mens en modell med både heltallige og kontinuerlige variable kalles for en Mixed Integer Programming modell (MIP). Heltallsmodeller med bare binære variable kalles Binary Integer Programming model (BIP). MIP modeller er de mest vanlige. Som tidligere nevnt blir binærevariable ofte introdusert for å modellere beslutningsvariable eller indikatorvariable. Når man først har introdusert slike variable i en modell har man svært mange muligeter til å modellere logiske forhold mellom beslutninger eller tilstander. Eksempler på forhold man kan modellere på denne måten er:

- **•** Dersom det ikke er et lager her kan ingen av kundene i nærheten betjenes av det.
- **•** Dersom biblioteket avslutter sitt abonnement av dette tidsskriftet må de minst beholde ett abonnement av et annet tidsskrift i samme kategori.
- **•** Dersom produkt A fremstilles må man også fremstille produkt B eller C.
- **•** Dersom stasjonen er stengt er også linjene som ender på stasjonen stengt.
- **•** Ikke flere enn fem av ingrediensene i denne klassen kan brukes i blandingen til enhver tid.
- **•** Enten må operasjon A være ferdig før operasjon B startes, eller omvendt.

Når man skal formulere heltallsmodeller må man ta noen ekstra hensyn i tillegg til de man må ta i formulering av vanlige LP modeller. Den største bakdelen med IP modeller er at de er beregningsmessig mer krevende enn lignende LP programmer når man skal finne en optimal løsning. I følge Rardin (1998) er det ganske vanlig å bygge IP modeller bare for å finne ut at kostnadene for å løse den er begrensende. Ofte er det mulig å reformulere problemet til et som er enklere å løse, og slike reformuleringer er derfor viktig å ha tenkt på som en del av løsnings-strategien. I tillegg har man større fleksibilitet når man skal formulere en IP modell i forhold til en lignende LP modell, og det er dermed større forskjeller på gode og dårlige formuleringer.

#### **2.1.2 Løsning av heltallsproblem**

I mange av bruksområdene man kan tenke seg å bruke en IP modell er det ofte tilstrekkelig å løse problemet som et lineært problem, og avrunde løsningen til nærmeste hele tall. Et eksempel kan være at man får en LP løsning som sier at det er optimalt å bygge 734,8 biler av en spesiell modell. Det er da overveiende sannsynlighet for at den optimale løsningen vil være å bygge 734 eller 735. Dersom størrelsesordenen

på de variable er lavt, for eksempel 0-10, er det derimot ikke mulig å bruke en slik avrundet løsning. Man må derfor vurdere om det er mulig å bruke en slik avrundingsmetode i hvert enkelt tilfelle da det ikke finnes en gitt grense eller regel for denne metoden.

I motsetning til simplex algoritmen for LP problemer er det ikke funnet en god universal algoritme for å løse IP problemer, og i følge Williams (1999) kan det virke som det aldri vil komme en heller.

I en binær heltallsmodell (BIP) øker antall mulige løsninger eksponensielt med antall

heltallsvariable, der man med *n* variable vil ha  $2<sup>n</sup>$  mulige kombinasjoner. Det betyr at det selv for relativt små verdier av *n* finnes et stort antall mulige løsninger. For problemer der de variable kan ta flere verdier blir antall mulige løsninger enda høyere. På grunn av dette kan det faktisk ikke garanteres at en algoritme vil finne en løsning på problemet, til tross for at det i dag finnes svært mange gode algortimer for å løse heltallsproblemer.

Et LP problem er generelt svært mye enklere å løse enn et IP problem fordi man er garantert at det finnes en mulig "hjørneløsning" og fordi simplex metoden er så effektiv for å finne frem til den optimale løsningen. På grunn av dette er det vanlig å bruke simplex metoden på hele eller deler av heltallsproblemet, fordi det kan gjøre det enklere å finne den optimale løsningen. Det mest vanlige er å først finne løsningen til LP relakseringen, det vil si at man løser IP problemet uten heltallsrestriksjonen, i tilfelle den optimale løsningen for LP formuleringen viser seg å være heltallig. For noen spesielle typer heltallsproblem er man faktisk garantert at dette er tilfellet på grunn av strukturen til problemene. Likevel er dette vanligvis ikke tilfellet, og man trenger algoritmer som kan finne de optimale løsningene til problemene.

Det er utviklet flere gode algoritmer, og til tross for at den er forholdsvis grov i fremgangsmåten er den mest suksessfulle av disse branch and bound metoden. Branch and bound metoden er en genetisk algoritme, der man bruker et konsept om at den sterkeste overlever gjennom evolusjon. Metoden innebærer implisitt enumerasjon av de mulige heltallsløsningene i problemet, der løsningene man velger å undersøke må ha "overlevd" en utvelgelsesprosess.

Det grunnleggende konseptet for branch and bound teknikken er "fordel og overvinn" (divide and conquer). Fordi det originale problemet vil være for stort til å løses ved å sjekke alle mulige løsninger deler man det heller inn i mindre deler som kan overvinnes. Forgreningen gjøres ved at man deler det endelige settet av mulige løsninger i mindre og mindre subsett. Overvinningen gjøres delvis ved å avgrense hvor god den beste løsningen i subsettet vil være, og deretter forkaste subsettet dersom denne avgrensingen viser at den optimale løsningen til det originale problemet ikke kan befinne seg i subsettet. Branch and bound består dermed av tre grunnleggende trinn; forgrening, avgrensing og måling.

Med binære heltallsmodeller går forgreningen ut på at man deler problemet inn i mindre problem ved å sette en variabel til 0 i det ene settet og til 1 i det andre settet. Dette gjøre så for flere og flere variabler og undersett. Dette gir et løsnings-tre, også kalt et enumerasjons-tre, der den øverste noden er det originale problemet, og nodene under er subproblemer der grenene mellom nodenen viser hvordan man forgrener de forskjellige subproblemene.

Den mest vanlige metoden for avgrensing er å løse LP relakseringen til subproblemene for å finne ut om denne er bedre enn den beste mulige løsningen for originalproblemet funnet hittil.

Etter avgrensingen måles forgreningen, og den kan overvinnes på tre måter. 1) Man finner en heltallsløsning slik at det ikke er nødvendig å indersøke subproblemet videre.

2) Løsningen til LP relakseringen har en grense lavere enn den beste heltallsløsningen funnet hittil. For binære heltallsmodeller avrundes LP løsningen fordi løsningen til det originale problemet vil være heltallig.

3) LP relakseringen har ingen mulig løsning.

Som tidligere nevnt har man større fleksibilitet når man skal formulere et IP problem, der det ofte er en mulighet å bruke mange variable og få restriksjoner, eller få variable og mange restriksjoner. Antall variable i en IP modell blir ofte sett på som en god indikator for hvor vanskelig modellen er å løse. Dette forklares gjerne med det tidligere viste regnestykket, der man har en binær heltallsmodell med *n* variable som gir

 $2^n$  mulige kombinasjoner for de variable, og dermed  $2^n$  noder i bunnen på

løsningstreet. Totalt vil det være  $2^{n+1}$  – 1 noder i et slikt tre, og antall mulige løsninger øker dermed eksponensielt med antall variable. Selv om *n* er et forholdsvis lavt tall vil dette gi svært mange mulige løsninger. På grunn av datakapasitet er det derfor ikke mulig å sjekke alle løsningene siden løsningstiden også øker eksponensielt med antall variable.

Fordi branch and bound metoden vil utelukke deler av treet vil mange av de  $2^n$  nodene aldri bli undersøkt. Med tanke på hvor effektivt branch and bound metoden gjør dette er antall variable ikke nødvendigvis en god indikator på hvor vanskelig en modell er å løse likevel.

Selv om det er blir sett på som positivt å holde LP modeller kompakte er dette nødvendigvis ikke tilfellet for IP modeller, da fordelen med en kompakt modell ofte vil forsvinne for fordelene ved å innføre utvidelser av modellen. Når man bruker branch and bound metoden kan det være en fordel i forgreningsprosessen å innføre ytterligere binære variable. Innføring av flere slike variable er spesielt effektivt dersom de innebærer motsetninger i modellen, for eksempel dersom man skal velge mellom to forskjellige tomter for å bygge et kjøpesenter, og valget av den ene tomten er da det motsatte av å velge den andre.

Vanskelighetsgraden for å løse en LP modell er sterkt avhengig av antall restriksjoner i modellen. Dette er til en viss grad sant for IP modeller, men fordelen med å ha få restriksjoner vil som regel drukne i andre hensyn. Det er faktisk slik at man ofte får en enklere modell å løse dersom man legger til flere restriksjoner i et heltallsproblem. Dette er fordi det i en LP modell søkes etter den beste løsningen langs grensen til mulighetsområdet, mens det for den korresponderende IP modellen er de heltallige løsningene man er interessert i, og disse kan ligge inne i mulighetsområdet.

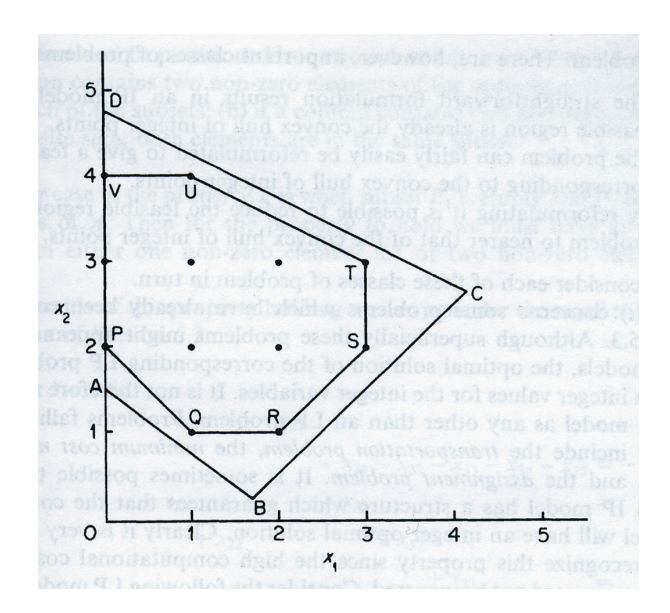

**Figur 1 Mulighetsområde**

Figur 1 viser mulighetsområdet for et problem, der heltallsløsningene ligger i punktene inne i mulighetsområdet til LP relakseringen. Dersom man legger til flere restriksjoner til problemet kan man gjøre mulighetsområdet mindre, og dermed få et lavere antall mulige heltallsløsninger, noe som igjen fører til at det er enklere å finne den optimale løsningen. Dette står dermed i kontrast til LP problemer der det er antall restriksjoner som er avgjørende for vanskelighetsgraden.

#### **2.2 Diskontering av kontantstrømmer**

Innenfor tradisjonell investeringsanalyse er bruken av diskontering av kontantstrømmer (KS) akseptert og utstrakt. Kontantstrømmene er da inntektene og kostnadene til investeringsprosjektet, der inntekter har positivt fortegn og kostnader negativt. Nåverdi-metoden (NV) har i flere år vært den dominerende teknikken for å verdisette investeringsprosjekter, siden den er enkel å anvende og intuitiv å forstå. Metoden diskonterer fremtidige kontantstrømmer med et passende avkastningskrav *r*, som reflekterer kapitalkostnaden til bedriften som skal investere. Den totale verdien på et investeringsprosjekt blir dermed

$$
NV = \sum_{t=1}^{n} \frac{KS_{t}}{(1+r)^{t}}
$$
 [2.5]

der *t* angir tidsperioden kontantstrømmen KS*<sup>t</sup>* forekommer i. Man investerer da i prosjektet dersom nåverdien er større enn null, og i tillegg er høyere enn alle andre investeringer man kan gjøre.

Når man har funnet nåverdien til et investeringsprosjekt kan de fremtidige kontantstrømmene angis som en ekvivalent annuitet (EA). Denne finnes ved følgende ligning:

$$
NV = \sum_{t=1}^{n} \frac{EA}{(1+r)^{t}}
$$
 [2.6]

Som for nåverdikriteriet er det prosjektet med høyest ekvivalent annuitet som man velger å investere i, gitt at denne er større enn null.

Et annet brukt investeringskriterium er internrente (IR). Internrenten til et prosjekt er det avkastningskravet som gir nåverdi lik null. Man får da

$$
NV = \sum_{t=1}^{n} \frac{KS_t}{(1 + IR)^t} = 0
$$
 [2.7]

Man investerer da i det prosjektet som har internrente høyere enn alle alternative investeringsprosjekt, gitt at denne er større enn null. Man kan se på internrente som et mål som angir hvor høy rente et prosjekt tåler, og dermed hvor "robust" investeringen er. En annen måte å tolke resultatet på er at prosjektet med høyest internrente gir den høyeste avkastningen.

#### **2.3 Distanse mellom vektorer**

Det er naturlig å anta at en beslutningstager ofte kan ønske å se flere gode alternativer, i tillegg til en løsning som i en gitt matematisk form blir sett på som optimal. Dette behovet viste seg svært tydelig i samtaler med Trondheim Energiverk og Vannkraft Øst. På spørsmål om en funksjonalitet i modellen som kunne generere flere gode planer, var responsene svært positive til dette, både fordi det vil gi beslutnigstagerne større spillerom og fordi det ofte forekommer endringer som gjør at man må justere planene. Verdien av å kunne bruke Optimal timing modellen vil dermed øke betraktelig dersom en slik funksjonalitet ble implementert.

Det er da viktig å finne alternative løsninger som skiller seg nok fra hverandre, slik at man ikke ender opp med å vurdere løsninger som egentlig er svært like. For eksempel kan løsningen med nest best målfunskjonsverdi ha en løsning som er svært lik den optimale, og å vurdere denne vil da være å kaste bort tiden til beslutningstakeren. En optimeringsmodell gir løsningen i vektorer, og for å angi hvor forskjellige to løsningsvektorer er brukes det distansefunksjoner. Slik som meningen med en målfunskjon er å kvantifisere uttrykket "god", er meningen med distansefunksjoner å kvantifisere uttrykket "forskjellig".

Ifølge Sørensen (2003) er fremskaffelse av effektive distansemål er ikke en hverdagslig oppgave. Et godt egnet distansemål bør fremskaffe et presist estimat av differansen mellom to gitte løsninger av et optimeringsproblem. Et effektivt distansemål kan heller ikke utvikles uavhengig av problemet man ønsker å løse, eller representasjonen av løsningen til problemet. Dersom løsningene kan representeres på flere måter bør det brukes et eget distansemål på hver av representasjonene.

Videre kan differansen mellom to løsninger bare måles i løsningsrommet, og ikke i målfunksjonsrommet. Dette er fordi svært forskjellige løsninger kan ha veldig lik målfunksjonsverdi, akkurat som svært like løsninger kan ha veldig forskjellig målfunksjonsverdi.

Distansemålene presentert her baseres på *endret distanse* (edit distance), også kalt Levenshteins distanse. Levenshteins distanse er et mål på differansen mellom to tegnstrenger, og distansefunksjoner basert på dette fremskaffer ulikhetsmål i et rom av numeriske vektorer.

#### Teori

#### **Hammings distanse**

En enkel måte å beregne differansen mellom diskrete vektorer på er å telle antall elementer som ikke er like. Dette er den såkalte Hemmings distanse.

For vektorene x og y med binære elementer får man følgende uttrykk for Hamming distanse

$$
d_H(x, y) = n - n_{00} - n_{11}
$$
 [2.8]

der

*n* - antall element i vektorene

 $n_{00}$  - antall element som har verdien null i begge vektorene  $n_{11}$  - antall element som har verdien en i begge vektorene  $d_H(x, y)$  er da antall elementer som er forskjellige i vektorene

Hammings distanse kan enklest forklares med et eksempel: Dersom man har de binære vektorene *x* og *y*:

$$
x = \begin{bmatrix} 0 \\ 1 \\ 0 \\ 1 \\ 1 \\ 0 \end{bmatrix}, y = \begin{bmatrix} 0 \\ 1 \\ 1 \\ 1 \\ 1 \\ 1 \end{bmatrix}
$$

Får man da at  $n = 5$ ,  $n_{00} = 1$  og  $n_{11} = 2$ , og  $d_H(x, y) = 5 - 1 - 2 = 2$ 

#### **Vektet L<sub>k</sub> distanse**

Når man beregner den vektede L<sub>k</sub> distansen lar man verdiene hvert vektorelement *j* kan ta, være gitt av mengden *r*<sup>j</sup> og man lar 0/0 være lik null. For to vektorer *x* og *y* og en utvalgsvektor *r* med lengde *n*, definerer man da den utvalgsvektede L*k* distansen som

$$
||x - y||_r^k \equiv \left(\sum_{\substack{j=1 \ p \text{ is a \text{times}}}^{n} \neq j} \left| \frac{x_j - y_j}{r_j} \right|^k \right)^{1/n}
$$
 [2.9]

der *k* angir en vekt man velger for funksjonen.

En distansefunksjon kan bare kalles et mål dersom det oppfyller fire krav. Dersom man antar at for to vektorer, *x* og *y*, har man en distansefunksjon, *d*, slik at  $d(x, y) > 0$  når  $x \neq y$ , og  $d(x, y) = d(y, x)$ , og  $d(x, x) = 0$  for alle x og y, er distansefunksjonen d et mål. Hammings distanse har alle disse egenskapene, og oppfyller dermed de fire kravene.

- 1.  $d(s_i, s_j) > 0$ , ikke- negativitetskrav
- 2.  $d(s_i, s_j) = 0 \implies s_i = s_j$ , seperasjon
- 3.  $d(s_i, s_j) = d(s_j, s_i)$ , symmetri
- 4.  $d(s_i, s_j) + d(s_j, s_k) \ge d(s_i, s_k)$ , trekantulikhet

I Optimal timing problemet er løsningsvektorene binære, der man har en vektor for hvert prosjekt, slik at man til sammen får en prosjekportefølje bestående av et sett av vektorer.

For binære vektorer kan man studere egenskapene til hele klassen av vektede L*<sup>k</sup>* standarder, med hensyn på en systematisering av distansene, ved å studere Hammings distanser. Dette er fordi for en gitt vekting, *k*, og binære vektorer *x* og *y*, vil  $||x-y||^k$ <sub>r</sub> være en monoton funksjon av Hamming distansen mellom *x* og *y*. Dette innebærer da at man får identisk systematisering som ved bruk av Hamming distanser.

Både L*k* og Hammings-type standarder ignorerer de karakteristika objektene som blir valgt måtte ha, og fokusere bare på vektorene som representerer valgene. Dette anses ikke et problem innen Optimal timing problemstillingen da det er den faktiske plasseringen av prosjektene i tid som er hovedfokuset, og forskjellige planer skal da angi forskjellige plasseringer av prosjektene.

#### **2.3.1 Utførelse og valg av metode**

Som nevnt over vil det for vektorer med binære verdier, som angir utvelgelse av objekter, være vilkårlig hvilket mål man bruker siden de forskjellige målene vil angi den samme rangeringen av ulikhet som Hammings distanser. Det er derfor valgt å bruke Hamming distanser videre. Det er to metoder for å måle ulikhet som er undersøkt, der begge baserer seg på Hammings distanse.

#### **Metode 1 - flyttet lengde er uinteressant**

I den første metoden er det valgt å måle avstanden mellom løsningene ved å bruke matrisene med binære beslutningsvariable, slik at man får følgende mulige bidrag fra hvert prosjekt:

 $d_H(x_p, y_p) = 0$ : Prosjektet flyttes ikke.

 $d_H(x_p, y_p) = 1$ : Prosjektet startes i den ene løsningen, men ikke i den andre.

 $d_H(x_p, y_p) = 2$ : Prosjektet flyttes.

Den resulterende verdien til  $d_H(x, y)$  vil da ligge mellom null og to ganger antall prosjekter.

#### **Metode 2 - flyttet lengde er interessant**

Med denne metoden måles avstanden mellom to løsninger i matrisene med startårene til prosjektene. Dette betyr da at mulighetsrommet for de alternative bidragene er større:

 $d_H(x_p, y_p) = 0$ : Prosjektet flyttes ikke.

 $d_H(x_p, y_p) > 0$ : Prosjektet flyttes.

Verdien til de individuelle elementene i differansematrisen vil da ligge mellom 0 og totalt antall år i planleggingsperioden. Dette gjør da at den resulterende verdien til  $d_H(x, y)$  vil ligge mellom null og produktet av antall år og antall prosjekter.

## **3. Innsamling av informasjon og data**

I løpet av arbeidet med oppgaven var det flere grunner til at kontakt med bransjen var ønskelig. Det var blant annet ønskelig å verifisere noen av elementene i forprosjektet til Sintef, i tillegg til at utviklingen innenfor vedlikeholdsplanlegging for tiden er positiv, og det kunne da tenkes at noen av forholdene beskrevet i prosjektrapporten til Sintef hadde endret seg. Videre var det viktig å få et godt bilde over situasjonen bransjen befinner seg i i dag, for å få en forståelse av hvilke utfordringer de står over, og dermed kunne produsere et best mulig hjelpemiddel. Det var også viktig å finne ut hvilke aspekter som var mer og mindre viktig å ta med i modellen, da man så for seg at det ville bli nødvendig å begrense seg noe i den matematiske beskrivelsen av problemstillingen. En annen viktig side av dialogen med bransjen var at det var svært ønskelig å fremskaffe prosjektdata som ville gi mulighet for testing og verifisering av nytten til modellen. I forprosjektet til Sintef ble det brukt en kunstig konstruert prosjektportefølje for å undersøke potensialet til en slik fremgangsmåte.

#### **3.1 Involvering av potensielle brukere i modelleringsprosessen**

Man kan dele prosessen med å innføre en optimeringsmodell inn i fire faser.

- 1) Formulering av modellen
- 2) Tolkning av resultater
- 3) Oppnåelse av aksept for modellen i organisasjonen
- 4) Implementering av modellen i organisasjonen

Ifølge Williams (1999) tilsier erfaringer gjort innenfor optimering at det er de to siste fasene som er de vanskeligste å gjennomføre. Vanskelighetsgraden til denne siste delen av prosessen er avhengig av hvilken type organisasjon som er involvert og hva modellen skal anvendes til. Når det gjelder anvendelse tenkes det først og fremst på tidsperspektivet til beslutningen man kommer frem til, der man kan inndele modeller med kort, medium (opp til 2 år) og langsiktig (opp til 6 år) perspektiv. Optimal timing modellen har da et langsiktig tidserspektiv.

Det viktigste man har lært fra tidligere er at man må involvere potensielle brukere av modellen på et tidlig tidspunkt. Dersom de har opplevd problemene med å definere og formulere en modell vil de i følge Williams (1999) være mer beredt til å akseptere og forstå modellens endelige bruk, enn dersom de bare får presentert en ferdig modell på et senere tidspunkt.

Selv om antall bedrifter som var involvert i prosessen med å formulere modellen var forholdsvis lavt behøver ikke det å bety at det vil være vanskelig for andre brukere av modellen å akseptere den. Dette er fordi resultatene modellen gir ligger på et planleggingsnivå, og ikke innebærer organisasjonelle endringer som påvirker menneskene i organisasjonen direkte.

Ofte vil det være slik at selve prosessen med å bygge en modell fører til mer eksplisitt gjenkjennelse av forhold og avhengigheter som man ikke har innsett på et tidligere tidspunkt. For en vannkraftprodusent, som tidligere ikke har hatt et hjelpemiddel som Optimal timing modellen til å planlegge vedlikehold, kan det da være svært nyttig å få et slikt verktøy da det kan sette datainnsamling og systematisering av slike prosjekter på dagsorden. Også for mindre produsenter kan dette være aktuelt, da det kanskje ikke er så mye arbeid som skal til for å fremskaffe nødvendig data slik at de kan planlegge vedlikehold på samme måte som for eksempel Statkraft. Optimal timing modellen kan dermed hjelpe produsentene med å få bedre oversikt over vedlikeholdsprosjektene de har.

Det ble innledet dialog med bedriftene Trondheim Energiverk og Vannkraft Øst, der kontaktpersonene var henholdsvis Kjell Olav Græsli og Gaute Skjelsvik. Fordi Sintef hadde tro på at de skulle komme i gang med videreføringen av forprosjektet i løpet av kort tid, ble kontakten med bransjen trenert, noe som førte til at dette ble gjennomført sent i semesteret, og dermed medførte at det ikke var mulig å foreta møter der man faktisk møttes. Det ble dermed gjennomført et lengre telefonmøte med begge, i tillegg til en del epost-korrespondanse og kortere telefonsamtaler. Notatet som ble sendt til kontaktene som forberedelse til møtet finnes i vedlegg 2.

Trondheim Energiverks kjernevirksomhet er vannkraftproduksjon, nett, krafthandel, sluttbrukervirksomhet og produksjon og distribusjon av fjernvarme. I tillegg har de et datterselskap som tilbyr IKT-løsninger i energibransjen. Produksjonsenheten heter Trondheim Energiverk Kraft AS, og består av tre avdelinger, Produksjon, Handel og Vassdrag og miljø. De har i dag 14 egne kraftverk i tillegg til 5 deleide kraftverk i Orkla, med samlet ytelse på 768 MW og mildere årsproduksjon på 3.158 GWh. De har totalt 85 ansatte ved selskapet, fordelt på Trondheim og Tydal.

Vannkraft Øst AS ble stiftet 25.11.98, og har vært i operativ drift siden 1.1.99. Selskapet er eid av Opplandskraft DA, Oppland Energi Produksjon AS, Vinstra Kraftselskap DA, Eidsiva Energi Vannkraft AS og Østerdalen Kraftproduksjon AS. Selskapet skal drive og vedlikeholde kraftverkene for eierselskapene, i alt 42 kraftstasjoner i Dokka-Valdres, Gudbrandsdalen og Hedmark. De er organisert i 3 regioner med hovekontor i Lillehammer. Visjonen til Vannkraft Øst er at de skal være den mest effektive og kompetente kraftverksoperatør i Norge. De står for driften av 42 kraftverk med samlet årlig produksjon på ca 7000 GWh, noe som tilsvarer ca 5% av Norges forbruk.

#### **3.2 Dagens situasjon og ufordringer**

I tillegg til samtaler med Kjell Olav Græsli i Trondheim Energiverk og Gaute Skjelsvik i Vannkraft Øst, baserer dette delkapittelet seg på diskusjoner og samtaler med stipendiat Thomas Welte ved NTNU og Lars Hellemo ved Sintef. I tillegg er diverse litteratur tatt med i vurderingen.

#### **Planlegging av vedlikehold**

Når en vannkraftprodusent skal velge hvilke vedlikeholdsprosjekter som skal utføres planlegges dette vanligvis detaljert for kommende år, det vil si man fastsetter vedlikeholdsplanen for ett år av gangen. Dagens vedlikeholdsrutiner består i de fleste tilfeller av forhåndsdefinerte aktiviteter som gjennomføres med jevne mellomrom. I tillegg har de fleste kraftprodusentene langtidsplaner som strekker seg alt fra fem til tyve år fremover i tid, og prosjektene som plasseres lenger frem enn ett år har da bare en foreløbig plassering. Langtidsplanene rulleres en gang i året når man skal fastsette de prosjektene man skal gjennomføre kommende år. Det gjøres da både tekniske og økonomiske analyser i tillegg til at man gjerne betrakter kvalitative kriterier som arbeidsmiljø, sikkerhet, miljø, omdømme osv. Videre gjøres det en vurdering av de aktuelle prosjektene, og det bestemmes hvilke prosjekter som skal gjennomføres for kommende år. Den endelige avgjørelsen for planleggingen tas som regel av en slags

ledergruppe som møtes i plenum. Denne gruppen består da av fagfolk fra forskjellige fagområder.

For en vannkraftprodusent er det flere eksterne og interne rammebetingelser. Eksterne er for eksempel myndighetskrav, HMS krav, krav til internkontroll og arbeidsmiljøloven. I tillegg må kraftmarkedet nevnes her siden det har en stor påvirkning på måten man produserer kraft i dag. Disse rammebetingelsene gir føringer for flere forhold som det kan være vanskelig å kvantifisere, og som dermed forsterker både kompleksiteten til problemet og bruken av skjønn i vedlikeholdsplanleggingen. Av de interne rammebetingelsene er selskapets forutsetninger den viktigste. Herunder ligger størrelse, organisering, tilgang på ressurser, naturgitte forhold, anleggstyper og valg av vedlikeholdsstrategi. I tillegg kan eiernes krav og forventninger sammen med innføring av kvalitetssystemer påvirke planleggingen av vedlikehold og valg av vedlikeholdsstrategier.

I situasjoner hvor det skal utføre tekniske oppgaver på maskineri eller lignende forekommer det gjerne fysiske restriksjoner, eksempelvis kan det være at et prosjekt er nødt til å gjennomføres innen en viss tid eller at to prosjekter bør gjennomføres samtidig. Slike forhold blir på en eller annen måte tatt hensyn til, vanligvis ved at personene som står for planleggingen har tilstrekkelig erfaring til å ta høyde for det.

Det er selvsagt en budsjettramme som må overholdes, men utover denne blir forbruk av ressurser og andre data for prosjektene i mindre grad systematisert. Større prosjekter med kostnader over en fastsatt grense, for eksempel 10 millioner NOK, holdes ofte utenfor budsjett. Totalt tilsier dette at det er utstrakt bruk av erfaring og rutine som avgjør hvilke prosjekter som gjennomføres og hvordan man velger å plassere de i forhold til hverandre.

#### **Tilstand til vannkraftverkene**

Etter dereguleringen av kraftmarkedet og skillet av produksjons- og nettselskapene har det vært mye fokus på tilstanden til elnettet. Stormer og andre naturfenomener har vist at nettet kan være sårbart en del steder, noe som har blitt hyppig omtalt i media. Kort sagt kan man si at Direktoratet for samfunssikkerhet og beredskap mener elnettet er i for dårlig stand, mens nettselskapene mener tilstanden er tilstrekkelig god.

For kraftverkene er ikke situasjonen fullt så dramatisk. Det har for så vidt blitt et skifte for produksjonsselskapene, der fokuset nå er mer dreid mot å maksimere profitt siden man har et marked man kan handle kraft i. Den største forskjellen når det gjelder kraftverkene er for det første at det er mindre mennesker til å utføre det daglige vedlikehold og rutiner, og at man på grunn av kraftmarkedet kjører kraftverkene vesentlig tøffere enn tidligere. På grunn av markedet har man mulighet til å utnytte konsesjonene bedre, og det er derfor flere start og stopp av aggregatene, i tillegg til at de gjerne kjøres raskere opp og med mer overlast enn før. Eksempelvis kan det sies at mens man før dereguleringen hadde 20 start/stopp av et aggregat i løpet av et år, har man nå gjerne 150. Denne nye måten å kjøre kraftverkene på fører selvsagt til en høyere påkjenning på maskineri som turbiner og generatorer.

Den mest brukte metoden for å fastsette intervall mellom vedlikehold, er å basere seg på en blanding av erfaring og håndbøker, noe som påvirker situasjonen til de som skal planlegge rehabilitering og vedlikehold. Håndbøkene er utformet og skrevet av eksperter og bransjefolk, der man har samlet sammen erfaringer og know-how til et

oppslagsverk. Problemet med dette er at de fleste håndbøkene ble skrevet frem til ca 1990, og forutsetningene for erfaringene og driftsmetodene har da endret seg i forhold til i dag. Det kan da settes spørsmålstegn ved gyldigheten til håndbøkene, men så lenge det ikke finnes noe bedre alternativ er de for så vidt de beste retningslinjene man har.

Man kan dermed konkludere med at kraftverkene forfaller raskere med tiden. Vedlikehold og rehabilitering blir dermed bare viktigere og viktigere, samtidig som det kan virke som det økonomiske presset bare øker innenfor dette området.

#### **Tekniske analyser**

De tekniske analysene strekker seg fra de ganske sofistikerte til rene kvalitative beskrivelser av tilstanden til et anlegg eller en komponent. Langtidsplanene til vannkraftprodusentene er gjerne basert på levetidsanalyser av turbiner, trafoer, generatorer osv. Man kan dermed klare å få med de større rehabiliteringene i en langsiktig plan, mens det for mindre vedlikehold er vanskeligere. Når dette er sagt ønsker mange å heller gjennomføre større revisjoner der man vedlikeholder flere komponenter enn å ha flere mindre vedlikeholdsprosjekt, og det kan da tenkes at man kan klare å planlegge dette.

#### **Økonomiske analyser**

Det kan være store forskjeller på hvor grundige de tekniske og økonomiske analysene er, selv innad i et selskap. For mindre prosjekter gjennomføres det gjerne en kost/nytte vurdering der man kvalitativt beskriver de positive egenskapene til prosjektene. Ofte er de økonomiske analysene gitt som kostnader forbundet med prosjektet, uten at de positive økonomiske konsekvensene kvantifiseres. Tap av vann og produksjon er en forholdsvis stor kostnad i forbindelse med vedlikehold, og risikoen for overløp og dermed produksjonstap må beregnes. For å utføre disse beregningene må det gjøres analyser og antagelser om kraftpris, noe de fleste produsenter i dag har.

For større prosjekter gjennomføres det ofte et forprosjekt der man undersøker lønnsomheten til prosjektet, i tillegg til at man forsøker å finne et passende tidspunkt for gjennomføring både med hensyn til budsjett og tekniske aspekt.

Dersom det velges å beregne nåverdien av et prosjekt kalkuleres denne som inntekter forbundet med vedlikeholdet fratrukket kostnadene for å gjennomføre det, der alle verdiene neddiskonteres til dagens verdi. Det er i dag lite bruk av formaliserte hjelpemiddel for å utføre beregninger av nåverdi, og effekten av å fremskynde eller utsette prosjekter blir så godt som aldri undersøkt. Dette kommer sannsynligvis av at man som regel beregner nåverdien først når man faktisk har tenkt å gjennomføre prosjektet.

#### **3.3 Kvantitative metoder for prioritering av prosjekter**

En metode for å prioritere prosjekter er såkalt flermåls beslutningsanalyse. Det ses da på både økonomiske aspekter som nåverdi og kostnader, i tillegg til kvalitative aspekter som rykte, arbeidsmiljø, miljøvern. De kvantitative og kvalitative sidene blir først vurdert hver for seg, og kombineres helt til slutt i prosessen.

Netto nåverdi er det vanligste økonomiske kriteriet i en slik beslutningsprosess, og beregnes som inntektene forbundet med vedlikeholdet fratrukket kostnadene for å utføre det, der verdiene diskonteres til dagens verdi. Det antas da at prosjektene har samme nåverdi uansett når man velger å gjennomføre de. Nåverdiene gir da en rangering av prosjektene i forhold til økonomiske krav og budsjett.

For å bearbeide de kvalitative sidenen er det i følge Nordgård og Heggset (2003) hensiktsmessig å bruke AHP-metoden (Analytic Hierarchy Process). Med denne metoden gir man poeng til de forskjellige prosjektene for hvert av de kvalitative kravene, og med grunnlag i poengene klarer man da å rangere prosjektene i forhold til de kvalitative kravene.

Både Trondheim Energiverk og Vannkraft Øst har innført flermåls beslutningsanalyse, men i hvor stor grad de utnytter det fulle potensialet til denne metoden er usikkert. Erfaringene fra Trondheim Energiverk var at det var viktig at èn person satte poengsummen til de forskjellige prosjektene for å få et gyldig sammenligningsgrunnlag. Vannkraft Øst bruker personsikkerhet, myndighetskrav, miljø, tilgjengelighet og virkningsgradforbedring som kvalitative kriterier, men det gis ikke poeng, men en anmerkning om at prosjektene har en positiv virkning på de forskjellige områdene. Inntektene forbundet med vedlikeholdet blir ikke kvantifisert i noen av selskapene, noe som også tilsier at metoden ikke brukes slik det er tenkt at den skal.

Når man setter rangeringen ut fra netto nåverdi sammen med rangeringen ut fra kvalitative krav, vil man i et x-y-plan kunne fremstillen en effektiv front, der prosjektene som ligger på fronten er de som prioriteres. Etter hvert som man velger ut prosjekter vil den effektive fronten endre seg. Beslutningstagerne må dermed ha en formening om helningen på fronten er bratt eller slakk i forhold til deres preferanser. Dette er i følge Welte (2006) en stor utfordring. Figuren under viser et eksempel på en slik fremstilling der man har fem prosjekter å velge mellom.

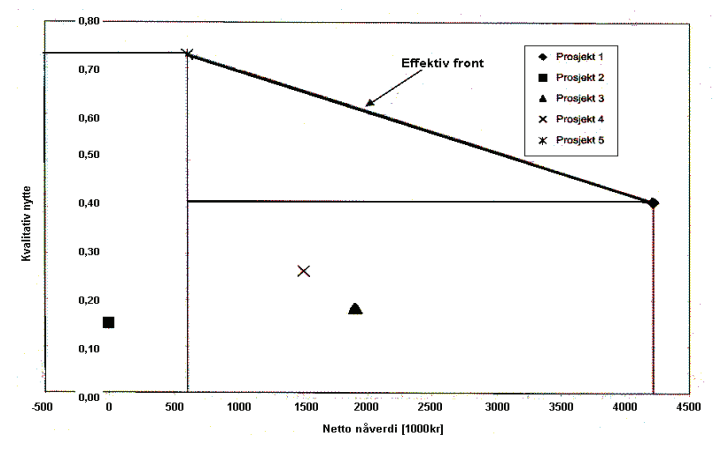

**Figur 2 Plassering av prosjekter med effektiv front**

Som figur 2 viser danner prosjekt 1 og 5 en effektiv front, og man sier da at de ikke domineres av noen andre prosjekt, mens prosjekt 2, 3 og 4 blir dominert. Metoden kan dermed til en viss grad rangere prosjekter i forhold til hverandre, men den vil fungere bare som beslutningsstøtte innenfor en tidsperiode der nåverdiene til prosjektene kan antas å være konstante.

Dersom man forsøker å plassere prosjektene i tid, må man ta hensyn til begrensende faktorer som budsjett og ressurser, og man får da et flermåls optimeringsproblem. Et flermåls optimeringsproblem er et problem der man optimerer flere målfunksjoner

samtidig, og det er i følge Rardin (1998) da ikke uvanlig at man får motstridende mål. I tillegg til at de er vanskeligere å analysere enn problemer med bare èn målfunksjon, kan de også være svært vanskelige å løse, spesielt dersom man har mange variable. En mulig løsning på dette er å la nåverdi være et kriterium på lik linje med de kvalitative kriteriene i AHP-analysen, men dette er heller uvanlig.

Metoden er dermed ikke i stand til å eksplisitt angi rekkefølgen til prosjektene eller plassere de i tid. Videre antas det at prosjektene bare har èn nåverdi uansett når de gjennomføres, noe som ikke er riktig, siden det på grunn av tekniske forhold vil være forskjellige nåverdier alt etter når de gjennomføres. Poenget med metoden faller da litt bort, siden det er når man har mange prosjekter med flere mulige innfasingstidspunkt, og det dermed er vanskelig å ha oversikt over situasjonen, at man virkelig trenger gode hjelpemidler.

Dersom man ikke har andre hjelpemidler tilgjengelig kan en mulighet være å bruke internrente-kriteriet for å rangere prosjektene man ønsker å gjennomføre. Dette innebærer da at man klarer å rangere prosjektene med grunnlag i økonomiske hensyn, noe som ikke nødvendigvis er utilstrekkelig, da det ofte er økonomi som er hovedfokuset. Man beregner da kontantstrømmene og justerer avkastningskravet slik at man finner internrenten til alle prosjektene for alle mulige innfasingstidspunkt. Dette vil da gi en plassering i tid av prosjektene, der gjennomføringstidspunktet settes der prosjektene har den høyeste internrenten.

Denne metoden krever at man har et teknisk hjelpemiddel for å beregne konstanstrømmene til prosjektene, og det er sannsynlig at den medfører mye arbeid i forhold til nytten man oppnår. Det kan dermed settes spørsmålstegn ved om denne metoden er aktuell å bruke, i forhold til å basere planleggingen på erfaring, og det var heller ingen av selskapene som brukte eller ville bruke denne metoden.

#### **3.4 Nullalternativet og forutsetninger etter utført vedlikehold**

Et viktig moment å forholde seg til når man skal velge om man skal utføre et vedlikeholdsprosjekt, eller et annet investeringsprosjekt, er hva som skjer dersom man ikke gjør noe. Dette er da alternativet til å utføre vedlikeholdet, og kalles ofte for nullalternativet. Ifølge Bjørkvoll (2006) tilsier erfaringer gjort i forskjellige bransjer at det er lite fokus på dette, til tross for at det er en viktig og nyttig del av analysen.

Det er forskjellen i nåverdi mellom de nullalternativet og vedlikeholdsalternativet som angir den reelle lønnsomheten til et vedlikeholdsprosjekt, siden nullalternativet er det naturlige utgangspunktetet for en økonomisk analyse. Eksempelvis vil et vedlikeholdsprosjekt med nåverdi lik 50 ha høyere reell verdi dersom nullalternativet har nåverdi lik 5 enn dersom nullalternativet har nåverdi lik 40.

Et annet viktig moment i en slik diskusjon vil være forutsetningene man legger til grunn etter at vedlikeholdet er utført, da dette i likhet med nullalternativet også vil påvirke lønnsomheten til prosjektet. For eksempel kan lønnsomheten til et vedlikeholdsprosjekt bli lavere fordi man utfører nytt vedlikehold tidligere enn man baserte de økonomiske analysene på, eller fordi man velger å ikke utføre vedlikeholdet mer enn èn gang.

Det er flere tilnærminger man kan ta i denne diskusjonen, og tre av de vil bli belyst her. Det antas at når man har utført et vedlikehold er komponenten eller anlegget man har utført det på så god som ny, noe som er typisk innen "utskiftningsøkonomi". Videre antas det også at vedlikeholdet medfører en utbetaling, men ikke krever noe tid.

#### **Alternativ 1**

Den første tilnærmingen innebærer at man ikke gjør noe, og lar komponenten eller anlegget gå til havari eventuelt nesten til havari. Inntektene og virkningsgraden går da mot null, og svikt-sannsynligheten går mot 1. Dette er den mest ekstreme tilnærmingen, men i forhold til det Simmenes og Bruun-Olsen (2003) og Endrenyi m.fl.(2001) skriver er det ikke usannsynlig at dette forekommer i praksis. Græsli i Trondheim Energiverk (2006) mente at dersom en analyse viste at konsekvensene ved et eventuelt havari ikke var store kunne man være tilbøyelig å kjøre til havari. Denne situasjonen kunne for eksempel tenkes for komponenter som pumper og kompressorer der man vanligvis har to enheter. Også Skjelsvik i Vannkraft Øst (2006) mente at de hadde anlegg der det ikke ble sett på som kritisk dersom de havarerte, men poengterte at de aldri hadde kjørt komponenter til havari med vilje.

Et havari er selvsagt ikke ønskelig, og for vikige komponenter som turbin og generator forsøker man å kjøre produksjonen så nær havaritidspunktet som mulig, før man vedlikeholder eller skifter ut komponenten. Man må da beregne forventet tidspunkt for havari, og risikoen for at havariet forekommer tidligere. Sannsynligheten for havari og kostnadene forbundet med dette må da tas med i beregningene av verdiene til alternativene.

Lønnsomheten til et eventuelt vedlikehold vil da være forholdsvis høy, fordi man i en lengre periode vil ha lav virkningsgrad som igjen påvirker produksjonskapasiteten. I tillegg vil kostnader og tap i forbindelse med et havari være med på å øke den relative lønnsomheten ytterligere, fordi dette sannsynligvis vil føre til større kostnader og lenger ute-tid i forhold til andre situasjoner. Dersom man antar at dette alternativet er det som velges etter vedlikeholdet er utført kan det også øke verdien av vedlikeholdet, fordi det hele tiden vil være en ikke-ubetydelig differanse mellom maksimal virkningsgrad og den virkningsgraden man til enhver tid har.

#### **Alternativ 2**

En annen tilnærming er at det utføres vedlikehold med jevne mellomrom. Samtalene med bransjen indikerer at dette er en mer riktig tilnæming. I dette alternativet er intervallet mellom vedlikeholdet er ikke fastsatt på bakgrunn av eksplisitte beregninger, men heller erfaring eller et kvalitativ grunnlag. Eksempelvis kan det tenkes at man utfører et vedlikehold hver 6. måned, eller etter 1000 driftstimer. I følge Welte (2006) og Græsli (2006) er det vanligvis erfaring eller håndbøker som brukes for å fastsette intervallet, og dette angis som oftest i kalendertid og ikke i driftstid. Dataverktøyene bransjen har i dag er også laget slik at man angir kalendertid for intervallene, og i følge Welte (2006) er det nok bare i spesielle tilfeller at man bruker driftstid da dette medfører at man må ha et system for å logge den. Det er også nærliggende å anta at dette alternativet er mer reellt enn det første med tanke på hva som blir utført etter initielt vedlikehold, siden man allerede har utført vedlikehold èn gang, og det da kan tenkes at det vil være enklere å gjennomføre det senere.

Denne tilnærmingen vil gi en lavere reell verdi på selve vedlikeholdsprosjektet i forhold til alternativ 1, fordi nullalternativet har en høyere verdi. Likevel vil denne fremgangsmåten sannsynligvis gi høyere total profitt på grunn av bedre virkningsgrad og produksjonskapasitet til anlegget.

#### **Alternativ 3**

En tredje tilnærming er å finne en optimal sekvens for vedlikeholdet, slik at når man har installert en komponent beregnes det en optimal vedlikeholdsplan der man finner det maksimale forholdet mellom fremtidige inn- og utbetalinger. Det er vanlig å anta at vedlikeholdskostnadene til produksjonsenhetene er en konveks funksjon, og at det dermed eksisterer en optimal vedlikeholdsplan for individuelle produksjonsenheter. Ifølge Shahidehpour, Tinney og Fu (2005) er det rapportert at differansen mellom den dyreste og rimeligste vedlikeholdsplanen er omtrent 0,1% av de forventede produksjonskostnadene, noe som utgjør betydelige summer i større anlegg.

Denne tilnærmingen vil klart være den beste løsningen, men den er ikke i bruk i bransjen i dag, sannsynligvis fordi den krever en del arbeid å utføre, spesielt til å begynne med. Syklusen vil være basert på data for anlegget og bedriften, herunder tekniske forhold som degraderingsraten til anlegget, kostnaden for vedlikehold, avkastningskrav til bedriften og økt inntekt på grunn av forbedret virkningsgrad. Man finner da et optimalt forhold mellom disse faktorene som gir en vedlikeholds-syklus som er maksimalt kostnadseffektiv.

#### **Grafisk fremstilling og konsekvenser av alternativene**

Det er mulig å fremstille disse tre alternativene grafisk. Eksempelvis kan man ha virkningsgrad eller inntekt på y-aksen, og tid på x-aksen. Produksjonskapasiteten, og dermed inntekten, er en avtagende funksjon av tiden.

For alle tre alternativene vil nåverdien når man står i gjennomføringstidspunktet  $T_R$ ikke være avhengig av gjennomføringstidspunktet til vedlikeholdsprosjektet. Det antas da at kostnaden for å gjennomføre prosjektet er konstante, uavhengig av når man gjennomfører prosjektet. Nåverdien ved T<sub>R</sub> for et gitt prosjekt betegnes da som NV<sub>R</sub>, og nåverdien i beslutningstidspunktet  $T_0$  blir da

$$
NV_0 = NV_R \cdot e^{-rT_R}.
$$

Man ser da at denne nåverdien er avhengig at gjennomføringstidspunktet. Videre kan det tenkes at man betegner inntekten frem til gjennomføringen av vedlikehold som *Inntekt(t)*, slik at den totale nåverdien i beslutningstidspunktet blir

$$
NV_0 = \int Inntekt(t) \cdot e^{-rt} dt + NV_R \cdot e^{-rT_R}.
$$
 [3.2]

For alle alternativene blir da utfordringen å finne det optimale tidspunktet for gjennomføring slik at man maksimerer nåverdien, og man får da følgende uttrykk for problemet.

$$
\underset{T_R}{\text{MAX}} \left( \text{NV}_0 = \int_{0}^{T_R} \text{Inntekt}(t) \cdot e^{-rt} dt + \text{NV}_R \cdot e^{-rT_R} \right) \tag{3.3}
$$

Man befinner seg da i tidsrommet før  $T_R$ , og en eventuell rehabilitering eller vedlikehold gir en utbetaling (negativ kontantstrøm) mens innbetalingene etterpå er en avtagende funksjon av tiden.

Man står her og lurer på når man skal utføre vedlikehold Rehabiliterings \_kostnad Innbetalinger - netto TR

For alternativ 1 får man situasjonen vist i figur 3.

#### **Figur 3 Alternativ 1**

For alternativ 2 får man situasjonen vist i figur 4. T<sub>Levetid</sub> angir levetiden til komponenten. Den horisontal streken angir den ekvivalente annuiteten til vedlikeholdsplanen.

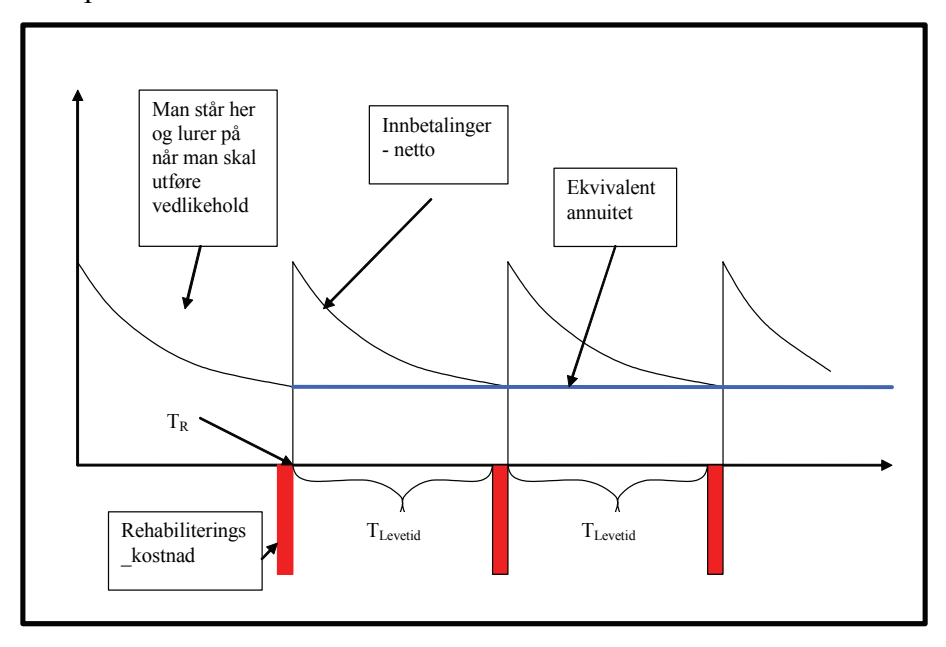

**Figur 4 Alternativ 2**

For alternativ 3 får man situasjonen vist i figur 5. Gjennomføringstidspunktet er da forskjøvet i fohold til figur 4 for å vise at det er mulig å vente lenger dersom dette er optimalt. Også her er den ekvivalente annuiteten inntegnet, og T<sub>Levetid</sub> er merket med \* siden det angir det optimale intervallet mellom vedlikehold.

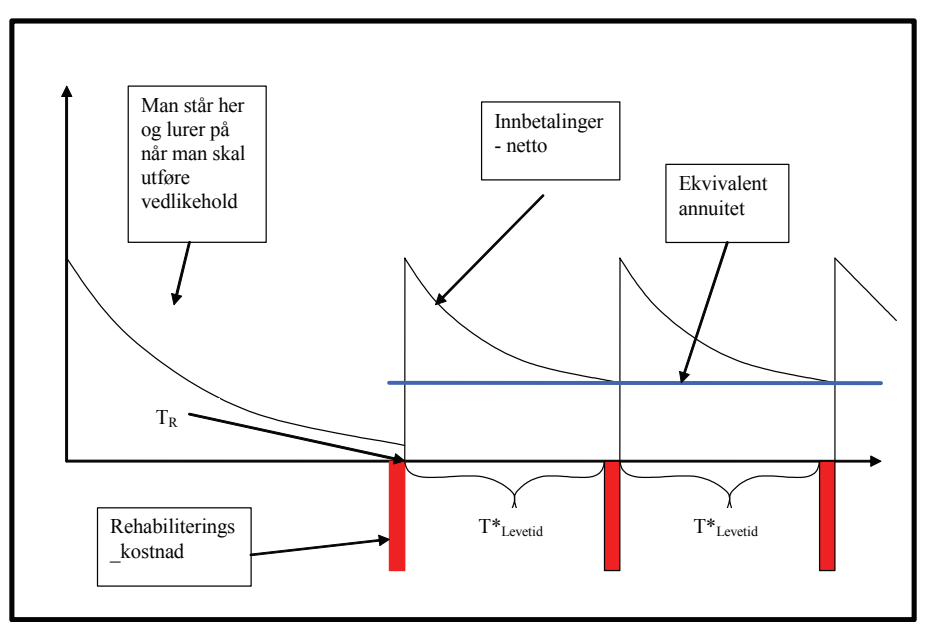

**Figur 5 Alternativ 3**

#### **3.5 Konklusjoner for utforming og modellering av problemet**

En del av dialogen med bransjen besto i å finne ut hvilke restriksjoner som skulle implementeres i modellen, og eventuelt hvilke som skulle fjernes dersom det viste seg at det ble nødvendig. Måten planleggingen av vedlikeholdet ble utført på tilsa at lav løsningstid var en viktig egenskap til modellen, slik at man kan ha en forholdsvis dynamisk diskusjon av mulige løsninger. Det er da viktig at modellen ikke bruker flere minutter på å finne en løsning hver gang man gjør en endring i parametrene. Dette innebærer da at antall restriksjoner må begrenses, siden det sannsynligvis ikke er et alternativ å begrense antall variable da dette innebærer å korte ned på tidshorisonten i planleggingen. En annen viktig grunn til at løsningstiden må være lav er at det er tenkt at modellen skal innlemmes i et større interaktivt verktøy.

Bedriftene fikk da presentert restriksjonene under. Poenget med denne seansen var å rangere restriksjonene, noe som viste seg å være vanskelig. Etter noe diskusjon dannet det seg en form for rangering, men det anbefales å undersøke videre hvilke restriksjoner som anses som viktigst av bransjen. Denne delen av prosessen ble gjennomført per epost, og notatet som ble sendt ut finnes i vedlegg 1.

#### Tilgjengelig budsjett

Denne restriksjonen var allerede implementert i testmodellen, da dette ble ansett som den viktigste beskrankningen. Det er tatt utgangspunkt i at man har et budsjett for vedlikehold for hvert år i planleggingsperioden, og det innebærer da at man enten må vite hva budsjettet er, eventuelt at det stipuleres.

For Vannkraft Øst er dette den viktigste restriksjon. Budsjettene deres har de siste årene variert mellom 30 og 100 millioner, og vil sannsynligvis ligge rundt 100 mill fremover. Dette var noe overraskende ikke det viktigste hensynet til Trondheim Energiverk, men det ble selvsagt påpekt at det var blant de viktigste.

Utstyr og personell

Dette kan for eksempel være begrenset tilgang på prosjektledere, teknikere og annet personell, eller begrensinger på hvor mye teknisk utstyr man har for å gjennomføre flere prosjekter samtidig. I tillegg kan underleverandørers leveringsevne være en begrensing, eksempelvis kan det være leveringstid på opp til to år på visse komponenter. For personellressurser vil det være naturlig å angi forbruk i antall timer.

Trondheim Energiverk la stor vekt på at de har for lite prosjektledere og ingeniører. Hver prosjektleder kjører gjerne 3-4 prosjekt parallellt, noen ganger flere alt etter hvor store prosjektene er og hvor mye tidspress de har på seg. Prosjektlederne er knyttet opp til driftsavdelingen, og arbeidsoppgavene innenfor driftsområdet har prioritet foran prosjektene. Dette betyr at dersom det skjer noe uforutsett vil ikke fremdriften i vedlikeholdsprosjektet bli prioritert. Det er ikke aktuelt å leie inn arbeidskraft for å få flere prosjektledere, da selskapet har en overordnet filosofi om at de bare kjøper tjenester der de selv mangler ekspertise.

I 2005 gjennomførte Trondheim Energiverk ca. 50 prosjekter. Med 6-7 prosjektledere ble det da ca 7 prosjekter per prosjektleder per år. Prosjektene varierer betydelig i størrelse, og det er vanskelig å fastsette hvor mye tid en prosjektleder vil bruke på et prosjekt siden de som nevnt er knyttet opp mot driftsenheten. Videre har selskapet laget en oversikt over fagområder de har ønske om å fremskaffe ekspertise på, og de forsøker derfor å fordele de forskjellige prosjektlederne slik at dette målet skal nås. I tillegg er staben delt mellom ansatte i Trondheim og Tydal.

Vannkraft Øst har i følge Skjelsvik to begrensende faktorer når det gjelder personalressurser. Disse er innenfor ingeniørtjenester og fagarbeidere/montører. Innenfor ingeniørtjenester har de fagfeltene maskin, elektro, bygg, tele og data, og innenfor fagarbeidere/montører er fagfeltene maskin, elektro og bygg.

De har mellom 50-100 vedlikeholdsprosjekter hvert år, noen år over 100. Per i dag er det ca. 50 planlagte prosjekter for 2007. Som hos Trondheim Energiverk er det et begrenset antall prosjektledere, men de har besluttet å leie inn eksterne prosjektledere, spesielt på større prosjekter, noe som det er gjort positive erfaringer med.

#### Tidsfrister

Tidsfrister er gjeldende for prosjekter som skal gjenomføres innen en gitt frist uansett lønnsomhet. Fristen kan enten være pålagt av myndigheter, eller den kan være selvpålagt.

Både Trondheim Energiverk og Vannkraft Øst har flere myndighetspålagte prosjekter som innebærer en negativ nåverdi i sin prosjektportefølje. Dette er for eksempel revurdering av damanlegg og andre sikkerhetsmessige prosjekter.

#### Avhengigheter mellom prosjektene

Den mest aktuelle avhengigheten mellom prosjekter er at man ønsker å gjennomføre prosjekter samtidig fordi dette vil gi lavere kostnader. Det kan også være at man ønsker å angi en rekkefølge på prosjekter, fordi et prosjekt ikke kan utføres før et annet er ferdig.

Det ble tydelig at muligheten for å gjennomføre prosjekter samtidig var viktig for begge bedriftene. Vannkraft Øst har et uttrykt ønske om å gjøre færre "småvedlikehold" og flere større revisjoner, og dette kan da modelleres på to måter. Enten kan de mindre prosjektene gjennomføres samtidig, slik at det blir en stor revisjon, eller så kan disse modelleres som gjensidig utelukkende med den større revisjonen.

#### Gjensidig utelukkende prosjekter

Her tenkes det at man for eksempel kan ha forskjellige teknologivalg i et prosjekt, eller at man som beskrevet over har valget mellom mindre vedlikehold og større oppgradering. Disse alternativene behandles da som separate prosjekter, der maksimalt ett kan gjennomføres.

For Trondheim Energiverk ble den endelige rangeringen av restriksjonen:

- 1. Personell for å utføre prosjektet. Dette gjelder i første rekke mangel på prosjektledere.
- 2. Tilgjengelig budsjett.
- 3. Avhengighet mellom prosjekter.
- 4. Tidsfrister.
- 5. Gjensidig utelukkende prosjekter.

Vannkraft Øst så det noe vanskelig å gi en eksplisitt rangering, men etter en del diskusjon ble følgende gitt:

- 1. Tilgjengelig budsjett
- 2. Ressursbegrensinger
- 3. Avhengigheter mellom prosjekter

Det er med andre ord ikke enkelt å konkludere med hvilke restriksjoner man kan la være å implementere.

I tillegg til hvilke restriksjoner som skal implementeres er det også viktig å finne andre forhold som vil øke nytten av modellen. Det var i utgangspunktet tenkt at man kunne anse prosjekter som ble plassert utenfor en horisont på for eksempel fem år som "utsatt", fordi man i mellomtiden ville få ny informasjon som ville endre den opprinnelige planen forholdsvis mye. Tidshorisonten til langtidsplanene til Trondheim Energiverk og Vannkraft Øst tilsier likevel at dette ikke bør implementeres, noe som ble uttrykt under møtene. Selv om plasseringen av prosjekter sannsynligvis ville endres var det av forskjellige grunner ønskelig å se den foreløbige plasseringen.

Et forslag som fikk svært positiv respons fra bedriftene var å implementere en funksjon for å finne flere løsninger. Dette vil da innebære at man i tillegg til den optimale løsningen kan få flere løsninger som vil være "nesten optimale". Begge bedriftene bruker flere kvalitative kriterier i tillegg til de økonomiske, og alternative planer kan da gi beslutningstageren større spillerom når det gjelder å ta hensyn til kriterier som er vanskelige å kvantifisere.

#### **3.6 Fremskaffelse av prosjektdata**

Som nevnt i innledningen til kapittelet, var et av formålene med bransjekontakten å verifisere antagelser og forhold beskrevet i forprosjektet til Sintef. Dette gjaldt både hvordan planleggingen ble utført i dag, noe som er beskrevet over, og forholdene rundt prosjektdata og mangel på dette.

For å fremskaffe et grunnlag for å konstruere en prosjektportefølje for testing av Optimal timing modellen ble det av Trondheim Energiverk og Vannkraft Øst fremskaffet data av varierende type og kvalitet. Dette var både for vedlikeholdsprosjekter selskapene hadde utført eller hadde planer om å utføre. En beskrivelse av selve utformingen av porteføljen finnes i kapittel 5.2.

I forprosjektet var det beskrevet hvordan antall kjente vedlikeholdsprosjekter var synkende etterhvert som man beveget seg lenger frem i tid. Det ble antatt at prosjekter som var planlagt for de neste par år vanligvis var rimelig godt kjent, og at antall prosjektkandidater deretter ville synke betraktelig. Denne antagelsen er vist i figur 6 hvor en kjent prosjektportefølje for årene 2005-2012 er vist grafisk i forhold til en budsjettramme på 100.

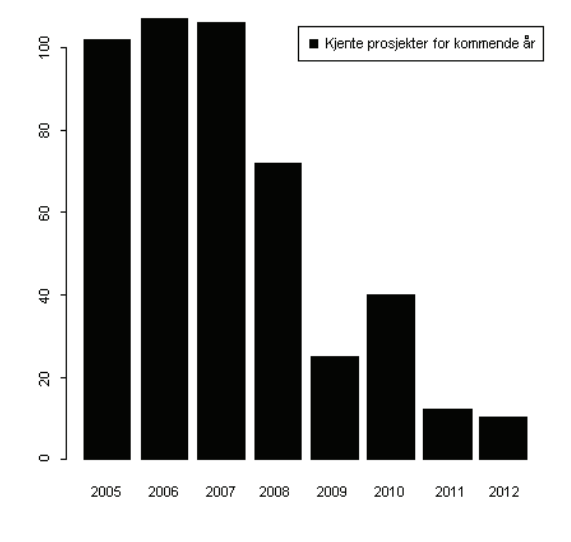

**Figur 6 Antatt kjente prosjekt for kommende år**

Antall kjente prosjekter for Trondheim Energiverk beskrives av figur 7. Budsjettrammen er her satt til 14 millioner NOK per år, skalert til 100 for å enklere å kunne sammenligne dataene. I tillegg er det fjernet et prosjekt i 2007, da dette prosjektet har en anslått kostnad på 67 mill NOK, og sannsynligvis vil ha et eget budsjett.

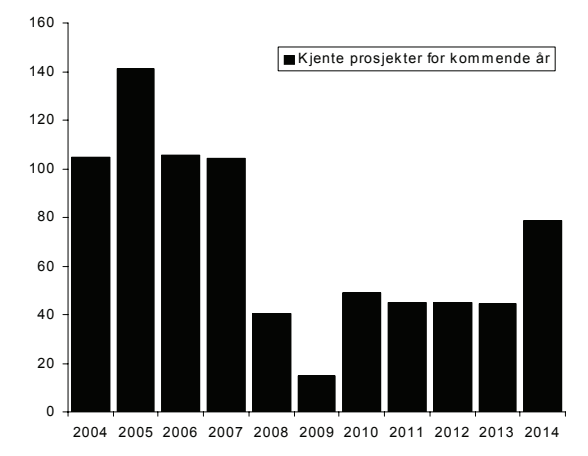

**Figur 7 Kjente prosjekt for kommende år for Trondheim Energiverk**

Man ser da at antagelsen gjort i forprosjektet er forholdsvis korrekte. Likevel kan det nok konkluderes med at oversikten er noe bedre en antatt, noe som er positivt da tidlig innmelding av prosjekter anses som et kritisk punkt for å kunne anvende Optimal timing modellen. Dette kommer av at dersom det fremskaffes pålitelige prosjektdata på et tidlig tidspunkt, vil mulighetene for å vurdere plassering i tid bli langt bedre. En beslutningstager vil dermed dra større nytte av et verktøy for innfasingspanlegging hvor flere år ses i sammenheng.

## **4. Optimal timing modellen**

Optimal timing modellen er en videreutvikling av testmodellen som ble konstruert i prosjektet "Beslutningsstøtte for vedlikehold og rehabilitering innen vannkraft". Det er innført flere restriksjoner og utvidelser, blant annet en prosedyre for å generere flere gode løsninger. Optimeringsverktøyet som brukes er Xpress MP, der programmeringsspråket Mosel brukes. Databasen som modellen bruker er også forholdsvis mye modifisert.

Optimal timing modellen er en binær heltallsmodell der det brukes variable for å angi om et prosjekt starte et gitt år eller ikke.

#### **4.1 Beskrivelse av modellen Indekser**

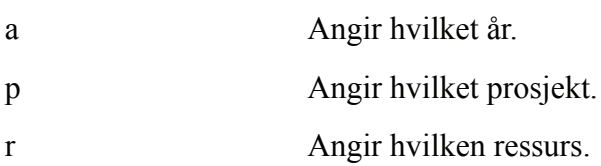

#### **Konstanter og data**

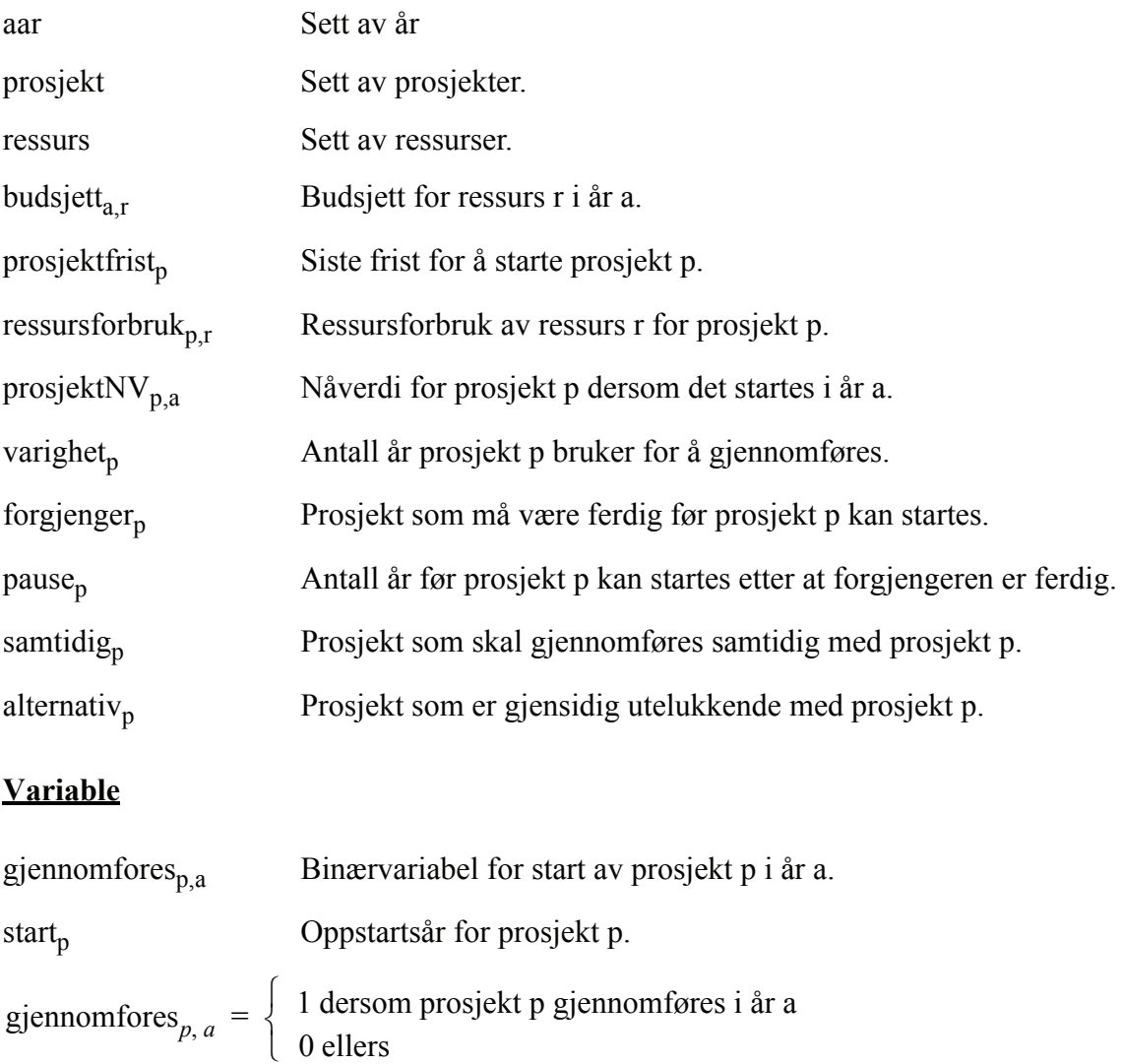

#### **Restriksjoner og resultater**

I Xpress har man mulighet til å gi navn til ligningene slik at det er enklere å holde orden på de.

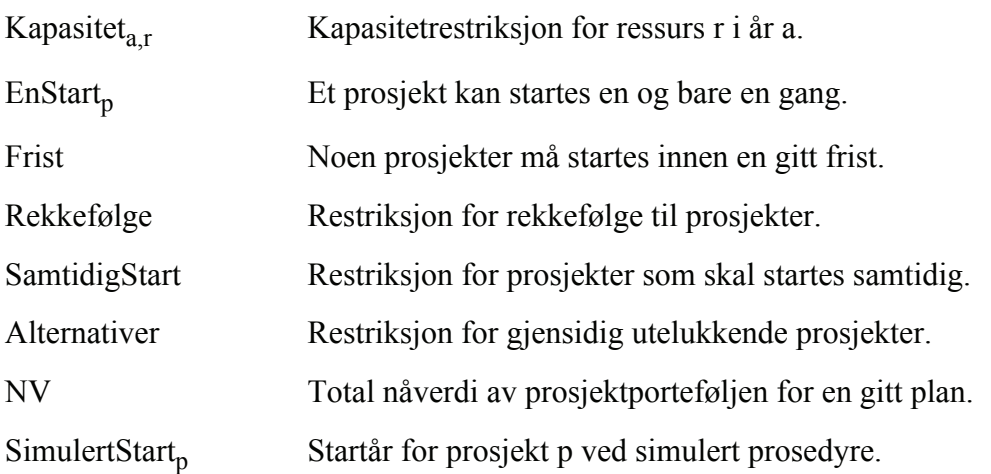

I tillegg er det flere data, resultater og restriksjoner som brukes avhengig av hvilke metode som brukes for å generere alternative planer, og disse vil presenteres under de respektive forklaringene. Man får da følgende formulering av problemet:

$$
Maximize NV
$$
 [4.1]

når

$$
NV = \sum_{p} \sum_{a} \text{prosjekt}NV_{p,a} \cdot \text{gjennomfores}_{p,a} \qquad [4.2]
$$

Kapasitet<sub>a, r</sub> = 
$$
\sum_{p}
$$
 ressursforbruk<sub>p, r</sub> · gjennomfores<sub>p, a</sub> ≤ budsjett<sub>a, r</sub> ∀(a, r) [4.3]

$$
EnStart_p = \sum_{a} gjennomfores_{p, a} \le 1 \ \forall p
$$
 [4.4]

$$
First = start_p \leq \text{prosjektfirst}_p \ \forall (\text{prosjektfirst}_p > 0)
$$
 [4.5]

$$
start_p = \sum_a a \cdot gjennomfores_{p, a} \forall p
$$
 [4.6]

$$
Rekkefølge = start_p \ge start_{forgjenger_p} \qquad [4.7]
$$
  
+ varighet<sub>forgjenger\_p</sub> + pause<sub>p</sub>  $\forall$  (forgjenger<sub>p</sub>

$$
SamtidigStart = start_p = start_{samtidig_p} \forall (samtidig_p > 0)
$$
 [4.8]

Alternativer =

$$
[4.9]
$$

 $\sum$  (gjennomfores<sub>*p*, *a*</sub> + gjennomfores<sub>alternativ<sub>*p*</sub></sub>)≤ 1  $\forall$  (alternativ<sub>*p*</sub> > 0)

$$
gjennomfores_{p, a} \in \{0, 1\} \qquad \forall (p, a) \tag{4.10}
$$

#### **4.2 Prosedyre for å finne alternative planer**

Prosedyren for å finne flere alternative planer ble implementert da det ble sett på som en svært positiv funksjon av kontaktene i bransjen. Det er valgt å finne totalt tre planer, men dersom det viser seg at man ønsker flere er det en forholdsvis enkel utvidelse av modellen. Dette vil selvsagt gå på bekostning av løsningstiden til modellen, i tillegg til at desto flere alternative løsninger som beregnes desto dårligere vil målfunksjonen til alternativene bli. Hvorvidt man da fortsatt kan kalle de alternative planene for "gode", i forhold til den optimale planen, kan da diskuteres. En løsning på dette problemet kan for eksempel være å sette en grense for hvor lavt man skal gå i målfunksjonen, for eksempel at man bare godtar løsninger som ligger maksimalt 5% under den optimale målfunksjonsverdien.

Når de alternative løsningene skal genereres settes det restriksjoner for hvor god målfunksjonen til de alternative planene kan være, der nåverdien settes til mindre enn gjeldende nåverdi for hver iterasjon. Når kravet til distanse mellom løsningene er oppnådd lagres løsningen. Den optimale løsningen kalles Optimal plan, den nest beste kalles plan 2 og den tredje beste kalles plan 3. Det er selvsagt distansekrav mellom alle tre planene,  $d_H$ (OptimalPlan, Plan2),  $d_H$ (OptimalPlan, Plan3) og  $d_H$ (Plan2, Plan3)

Som beskrevet over er det utformet tre metoder for å sette kravet til differanse mellom løsninger, slik at det da er laget tre forskjellige modeller der hver av metodene er implementert. En diskusjon om metodene finnes i kapittel 4.4.

#### **Metode 1**

I tillegg til de generelle data, resultatene og restriksjonene beskrevet over brukes her følgende.

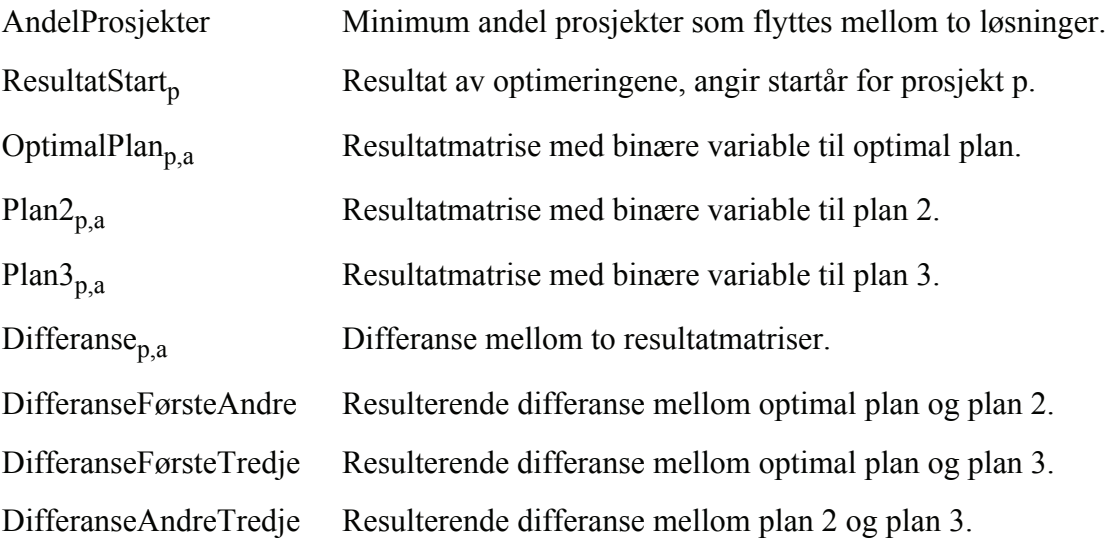

DiffGrense Krav til differanse mellom løsninger.

BesteNV Nåværende målfunksjonsverdi, dvs beste nåverdi hittil.

Med bakgrunn i kapittel 2.3 bruker denne metoden følgende uttrykk for å generere forskjellige planer.

$$
DiffGrense = 2 \cdot AndelProsjekter \cdot Antall prosjekter
$$
 [4.11]

$$
\text{Differanse}_{p,\,a} = |x_{p,\,a} - y_{p,\,a}| \tag{4.12}
$$

der *x* og *y* er forskjellige planer, slik at det for eksempel for optimal plan og plan 2 blir:

$$
\left(\text{DifferenceForsteAndre} = \sum_{p} \sum_{a} \text{Difference}_{p, a}\right) \ge \text{DiffGrense} \tag{4.13}
$$

Viktigste del av kode for å finne alternative planer med metode 1, der blant annet skriving til database er fjernet.

```
maximize (NV)
forall(p in prosjekt, a in aar)
OptionallPlan(p, a) := getsol(gjennomforces(p, a))forall (p in prosjekt, a in aar) do
   if (gets 0 (start (p)) > 0) thenResultatStart(p):=integer(getsol(start(p))))
       if (getso1(start(p)) = a) thenProsjektVerdi(p):=prosjektNV(p,a)
       end - ifend-ifend-do
/Beregning av krav til forskjell mellom løsninger
AndelProsjekter:=0.1
DiffGrense:=(2*AndelProsjekter*getsize(prosjekt))
reneat
   BesteNV: = getobival
   NV \leftarrow (BesteNV-1)maximize (NV)forall(p in prosjekt, a in aar)
   Plan2(p, a): = qetsol(qjennomfores(p, a))
   forall(p in prosjekt, a in aar)
   Differanse(p, a): = abs(OptimalPlan(p, a) - Plan2(p, a))
   \mathtt{DifferenceForsteAndre} := (\mathtt{sum(p \ in \ prosjekt, a \ in \ aar}) \mathtt{Difference(p, a)})until DifferanseFørsteAndre>=DiffGrense
forall (p in prosjekt, a in aar) do
   if (getso1(start(p)))>0) thenResultatStart(p):=integer(getsol(start(p)))
       if (getso1 (start(p)) = a) thenProsjektVerdi(p):=prosjektNV(p,a)
       end - ifend-ifend-do
```

```
\label{thm:main} \begin{minipage}[c]{0.9\textwidth} \centering \textit{1} & \textit{0} & \textit{2} & \textit{3} & \textit{4} & \textit{5} & \textit{6} & \textit{7} & \textit{8} & \textit{9} & \textit{1} & \textit{1} & \textit{1} & \textit{1} & \textit{1} & \textit{1} & \textit{1} & \textit{1} & \textit{1} & \textit{1} & \textit{1} & \textit{1} & \textit{1} & \textit{1} & \textit{1} & \textit{1} & \textit{1} & \textit{repeat
      BesteNV: = getobival
      NV \leq Beste\overline{NV} - 1maximize (NV)forall(p in prosjekt, a in aar)
      Plan3 (p, a) := getsol(gjennomforces(p, a))forall (p in prosjekt, a in aar)
      \mathtt{Difference}(p,a) := \mathtt{abs}\left(\mathtt{OptimalPlan}(p,a) - \mathtt{Plan3}\left(p,a\right)\right)DifferanseFørsteTredje:=(sum(p in prosjekt, a in aar)Differanse(p,a))
       forall (p in prosjekt, a in aar)
      \mathtt{Difference}\left(\mathtt{p},\mathtt{a}\right) :=abs (Plan2\mathtt{(p,a)}\mathtt{-Plan3}\left(\mathtt{p},\mathtt{a}\right) )
      {\tt Different} \verb"anseAndrefredje":= \verb" (sum(p in prosjekt, a in aar) Differanse (p,a))until ( (Differanse FørsteTredje)=Diff Grense) \hbox{ M}D (Differanseradrefredje)=DiffGense)forall(p in prosjekt, a in aar) do
       if (getso1 (start(p)) > 0) thenResultatStart(p):=integer(getsol(start(p)))
             if (getsol(start(p)) = a) then
             ProsjektVerdi(p):=prosjektNV(p,a)
             end-ifend-ifend-do
```
#### **Metode 2**

I tillegg til de generelle dataene og resultatene beskrevet over brukes det her følgende data og resultater.

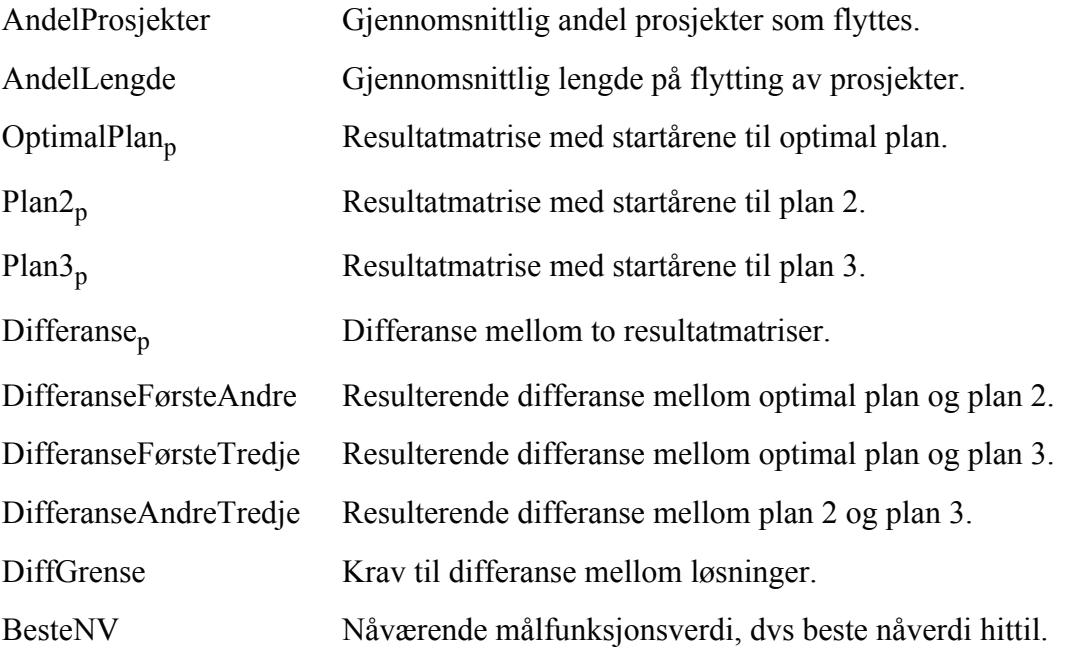

Med bakgrunn i kapittel 2.3 bruker denne metoden følgende uttrykk for å generere forskjellige planer.

DiffGrense = AndelProsjekter · Antall prosjekter · AndelLengde · Antall år  $[4.14]$ 

$$
\text{Differanse}_p = |x_p - y_p| \tag{4.15}
$$

der *x* og *y* er forskjellige planer, slik at det for eksempel for optimal plan og plan 2 blir:

$$
\left(\text{DifferenceForsteAndre} = \sum_{p} \text{Difference}_{p}\right) \ge \text{DiffGrense} \tag{4.16}
$$

Viktigste del av kode for å finne alternative planer med metode 2, der blant annet skriving til database er fjernet.

```
maximize (NV)forall(p in prosjekt, a in aar) do
   if (gets 01 (start(p)) > 0) thenOption( p) :- \nintercept( getsol( start(p)))if (getso1 (start(p)) = a) thenProsjektVerdi(p):=prosjektNV(p,a)
       end - ifend-ifend-do
/Beregning av krav til forskjell mellom løsninger
AntallProsjekter:=getsize(prosjekt)
AntallAar: = getsize(aar)
AndelProsjekter:=0.1
AndelLengde: =0.4DiffGrense:=(AndelProsjekter*AntallProsjekter*AndelLengde*AntallAar)
repeat
   BesteNV: = getobival
   NV \leftarrow (BesteNV-1)maximize (NV)forall(p in prosjekt)
   Plan2(p):= integer(getsol(start(p)))
   forall (p in prosjekt) do
   \mathtt{Difference}(p) := \mathtt{abs}\left(\mathtt{OptimalPlan}\left(p\right) - \mathtt{Plan2}\left(p\right)\right)if Differanse(p)>AntallAar then
       Differanse(p):= AntallAarend-ifend-doDifferanseFørsteAndre:=(sum(p in prosjekt)Differanse(p))
until DifferanseFørsteAndre>=DiffGrense
forall(p in prosjekt, a in aar) do
   if (getso1 (start(p)) = a) thenProsjektVerdi(p):=prosjektNV(p, a)end-itend-do
```

```
repeat
    BesteNV: = getobjval
    NV \leqBeste\overline{NV-1}maximize (NV)forall(p in prosjekt)
    Plan3(p):= integer(getsol(start(p)))
    forall(p in prosjekt) do
    Differanse(p): = abs(OptimalPlan(p)-Plan3(p))
          if Differanse(p)>AntallAar then
         Differanse(p):= AntallAarend - ifend=do\mathtt{DifferenceForsteTree}(\mathtt{sum(p \ in \ prosjekt)}\mathtt{Difference(p)})forall(p in prosjekt) do
    \mathtt{Difference}\left(\mathtt{p}\right) := \mathtt{abs}\left(\mathtt{Plan2}\left(\mathtt{p}\right) - \mathtt{Plan3}\left(\mathtt{p}\right)\right)if Differanse(p)>AntallAar then
         \mathtt{Difference}(p) := \mathtt{AntallAar}end-ifend -do \,\mathtt{DifferenceAndrefredje:} = (\mathtt{sum(p \ in \ prosjekt)} \mathtt{Difference(p)})until ((DifferanseFørsteTredje>=DiffGrense) AND (DifferanseAndreTredje>=DiffGrense))
for all(p in prosjekt, a in aar) doif (getso1 (start(p)) = a) then\texttt{ProofektVerdi(p)}\texttt{:=} \texttt{prosjektNV(p,a)}end-ifend-do
```
#### **Kombinasjon av metode 1 og metode 2**

I tillegg til de generelle dataene og resultatene beskrevet over brukes det her følgende data og resultater.

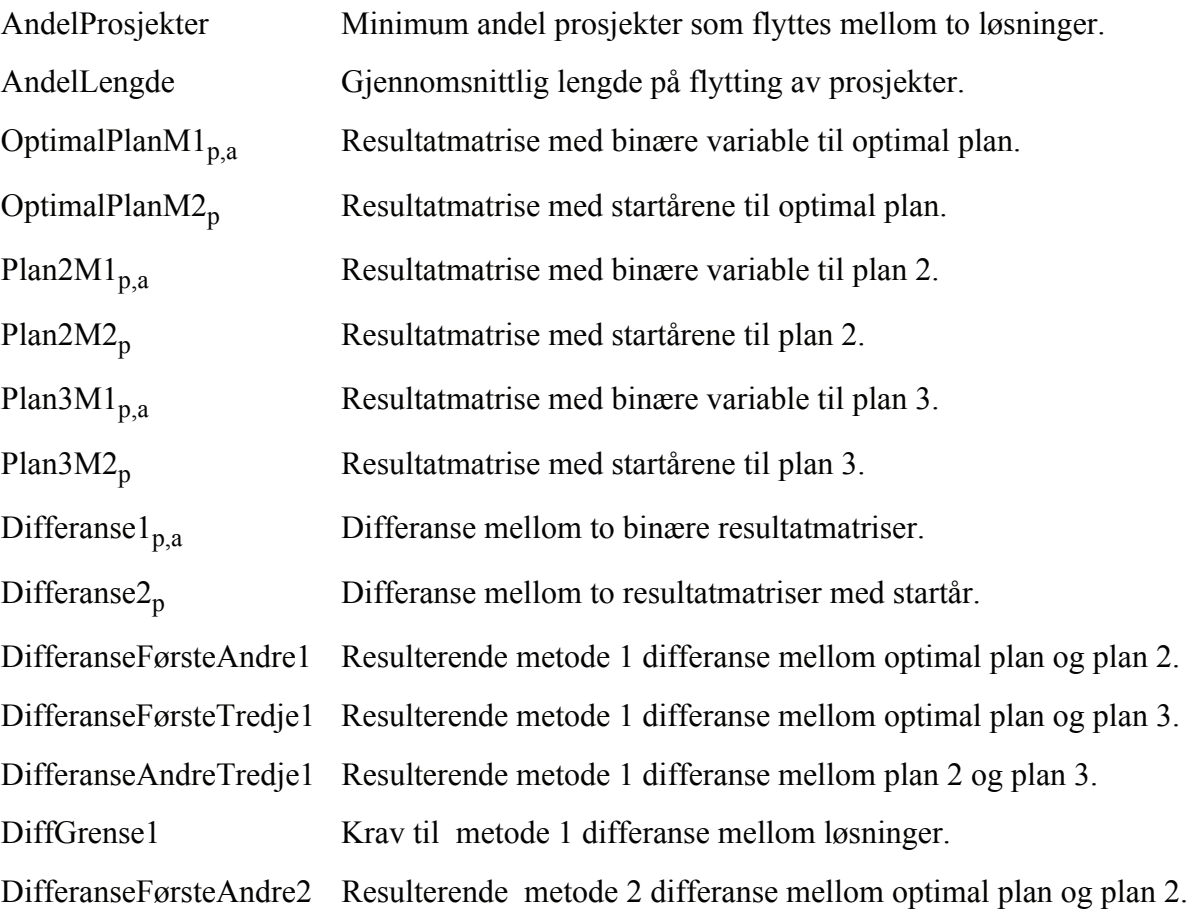
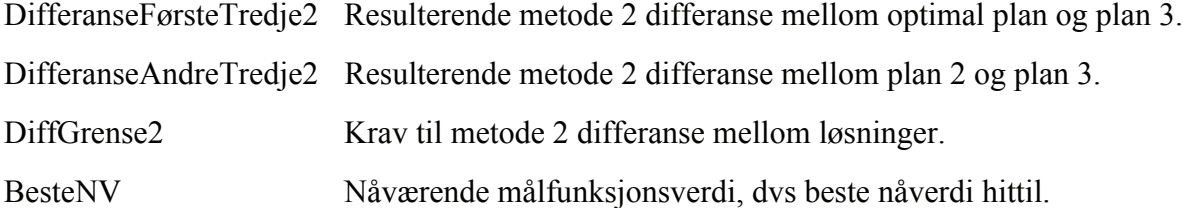

For å generere forskjellige planer bruker denne metoden følgende uttrykk.

$$
DiffGrensel = 2 \cdot AndelProsjekter \cdot Antall prosjekter
$$
 [4.17]

 $DiffGrense2 = AndelProsjekter · Antall prosjekter · AndelLengde · Antall år [4.18]$ 

$$
\text{Differanse1}_{p,\,a} = |xM1_{p,\,a} - yM1_{p,\,a}| \tag{4.19}
$$

$$
\text{Differanse2}_p = |x M 2_p - y M 2_p| \tag{4.20}
$$

der *x* og *y* er forskjellige planer, og M1 angir metode 1 og M2 angir metode 2. Eksempelvis blir det for optimal plan og plan 2:

$$
\left(\text{DifferenceForsteAndrel} = \sum_{p} \sum_{a} \text{Difference1}_{p, a}\right) \ge \text{DiffGrense1} \tag{4.21}
$$

$$
\left(\text{DifferenceForsteAndre2} = \sum_{p} \text{Difference2}_p\right) \ge \text{DiffGrense2} \tag{4.22}
$$

Viktigste del av kode for å finne alternative planer med kombinasjonsmetoden, der blant annet skriving til database er fjernet.

```
maximize (NV)forall(p in prosjekt, a in aar) do
   if (gets 01 (start(p)) > 0) thenOptionallPlanM1(p, a) :- integer (getsol(gjennomforces(p, a)))OptimalPlanM2(p):=integer(getsol(start(p)))
       \mathtt{if}\,(\mathtt{getsol}\,(\mathtt{start}\,(\mathtt{p}))\, \mathtt{\vdash a})\, then
       ProsjektVerdi(p):=prosjektNV(p, a)end - ifend-ifend-do
/Beregning av krav til forskjell mellom løsninger
AntallProsjekter:=getsize(prosjekt)
AntallAar:=getsize(aar)
AndelProsjekter:=0.1
AndelLength: = 0.2DiffGrensel:=(2*AntallProsjekter*AndellProsjekter)DiffGrense2:=(AntallProsjekter*AntallAar*AndelProsjekter*AndelLengde)
```

```
repeat
   BesteNV: = getobival
   NV \leq (BesteNV-1)maximize (NV)
    forall (p in prosjekt, a in aar) do
    Plan2M1(p, a) := integer (getsol(gjennomfores(p, a)))Plan2M2(p) := integer (gets0 (start(p)))end=do/Bereomer Metode 1 krav
    forall(p in prosjekt, a in aar)
    Differanse1(p,a):=abs(OptimalPlanM1(p,a)-Plan2M1(p,a))
    DifferanseFørsteAndre1:=(sum(p in prosjekt, a in aar)Differanse1(p,a))
    /Beregner Metode 2 krav
    \texttt{forall}(\texttt{p}\texttt{ in prosjekt})do
    Differanse2(p): = abs (OptimalPlanM2(p)-Plan2M2(p))
        if Differanse2(p)>AntallAar then
        Differanse2(p):=AntallAar
        end-if
    end=do{\tt Different} \verb"asF" or \verb"stehndre2":=(sum(p \verb" in prosjekt") \verb"Differnase2(p))"until DifferanseFørsteAndre1>=DiffGrense1 AND DifferanseFørsteAndre2>=DiffGrense2
forall(p in prosjekt.a in aar) do
    if (getso1 (start(p)) = a) thenProsjektVerdi(p):=prosjektNV(p, a)end - ifend-dnrepeat
    BesteNV: = getobjval
    NV \leftarrow (BesteNV-1)maximize (NV)forall(p in prosjekt.a in aar)do
    Plan3M1(p, a): = integer(qetsol(qjennomfores(p, a)))
    Plan3M2 (p) := integer (getsol(start(p)))
    end-do
    'Bereomer Metode 1 krav
    forall(p in prosjekt, a in aar)
    Differanse1(p,a):=abs(OptimalPlanM1(p,a)-Plan3M1(p,a))
    DifferanseFørsteTredje1:=(sum(p in prosjekt, a in aar)Differanse1(p,a))
    forall(p in prosjekt, a in aar)
    Differanse1(p, a): = abs(Plan2M1(p, a) - Plan3M1(p, a))
    DifferanseAndreTredjel:=(sum(p in prosjekt, a in aar)Differanse1(p,a))
    /Beregner Metode 2 krav
    forall(p in prosjekt) do
    Differanse2(p):=abs(OptimalPlanM2(p)-Plan3M2(p))
        if Differanse2(p)>AntallAar then
        Differanse2(p): = AntallAar
        end-ifend-do
    DifferanseFørsteTredje2:=(sum(p in prosjekt)Differanse2(p))
    forall(p in prosjekt) do
    Differanse2(p):=abs(Plan2M2(p)-Plan3M2(p))
        if Differanse2(p)>AntallAar then
        Differanse2(p):= AntallAarend-ifend-do\mathtt{DifferenceAndrefredje2 := (sum(p \ in \ prosjekt)\,Differanse2(p))}until (DifferanseFørsteTredje1>=DiffGrense1 AND DifferanseAndreTredje1>=DiffGrense1 AND
    DifferanseFørsteTredje2>=DiffGrense2 AND DifferanseAndreTredje2>=DiffGrense2)
forall (p in prosjekt, a in aar) do
    if (getso1 (start(p)) = a) thenProsjektVerdi(p):=prosjektNV(p,a)
    end-ifend-do
```
# **4.3 Simulering av dagens planleggingsmetode**

I modellen er det i tillegg til selve optimeringen laget til en simulering som imiterer dagens prosedyre der man planlegger for ett år om gangen i stedet for hele perioden under ett. Dette er for at man skal være i stand til å kvantifisere nytten man oppnår ved å anvende Optimal timing modellen. Man optimerer da nåverdiene for hvert enkelt år i stedet for den totale nåverdien for hele planleggingsperioden. Denne startes i det første året, går deretter videre opp til siste år i perioden.

I tillegg til variablene og restriksjonene i optimeringen er det følgende variable og restriksjoner med i simuleringen.

ikke gjennomfort, Binærvariabel som angir om prosjekt p er gjennomført eller ikke. SimulertStart<sub>p</sub> Startåret til prosjekt p i den simulerte prosedyren.

Dersom ikke\_gjennomfort<sub>p</sub> = 0 er prosjekt p gjennomført, og man kan dermed ikke velge dette prosjektet i de senere årene. KanVelges-restriksjonen brukes for å sikre dette. Videre defineres nåverdi for et gitt år som:

$$
NV_a = \sum_p \text{prosjekt}NV_{p,a} \cdot \text{gjennomfores}_{p,a} \tag{4.23}
$$

Til å begynne med i simuleringen settes alle prosjektene til ikke gjennomført, og nåverdien for det første året maksimeres. For prosjekter som er valgt å starte settes SimulertStart<sub>p</sub> = start<sub>p</sub>, og ikke\_gjennomfort<sub>p</sub> = 0. Deretter tvinges gjennomfores<sub>p,a</sub> til null for alle de andre årene ved å sette

$$
KanVelges_{p, a} = gjennomfores_{p, a} \le ikke_gjennomfort_p
$$
 [4.24]

Videre optimerer man for neste år og neste år, helt til man har optimert for alle årene i planleggingsperioden.

Alle restriksjonene som gjelder for optimeringen gjelder selvsagt for simuleringen også, slik at man får et gyldig grunnlag for å sammenligne resultatene de to tilnærmingene gir.

## **Del av kode for simulert planlegging**

```
all (p in prosjekt) do
sethidden(EnStart(p), true)
 /Setter alle prosjektene til ikke-gjennomført før simuleringen begynner
ikke_gjennomfort(p):=1
forall(a in aar)
KanVelges(p,a): = gjennomfores(p,a) < = ikke gjennomfort(p)
-80ksimere nåverdien i år for ikke-gjennomførte prosjekter, merker valgte prosjekter som gjennomf.
all (a in aar) do
\text{NV}: = sum(p in prosjekt) prosjekt\text{NV}(p, a) * gjennomfores(p,a)
maximize (NV)forall (p in prosjekt) do
     if (getsol (start (p)) >0 AND getsol (start (p)) =a) then
         SimulerStart(p) := integer (getsol(start(p)))ikke gjennomfort(p):=0
         ProsjektVerdi(p):=prosjektNV(p,a)end-itend-doforall(p in prosjekt, ar in aar)do
\verb|KanVelyes(p, ar):=gjennomfores(p, ar)<=ikke_gjennomfort(p)end-do
-dn
```
Alle tre modellen finnes på den vedlagte CDen.

## **4.4 Antagelser for modellen**

Det er flere antagelser i modellen som er verdt å nevne, spesielt de som legger føringer for tidsperspektiv og hvordan en potensiell bruker bør beregne kostnadene og nåverdiene av prosjektene.

Først og fremst er det antatt at kostnadene forbundet med prosjektene kommer i det året prosjektene startes. Dette er en forenkling, der kostnadene diskonteres slik at man samler den totale kostnaden i èn sum. Det er også antatt at kostnadene er like uansett når man starter prosjektet. Det bør undersøkes om dette er en forenkling bransjen godtar eller om modellen bør modifiseres slik at man angir kostnadene til prosjektene for hvert år prosjektet varer. Dette vil føre til høyere krav til datainnsamling, men vil gi en mer realistisk modell. En slik modifisering vil også øke tiden modellen bruker for å finne en løsning, og dette må da veies opp mot den mer realistiske fremstillingen av problemet.

Avkastningskravet man neddiskonterer kontantstrømmene med er selvsagt forskjellig fra selskap til selskap, og det er antatt at nåverdiene som brukes i modellen allerede er neddiskonterte. Det er bare en liten modifisering av modellen som skal til for at diskonteringen kan gjøres der, men det antas at når brukeren først har et verktøy for å beregne nåverdiene av de forskjellige prosjektene kan det være like hensiktsmessig å diskontere verdiene i dette verktøyet. Dette forholdet kan det dermed være ønskelig å undersøke med potensielle brukere.

Det var opprinnelig tenkt at man kunne ha en trinnvis kostnad i målfunksjonsverdien dersom man hadde mulighet til å kjøpe inn arbeidskraft, spesielt prosjektledere. Signalene fra bransjen var i denne saken blandede, der det på den ene siden var helt utelukket å leie inn arbeidskraft, og på den andre siden ganske sannsynlig. Likevel er det valgt å ikke gå videre med denne ideen, da det viste seg at dette i så fall bare var

aktuelt for store prosjekter, som da med stor sannsynlighet ikke vil komme under det samlede budsjettet, men ha et eget budsjett.

I utgangspunktet kan man modellere så mange ressurser som man vil, men det er selvsagt best å begrense seg noe. Inndelingen av personalressurser vil trolig bli todelt der ingeniører og prosjektledere er den ene delen, og fagfolk og montører er den andre. Videre vil disse bli inndelt i forskjellige fagfelt, for eksempel elektro, maskin og bygg, som da gir totalt 6 personalressurser. I tillegg kan man ha forskjellige avdelinger som staben er fordelt på, noe som vil øke antall ressurser med hensyn til personell ytterligere.

Det er antatt at med mindre man setter en frist på oppstart av prosjektet er det ikke nødvendig å gjennomføre det i løpet av planleggingsperioden. Det betyr at prosjekter uten tidsfrist som har negativ nåverdi uansett starttidspunkt ikke vil bli gjennomført. Slike prosjekter kan for eksempel være prosjekter man ønsker å gjennomføre fordi de har positiv virkning på miljø, personsikkerhet, arbeidsmiljø eller omdømmet til bedriften. Det foreslås derfor å bruke muligheten man har for å sette frister på prosjekter for å tvinge disse prosjektene til å gjennomføres. Hvor denne fristen skal settes angis det ingen retningslinjer for, men det antas at når det allerede er utført en kvalitativ evaluering av prosjektet, vil beslutningstager også være i stand til å sette en fornuftig frist for gjennomføringen av prosjektet.

Videre er det antatt at dersom man angir avhengigheter mellom prosjekter, for eksempel rekkefølge for gjennomføring eller at prosjekter skal gjennomføre samtidig, er de økonomiske fordelene man oppnår med dette innkludert i nåverdiene og kostnadene til prosjektene. Dette er et forholdsvis viktig poeng for at man skal kunne utnytte modellen riktig. Dersom kostnadene ikke er justert for den økonomiske fordelen vil det angi større bruk av budsjettert kapital, og dermed forhindre bedre utnyttelse av budsjettet. I tillegg til forslagene til anvendelse beskrevet i kap 3.5 er det flere forhold man kan modellere innenfor denne delen dersom man er litt kreativ. For eksempel kan prosjekter som helst bør ha den samme prosjektlederen modelleres med rekkefølgerestriksjon.

Når det gjelder rekkefølge-restriksjoner kan disse modelleres på forskjellige måter, der de vanligste typene er:

- **•** Start-til-start. Et prosjekt kan startes en gitt tid etter at forgjengeren har startet.
- **•** Slutt-til-slutt. Et prosjekt kan starte slik at tidspunktet for ferdigstillelse er en gitt tid etter at forgjengeren er ferdig.
- **•** Start-til-slutt. Et prosjekt kan starte slik at tidspunktet det er ferdig er en gitt tid etter at forgjengeren har startet.
- **•** Slutt-til-start. Et prosjekt kan starte en gitt tid etter at forgjengeren er ferdigstilt.

I modellen er den siste løsningen valgt, og dette kan uttrykkes matematisk på følgende måte

start<sub>p</sub> 
$$
\geq
$$
 start<sub>forgjenger<sub>p</sub></sub> + variety<sub>forgjenger<sub>p</sub></sub> + pause<sub>p</sub>  $\forall$  (forgjenger<sub>p</sub> > 0) [4.25]

der pause<sub>n</sub> angir tiden mellom prosjektene. Det er usikkert om denne er nødvendig med tanke på at tidsoppløsningen i modellen er gitt i *år*, og dette bør undersøkes med potensielle brukere.

Som beskrevet i kapittel 2.3 er det for de alternative planene som modellen beregner brukt Hammings distanser,  $d_H(x, y)$ , for å angi når en løsning anses som forskjellig fra planer beregnet tidligere.

## **Metode 1**

Med denne fremgangsmåten er det ikke spesielt vanskelig å finne frem til en fornuftig måte å angi kravet til differansen mellom to løsninger. Det ble valgt å sette et krav slik at en gitt andel av prosjektene skulle plasseres forskjellig i to planer. Denne andelen er det i modellen valgt å sette til 0,1 det vil si 10% av prosjektene skal plasseres forskjellig. Siden et prosjekt som endres gir et bidrag til distansen på 2 får man da følgende uttrykk:

$$
d_H(x, y) \ge 0, 1 \cdot 2 \cdot \text{Antall prosjekter} \tag{4.26}
$$

Det er viktig å huske på at distansen her beregnes på grunnlag av de binære beslutningsvariable, og at flytting av et prosjekt 1 år betraktes på lik linje som en flytting på 10 år. Om dette er realistisk er usikkert, da det kanskje ses på som forholdsvis like løsninger dersom et prosjekt bare flyttes ett år. Dette bør derfor undersøkes nærmere med bransjen slik at man kan fastslå om denne metoden er tilfredsstillende.

# **Metode 2**

Med denne metoden er det ikke like enkelt å finne en fornuftig måte å beregne et krav for forskjellige løsninger. Som nevnt i kapittel (diffeori) vil den resulterende verdien til de individuelle differansene ligge mellom null og antall år i planleggingsperioden, og den totale verdien av differansen vil ligge mellom null og produktet av antall år og antall prosjekter. En naturlig måte å uttrykke sine ønsker for differansen mellom to løsninger er:

1) I gjennomsnitt skal en viss andel av prosjektene flyttes. Dette er dermed likt som for metode 1, og oppgis da gjerne i prosent av totalt antall prosjekter.

2) Prosjektene som flyttes skal i gjennomsnitt flyttes en gitt andel av tidshorisonten. Dette kan da som det første kravet oppgis i prosent av antall år i planleggingsperioden.

Dersom det antas som i metode 1 at andelen i det første kravet settes til 0,1, og at andelen i det andre kravet eksempelvis settes til 0,4, det vil si 4 år for en planleggingshorisont på 10 år, får man følgende uttrykk for kravet til differanse.

$$
d_H(x, y) \ge 0, 1 \cdot \text{Antall prosjekter} \cdot 0, 4 \cdot \text{Antall år} \tag{4.27}
$$

Problemet med å angi kravet til differansen på denne måten kan enklest beskrives med et eksempel. Anta at man har 200 prosjekter som skal fordeles over 15 år, og at det skal finnes 2 forskjellige planer, Plan1 og Plan2, for å gjennomføre dette. Dersom man bruker verdiene over får man  $d_H$ (Plan1,Plan2)  $\geq 120$ . Resultatet man får vil da ligge

mellom to ytterpunkter, der man på den ene siden kan få en løsning der 120 prosjekter er flyttet 1 år, og i det andre ytterpunktet får 8 prosjekter som er flyttet 15 år.

I tillegg kan det diskuteres hva som er et fornuftig krav til den gjennomsnittelige lengden et prosjekt flyttes. En løsning på dette problemet kan være at det settes som krav at prosjektene minst skal flyttes to år, dersom det viser seg tilstrekkelig i forhold til bransjens preferanser.

I Optimal timing modellen er andelskravene satt til henholdsvis 0,1 og 0,4. I metode 2 er bidraget til differansen for prosjekter som bare startes i den ene av løsningene satt til den maksimale verdien, det vil si antall år i planleggingsperioden.

### **Kombinasjonsmetode**

For å overkomme problemet med metode 2 kan man kombinere denne med metode 1. Dette vil da føre til at løsningstiden til modellen øker noe, men det kan gi en riktigere kvantifisering av forskjellen mellom løsningene. Denne metoden vil videre i rapporten kalles for kombinasjonsmetoden.

Det må da defineres to differansematriser og to distansemål mellom hver av løsningene. Dersom distansemålene i metode 1 og 2 kalles henholdsvis  $d_{H1}(x, y)$ og  $d_{H2}(x, y)$ , med tilhørende differansematriser Differanse1 og Differanse2, får man da følgende restriksjoner for løsningene.

$$
\left(d_{H1}(x, y) = \sum_{\text{Prosjekter }\text{År}} \sum_{\text{Pr}} \text{Difference1}(p, a)\right) \ge 0, 1 \cdot 2 \cdot \text{Antall prosjekter} \qquad [4.28]
$$

$$
\left(d_{H2}(x, y) = \sum_{\text{Projectker}} \text{Difference2}(p)\right) \ge 0, 1 \cdot \text{Antall prosjekter} \cdot 0, 4 \cdot \text{Antall år [4.29]}
$$

Hvilken av de tre metodene beskrevet her som vil være den beste må finnes ut i dialog med bransjen, og det er derfor laget en modell for hver av metodene. Uansett hvilken av metodene som velges kan det tenkes at en potensiell bruker av modellen ønsker å angi nivået til differansen selv, eventuelt at brukeren kan angi de prosentvise endringene eller antall prosjekter som skal ha forskjellig plassering, og at kravet eller kravene til  $d_H(x, y)$  beregnes på grunnlag av dette. Dette vil selvsagt innebære at brukeren har en forståelse av hva det er han eller hun angir, men det er en forholdsvis enkel forklaring som skal til for å oppnå dette.

Som nevnt i kap 3.5 var det ønskelig å fremskaffe en konklusjon av hvilke restriksjoner det var mulig å utelate fra modellen. Dette viste seg vanskelig. Det ble påpekt at alle restriksjonene var aktuelle, og en mulighet da er at modellen er slik at brukeren selv velger hvilke restriksjoner man ønsker å ta med. Det må da selvsagt være en begrensing på antallet slik at man ikke tar med for mange. Dette kan for eksempel løses ved å ha en begrensning på antall restriksjoner, eller at det lages forhåndsdefinerte lovlige sett av restriksjoner, eventuelt at visse kombinasjoner ikke er lovlige fordi det sannsynligvis vil gi en for komplisert modell.

På grunn av denne usikkerheten i temaet, i tillegg til at bare to selskaper er spurt om sine preferanser, er det derfor valgt å ikke kutte bort noen av restriksjonene i modellen. Det bør undersøkes med flere potensielle brukere hvordan man skal løse dette, da det er en smal sak å fjerne de restriksjonene man kommer frem til er overflødige.

# **4.5 Systematisering av prosjektdata**

Innsamlingen av data er en stor oppgave når man skal bygge en optimeringsmodell for første gang. Når dette har blitt gjort må organisasjonen være innrettet slik at man kan fremskaffe og oppdatere data regelmessig. Personen som er tildelt ansvaret for innsamling og standardisering av dataene må dermed være i en posisjon slik at han eller hun er oppdatert på alle forandringer. I følge Williams (1999) krever problemene med å samle inn data og vedlikeholde en modell mye oppmerksomhet og innsats dersom bruken av modellen skal være effektiv.

Bruken av databaser for å inkludere all relevant informasjon har stor verdi når det brukes sammen med en modell, og slike databaser brukes også gjerne til andre formål innenfor organisasjonen. I tillegg er det formålsmessig at modellen legges inn i et beslutningsstøtte-system, noe som igjen støtter bruken av en database i modellen.

I følge Williams (1999) er det nødvendig å finne en riktig balanse mellom de som bidrar med data og lederne som skal bruke resultatene. Dette kommer av at det i større organisasjoner er fare for at disse vil miste kontakten med hverandre. Videre kan dette medføre at relevant data ikke blir brukt på rett tidspunkt, og unøyaktige eller uriktige resultater oppstår. Med Optimal timing modellen er det ikke sikkert at dette vil bli et problem da kontakten med bransjen tyder på at personene som bidrar med data og lederne som skal bruke resultatet er personer som jobber forholdsvis tett sammen i en avdeling.

For å systematisere prosjektdata er det laget en database i Microsoft Access. Alle databasene brukt i oppganev finnes på den vedlagt CDen. Xpress henter prosjektdata fra databasen, og skriver resultatene tilbake når optimeringen er utført.

Det er totalt 9 datatabeller i databasen. Antallet kunne i praksis vært lavere, men fordi det er mulig at et prosjekt er avhengig av flere prosjekter er det valgt å inndele dataene i flere mindre tabeller. Dette vil likevel ikke føre til at det blir mindre oversiktlig, da det totale antall tabeller er foholdsvis lavt.

| $\frac{D-D}{D-D}$ |                                     |  |  |  |
|-------------------|-------------------------------------|--|--|--|
| Objects           | 의<br>Create table in Design view    |  |  |  |
| Tables<br>⊞       | ᅫ<br>Create table by using wizard   |  |  |  |
| 眞<br>Queries      | ð<br>Create table by entering data  |  |  |  |
| EBI<br>Forms      | Budsjett:<br>田                      |  |  |  |
| 盯                 | Forbruk<br>EB                       |  |  |  |
| Reports           | 匪<br>Gjensidig utelukkende prosjekt |  |  |  |
| 圖<br>Pages        | Nåverdi<br>匪                        |  |  |  |
| 72<br>Macros      | Prosjekter<br>賱                     |  |  |  |
| Modules<br>22     | Rekkefølge<br>用                     |  |  |  |
|                   | EEE<br>Ressurser                    |  |  |  |
| Groups            | Resultater<br>                      |  |  |  |
| Favorites<br>米    | Startes samtidig<br>照               |  |  |  |
|                   |                                     |  |  |  |
|                   |                                     |  |  |  |

**Figur 8 Tabeller i databasen**

### Prosjekter

Her skrives prosjekt nummer, prosjektnavn, varighet og frist inn. For ordens skyld kan det gjerne være en kolonne for beskrivelse av prosjektet også, da dette vil gi en bedre oversikt over prosjektene. Prosjekt nummer er et heltall som tildeles hvert prosjekt, der det første prosjektet får prosjekt nummer = 1 og det siste prosjekt nummer = totalt antall prosjekter. Prosjektnavn er et valgfritt navn for å identifisere prosjektet, og varighet angir hvor mange år prosjektet tar å gjennomføre. Frist angir fristen for å starte prosjektet, og denne må ligge innenfor planleggingsperioden for å ha en effekt på beslutningen.

### Nåverdi

Her skrives prosjekt nummer, år og nåverdi inn. Nåverdien til de forskjellige prosjektene angis da for hvert år i planleggingsperioden. Man er nødt til å skrive en nåverdi for alle årene.

### Ressurser

I denne tabellen angis ressurs nummer og ressursnavn. Man kan i utgangspunktet ha så mange ressurser man ønsker, men det er selvsagt ønskelig å begrense seg noe siden det vil gjøre modellen enklere å løse. Ressurs nummer er analogt med prosjekt nummer, og er for testformål 1 til 3, der ressursnavnene er henholdsvis kapital, personell 1 og personell 2. Det kan også tenkes at man har begrensinger i forhold til leverandører, for eksempel at man ikke har mulighet til å få mer enn fem leveranser av en viss komponent i løpet av et år. Man må da angi denne begrensingen slik at man ikke setter opp en plan der man skal gjennomføre seks eller flere prosjekter som forbruker denne komponenten i løpet av et gitt år.

#### Budsjett

Her skrives år, ressurs nummer og budsjett inn. Det angis da en budsjettgrense for hver ressurs for hvert år i planleggingsperioden.

#### Forbruk

I denne tabellen angis prosjekt nummer, ressurs nummer og forbruk. Man angir da hvor mye av hver ressurs de enkelte prosjektene forbruker. Det er da antatt at forbruket til prosjektene er det samme uavhengig av når man velger å starte de.

### Rekkefølge

Her skrives prosjekt nummer, forgjenger og pause inn. Prosjek nummer er da som over, mens forgjenger angir prosjekt nummer til prosjekt som må være ferdig før man kan starte det gjeldende prosjektet. I kolonnen for pause er det mulig angi antall år man skal vente fra forgjengeren er ferdig til man kan starte prosjektet.

#### Startes samtidig

Her angir man prosjekter som skal startes samtidig. I kolonnene prosjekt nummer og startes samtidig skriver man inn prosjekt nummer til de prosjektene som skal starte samtidig.

#### Gjensidig utelukkende prosjekt

I denne tabellen angir man prosjekter som av en eller annen grunn er gjensidig utelukkende. Dette kan da være forskjellige teknologivalg der man angir alternativene som forskjellige prosjekter, eller valget mellom mindre vedlikehold og en større oppgradering. Man skriver da inn prosjekt nummer og alternativt prosjekt. I kolonnen for alternativt prosjekt skriver man inn prosjekt nummer til det prosjektet som er gjensidig utelukkende med prosjektet i prosjekt nummer-kolonnen.

I prosjekporteføljen som brukes for å teste modellen er det for enkelhets skyld valgt å skrive inn nåverdier, kostnader og kapitalbudsjett i 1000-kroner.

### Resultater

I denne tabellen skrives resultatet av optimeringenene og simuleringen inn. Dette gjøres av Xpress etterhvert som modellen gjør seg ferdig med de forskjellige delene. Resultatene fra optimeringene og simuleringen nummereres fra 1 til 4, slik at man ser hvor de forskjellige planene plasserer prosjektene i tid. Denne tabellen er utgangspunkt for å lage til spørringene som viser løsningene på en mer samlet måte. Nummereringen av løsningene er:

- 1. Optimal løsning
- 2. Nest beste løsning
- 3. Tredje beste løsning
- 4. Simulert løsning

På bakgrunn av resultatene som Xpress skriver inn i Resultater tabellen er det laget åtte spørringer som viser planene for optimeringene og simuleringen, i tillegg til verdiene forbundet med de.

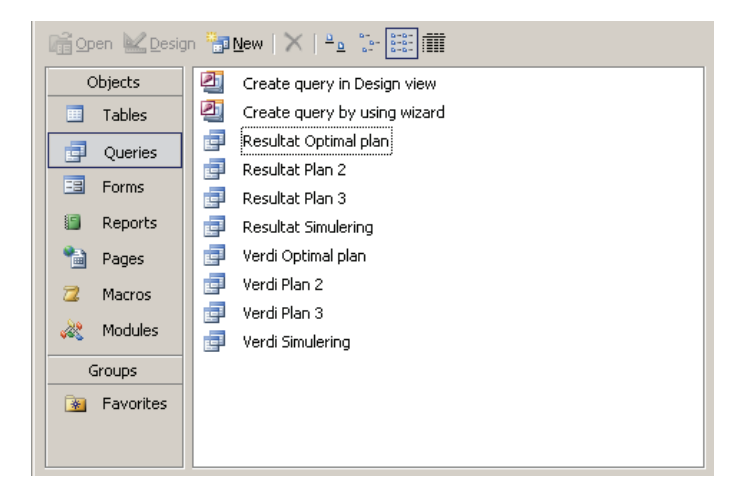

**Figur 9 Spørringer**

Resultat Optimal plan, Resultat Plan 2, Resultat Plan 2 og Resultat Simulering. For hver av de fem løsningene finner man i de respektive spørringene en oversikt som viser hvilke prosjekter som startes de forskjellige årene. Det angis da først oppstartsår, deretter hvilke prosjekter som skal startes opp det året, sammen med nåverdien og investeringen for prosjektet. Prosjektene er sortert i synkende rekkefølge av nåverdi innenfor de forskjellige årene slik at man enklere ser hvilke prosjekter som har de største bidragene. Figur 10 viser et utdrag fra Resultat Optimal plan for en av modellkjøringene.

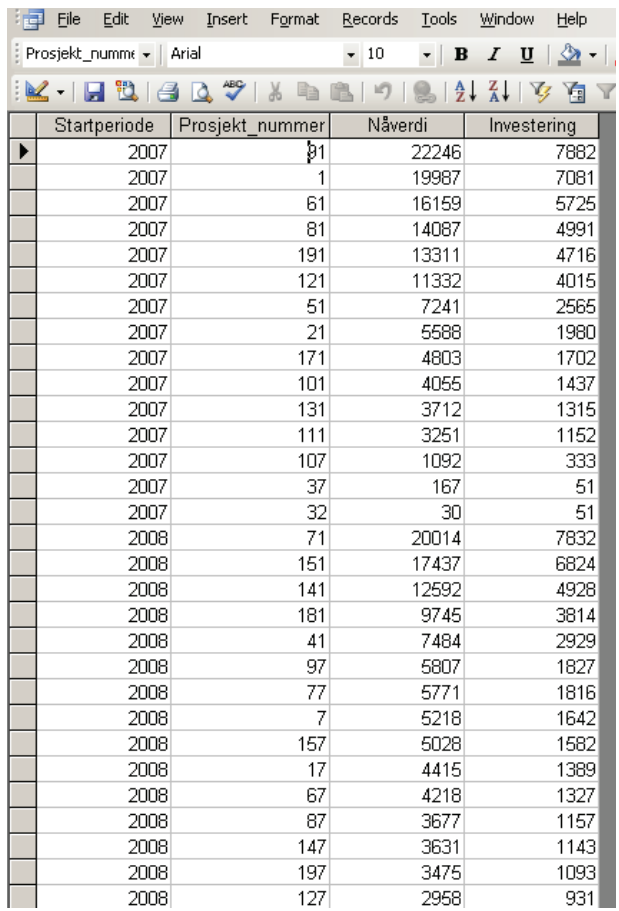

**Figur 10 Utdrag fra Resultat Optimal plan**

# Verdi Optimal plan, Verdi Plan 2, Verdi Plan 2 og Verdi Simulering.

I disse spørringene vises total nåverdi og total investering per år for de forskjellige løsningene. Man kan da enklere se hvor nær man er budsjettgrensen og hvordan nåverdiene og investeringene fordeles over de forskjellige årene. Figur 11 viser Verdi Optimal plan for en av modellkjøringene.

| HE                                   | File<br>Edit<br>View | Insert                                           | Records<br>Format | Tools |  |  |  |  |
|--------------------------------------|----------------------|--------------------------------------------------|-------------------|-------|--|--|--|--|
| Total investerini +   Arial<br>$-10$ |                      |                                                  |                   |       |  |  |  |  |
| <u>K. FRAQ</u> X & BD 121            |                      |                                                  |                   |       |  |  |  |  |
|                                      |                      | Startperiode   Total nåverdi   Total investering |                   |       |  |  |  |  |
|                                      | 2007                 | 127061                                           |                   | 44996 |  |  |  |  |
|                                      | 2008                 | 125268                                           |                   | 44995 |  |  |  |  |
|                                      | 2009                 | 92863                                            |                   | 44901 |  |  |  |  |
|                                      | 2010                 | 18869                                            |                   | 43980 |  |  |  |  |
|                                      | 2011                 | 2399                                             |                   | 1309  |  |  |  |  |
|                                      | 2015                 | 6632                                             |                   | 16025 |  |  |  |  |
|                                      | 2016                 | 20160                                            |                   | 44260 |  |  |  |  |
|                                      | 2017                 | 0                                                |                   | 29094 |  |  |  |  |

**Figur 11 Verdi Optimal plan**

# **5. Testing av Optimal timing modellen**

Det ble i utgangspunktet antatt at det eksisterte lite økonomiske data om vedlikeholdsprosjektene, og at det ville bli vanskelig å få tak i nok data med tilstrekkelig kvalitet til å kunne konstruere en prosjektportefølje. En del av de tilsendte prosjektene var ikke egnet for en slik portefølje, eksempelvis rene innkjøp, og ble ekskludert. Av de resterende var det tenkt at man for flere av prosjektene kunne bruke verktøyet VTG Revision<sup>1</sup> for å konstruere data som kunne brukes for å teste modellen. Etter at prosjektdataene var systematisert viste dette seg å bli vanskelig og svært tidkrevende i forhold til nytten som ville oppnås. Med grunnlag i langtidsplanene til Trondheim Energiverk og Vannkraft Øst skulle porteføljen inneholde rundt 200 prosjekt, noe som innebar at man var nødt til å skalere opp antallet, siden det var rundt 50 potensielle prosjekt. Antagelsen om at det ville bli vanskelig å fremskaffe data av en slik type og kvalitet at det kunne brukes viste seg dermed å være riktig. Det ble derfor bestemt at testporteføljen til Sintef skulle brukes. Denne inneholder 10 reelle prosjekt, og må følgelig skaleres opp.

# **5.1 Egenskaper til innsamlede prosjektdata**

Det var ønskelig at en del egenskaper til testporteføljen skulle være som for en typisk prosjektportefølje, og det tilsendte dataene ble brukt for å gjennomføre dette. Egenskaper som ble undersøkt er investeringsnivå, type ressurser, forbruk av ressurser og budsjetter for disse, frister og avhengigheter mellom prosjekter.

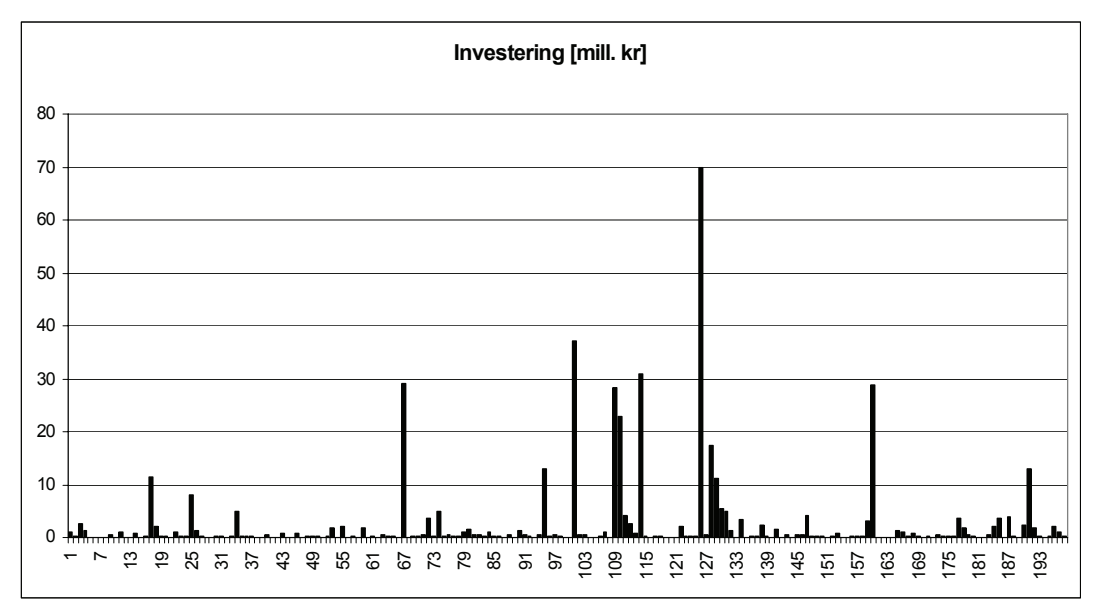

Figur 12 viser spredningen i investeringsnivå for alle 198 vedlikeholdsprosjekter i den tilsendte porteføljen.

**Figur 12 Spredning i investeringsnivå**

Man ser at det er en svært stor spredning i kostnader, fra langt under 1 million kroner opp til 70 millioner. Ifølge Græsli (2006) og Skjelsvik (2006) er det vanlig at prosjekter

<sup>1.</sup> VTG Revision er et dataprogram for å beregne verdier av vedlikehold og oppgraderinger innenfor vannvei, turbin og generator.

med kostnader over 5-10 millioner har eget budsjett. Dersom man fjerner de 12 prosjektene med investering over 10 millioner får man følgende oversikt.

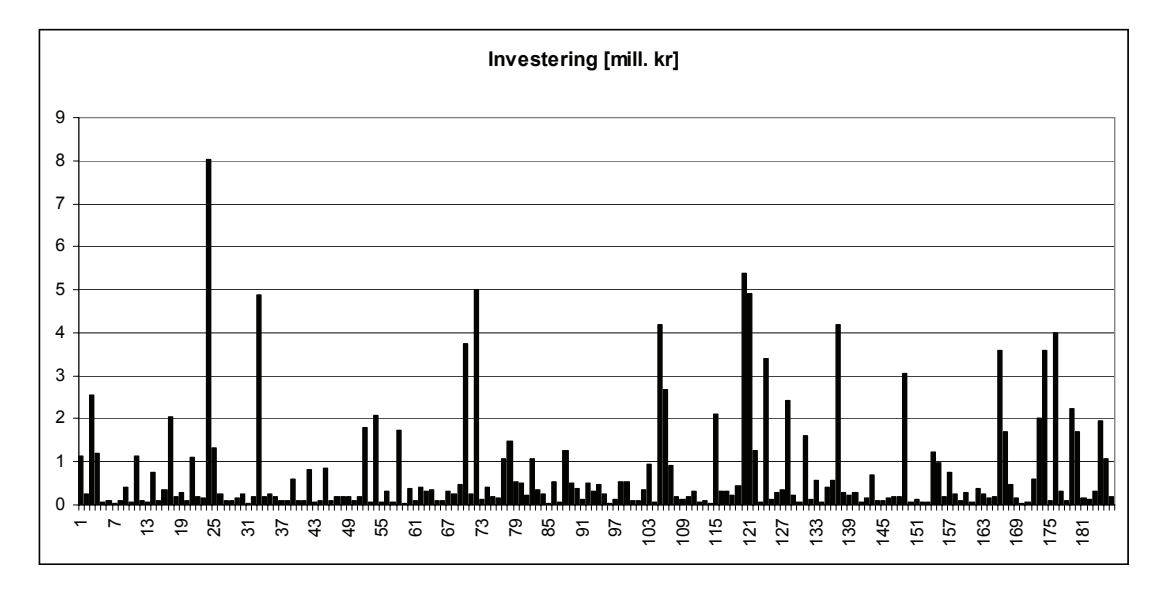

**Figur 13 Investeringsnivå for prosjekt under 10 millioner**

Man ser da at det er en overvekt av mindre prosjekter, noe som vises tydeligere dersom man sorterer prosjektene etter investeringsnivå som i figur 14. Gjennomsnittsverdien til investeringene er 735 700 kroner, noe som innebærer at 75% av prosjektene har kostnad lavere enn gjennomsnittet.

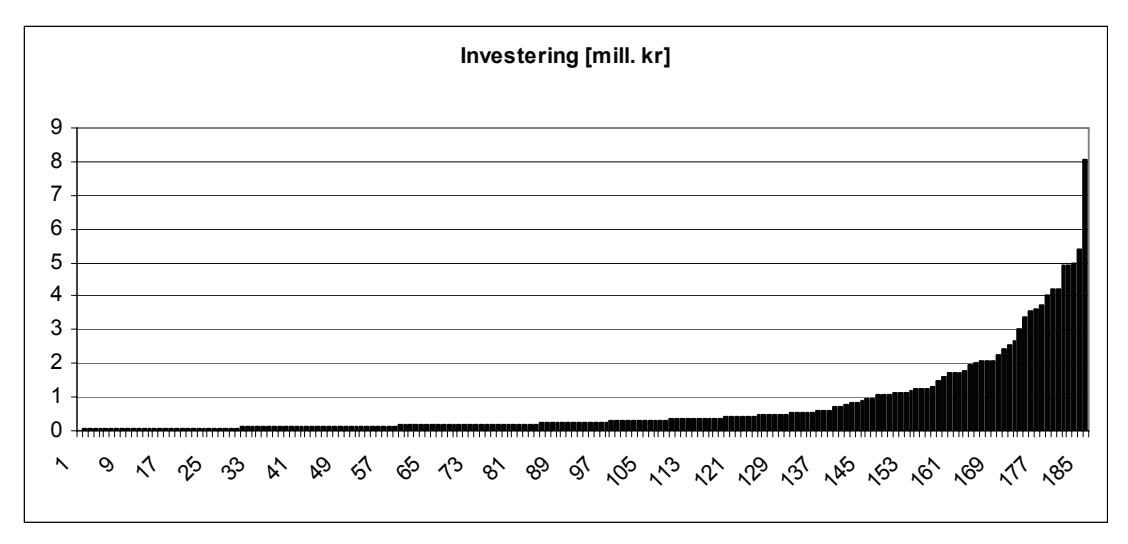

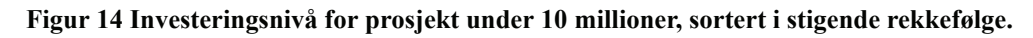

For å undersøke om det er en sammenheng mellom størrelse på anlegg og investeringsnivå ble det for 41 prosjekt beregnet investering per MWh, der produksjonen var basert på årsgjennomsnitt for de siste 10 år. Figur 15 viser spredningen i investeringsnivå for disse prosjektene, sortert i stigende rekkefølge.

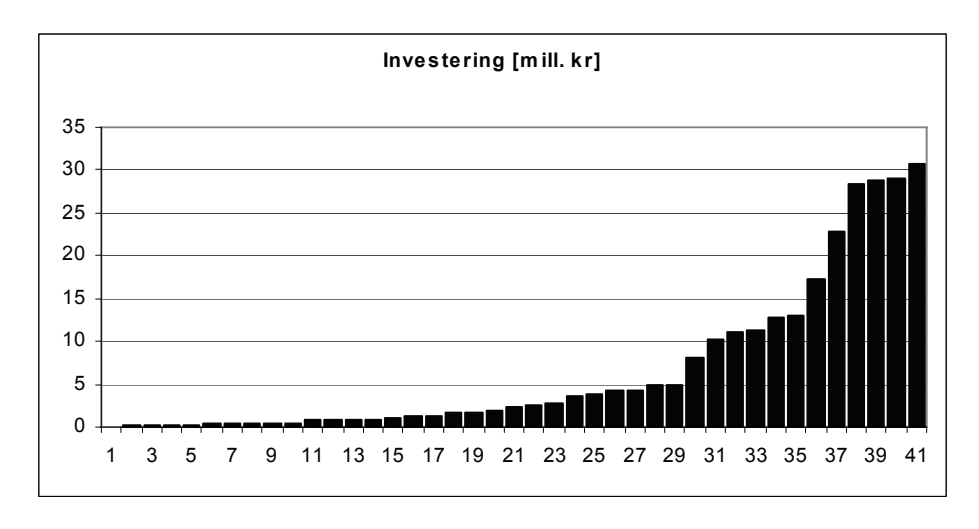

**Figur 15 Investeringsnivå for 41 utvalgte prosjekt**

Figur 16 viser investering per MWh for de samme prosjektene, og man ser da en liten tendens til at denne er høyere for større prosjekter, men det er ikke mulig å finne noen klar sammenheng mellom investeringsnivå og størrelse på anlegg. Dette gjør arbeidet med å konstruere testporteføljer enklere, da det ikke er nødvendig å ta hensyn til dette.

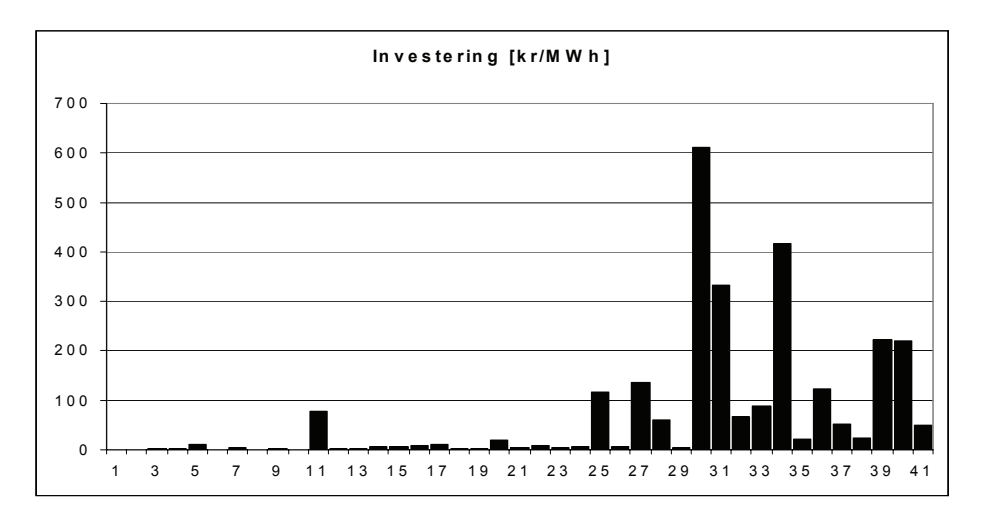

**Figur 16 Forhold mellom investeringnivå og størrelse på anlegg for 41 utvalgte prosjekt**

# **5.2 Utforming og beskrivelse av testportefølje**

Porteføljen brukt i forprosjektet til Sintef vil heretter kalles basisportefølje, og porteføljer generert på basis av denne vil kalles testporteføljer. Prosjektene i basisporteføljen har følgende investeringer

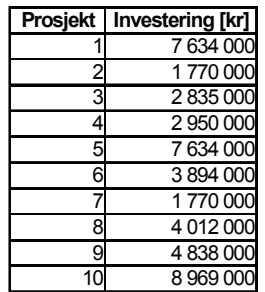

#### **Tabell 1. Investeringsnivå for basisportefølje**

Samlet investering er 46 306 000 kroner, slik at gjennomsnitt per prosjekt er 4 630 600 kroner. Disse skal da skaleres opp til 200 prosjekter, der nåverdi og ressursforbruk for hvert prosjekt skaleres med en tilfeldig faktor 19 ganger. For at ingen av prosjektene skal ha kostnad over 10 millioner må den maksimale verdien til denne faktoren være (10 000 000/ 8 969 000) = 1,115. For at gjennomsnittsverdien til investeringsnivået skal være som den tilsendte porteføljen må den gjennomsnittelige verdien til faktoren være 736 000/(4 630 600) = 0,159. Skaleringsfaktoren skal dermed ligge i intervallet -0,797 til 1,115, noe som selvsagt ikke er mulig å gjennomføre da investeringen forbundet med et prosjekt ikke kan være negativ. Det velges derfor å la faktoren være mellom 0 til 1,115, noe som vil gi en gjennomsnittlig investeringskostnad på 2 581 600 per prosjekt.

Det er valgt å planlegge vedlikehold for en periode på 11 år, 2007 til 2017, der budsjett for aller ressurser er likt for alle årene. For kapital vil det være et gjennomsnittsforbruk  $p\ddot{a}$  (2581600 · 200) ÷ 11 = 46937400. Det er valgt å sette budsjettet til 46 millioner kroner per år, noe ikke er urimelig i forhold til det Vannkraft Øst og Trondheim Energiverk budsjetterer med.

Det ble bestemt å bruke to personellrestriksjoner, der det ble tatt utgangspunkt i de tilsendte dataene for å finne "passende" verdier av forbruk. I dataene kunne det deles relativt greit opp i to forskjellige forbruk av arbeidstimer, men det var ikke angitt hvilke type personellressurser det var snakk om. For den ene ressursen var det oppgitt ganskt mye data, mens det for den andre var heller sparsommelig. Det ble antatt at ressursforbrukene var avhengige av investeringsnivået til prosjektene. Dette var forholdsvis tydelig for den ene ressursen, mens det for den andre ikke var en like tydelig trend. Figur 17 og 18 viser disse forholdene.

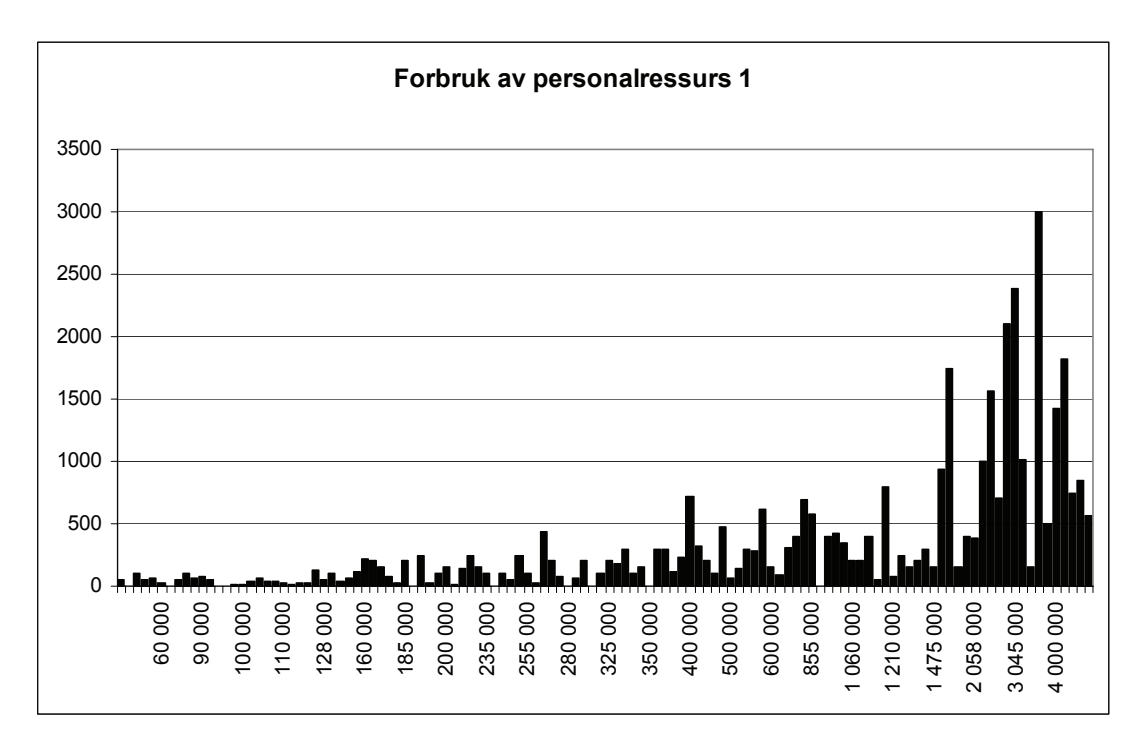

**Figur 17 Forbruk av personalressurs 1 i forhold til investeringsnivå**

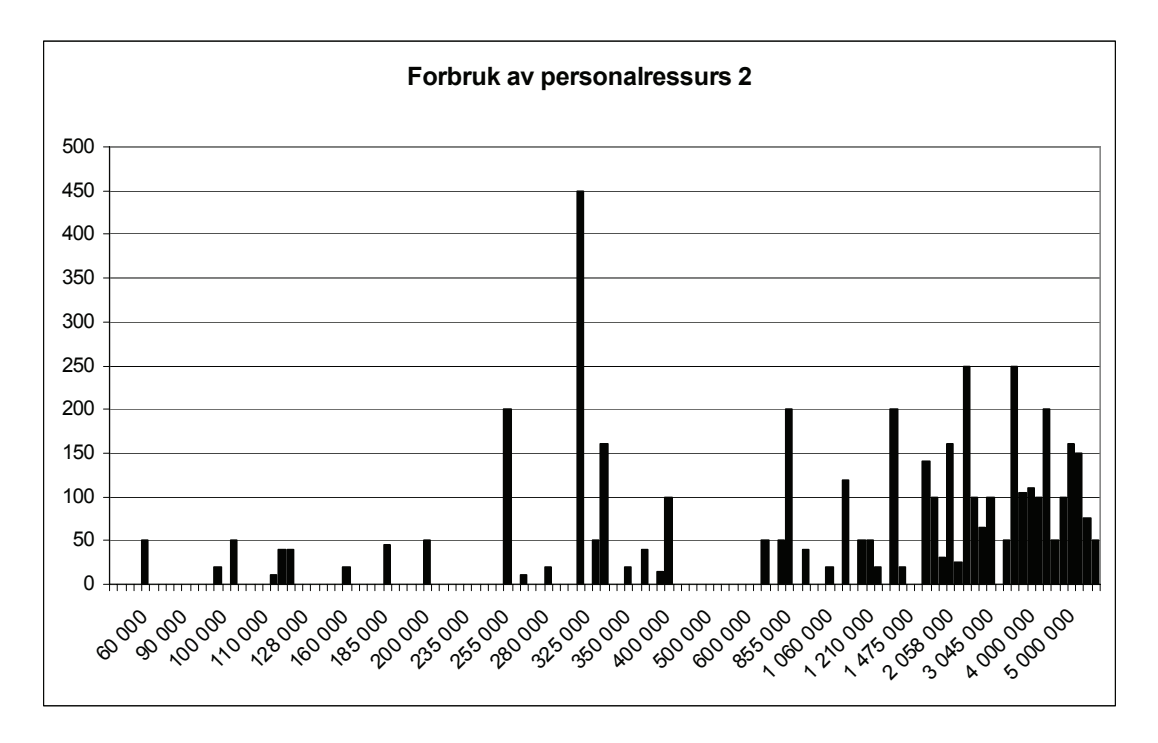

**Figur 18 Forbruk av personalressurs 2 i forhold til investeringsnivå**

For den første ressursen var gjennomsnittsraten mellom investeringsnivå og forbruk 0,000493, der den største verdien var 0,000833. Det ble bestemt å bruke forskjellige rater for denne ressursen. For ressurs nummer to var gjennomsnittsraten 0,000143, med maksimal verdi 0,0015. For det fleste prosjektene var ressursforbruket for denne

ressursen ikke oppgitt, og det antas da at den er null i de fleste tilfeller. Tabell 2 viser resulterende valg av rater for prosjektene.

|   | Prosjekt   Personell 1   Personell 2 |          |
|---|--------------------------------------|----------|
|   | 0,0003                               |          |
| 2 | 0,0003                               |          |
| 3 | 0,0004                               | 0,000143 |
| 4 | 0,0004                               |          |
| 5 | 0,0005                               | 0,000143 |
| 6 | 0,0005                               |          |
|   | 0,0007                               | 0,000143 |
| 8 | 0,0007                               |          |
| g | 0,0008                               |          |
|   | 0,0008                               | 0,000143 |

**Tabell 2. Valgt rater**

Dette gir da et årlig gjennomsnittlig forbruk av personellressurs 1 på 26 347, og personellressurs 2 på 3074. På grunnlag av dette er budsjettrammene satt til henholdsvis 26 000 og 3000 per år.

Når det gjelder frister for oppstart av prosjekter er det tenkt at disse først og fremst gjelder for prosjekter med negativ nåverdi for alle startår. I prosjektporteføljen av tilsendte prosjekter var det rundt 10 prosjekter som var pålagt av myndigheter, og dermed hadde denne egenskapen. For prosjektene i basisporteføljen er det i første rekke prosjekt 5 og 8 som trenger frister for å sikre gjennomføring. Det er ikke valgt å la alle prosjektene som genereres av disse ha frist, da det vil bli 40 prosjekt, noe som er for mye. Det er valgt å sette frist i 2017 for prosjekt 5, 8, 15, 18, 25, 28, 35, 38, 45 og 48 som alle er generert av enten prosjekt 5 eller prosjekt 8.

Varighet for prosjektene er utformet slik at prosjektene som genereres har samme varighet som prosjektene de baseres på. Det er valgt å la prosjektene ha varighet fra 1 til 3 år, og tabell 3 viser hvordan de forskjellige varighetene er plassert.

|                | Prosjekt Varighet [år] |
|----------------|------------------------|
|                | 3                      |
| $\overline{c}$ | $\overline{a}$         |
| 3              |                        |
|                |                        |
| 5              | 2                      |
| ĥ              | 2                      |
|                |                        |
| R              |                        |
|                | $\overline{c}$         |
|                |                        |

**Tabell 3. Varighet**

For avhengigheter mellom prosjektene er oppsettet i tabell 4 valgt. Antall restriksjoner innenforde forskjellige avhengighetene er basert på signaler fra Trondheim Energiverk og Vannkraft Øst om hva som var mer og mindre viktig å kunne modellere. Oppsettet brukes på alle porteføljer, uavhengig av andre prosjektverdier og egenskaper.

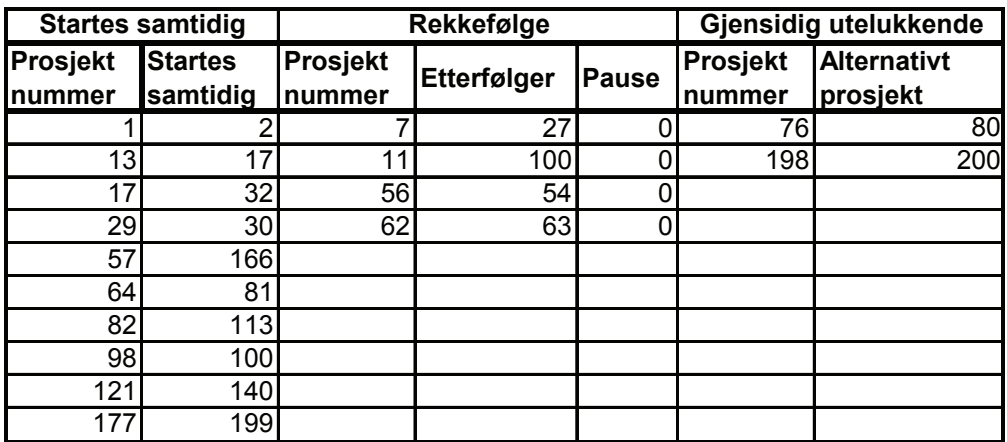

**Tabell 4. Avhengigheter mellom prosjekt**

# **5.3 Resultater**

Datamaskinen som ble brukt for å teste modellene hadde en Pentium 4 2,4GHz prosessor og 256 MB RAM. De første kjøringene av modellene avslørte at de tok for lang tid å løse, noe som sannsynligvis kommer av at datamaskinen har forholdsvis lite RAM. Det viste seg imidlertid at det tok kort tid for Xpress å finne løsninger som hadde nåverdi innenfor en grense på 0,3% av LP relakseringen. Ligning 5.1 ble derfor implementert. Nivået som er valgt er svært lavt, og vil dermed ha en svært liten påvirkning på resultatet, da løsningen, dersom den ikke er optimal, er så godt som optimal.

Beste løsnings målfunksjon – Målfunksjon til LP relaksering $\leq 0.003$  · Målfunksjon til LP relaksering [5.1]

Med metode 1 viste det seg at Xpress brøt resitriksjonene for nåverdi når de alternative planene skulle finnes. Restriksjonen finnes i kapittel 4.2. Dette resulterte faktisk i at både plan 2 og plan 3 i noen tilfeller ble bedre enn den optimale planen, noe som trolig kommer av implementeringen av grense for når en løsning ses på som optimal i. Siden man i genereringen av de alternative planene tvinger Xpress til å utforske andre deler av branch and bound treet enn der den optimale løsningen er funnet, er det en sannsynlighet for at det da finnes bedre løsninger enn den optimale. Man kan da spørre seg hvorfor dette fenomenet aldri oppsto i de to andre metodene, siden det er brukt nøyaktig samme fremgangsmåte for å finne plan 2 og plan 3 her. Forklaringen på dette er trolig at kravet til differanse er mer komplisert i disse modellene, noe som presser nåverdien til en lavere verdi enn funnet optimal løsning. Konsekvensene dette har for estimatet av nytten til modellen, er at dette kan være høyere enn det som bevises her, og det velges derfor å ikke undersøke dette fenomenet videre. Man får uansett tre svært gode planer, og det er overveiende sannsynligheten for at èn av de er optimal.

Det ble gjennomført 20 kjøringer av modellene. For hver kjøring ble det først generert en prosjektportefølje, og deretter ble alle tre versjonene av modellen kjørt. Nytten av modellen er beregnet som

$$
Nytte = \frac{Nåverdi(Optimal Plan) - Nåverdi(Simulering)}{Nåverdi(Simulering)}
$$
 [5.2]

Den gjennomsnittlige nytten av modellen er 6,96%, noe som for en gjennomsnittlig prosjektporteføljene tilsvarer 25 860 000 kroner. Figur 19 viser nytten av modellen for hver kjøring, med gjennomsnittet inntegnet som en sort linje.

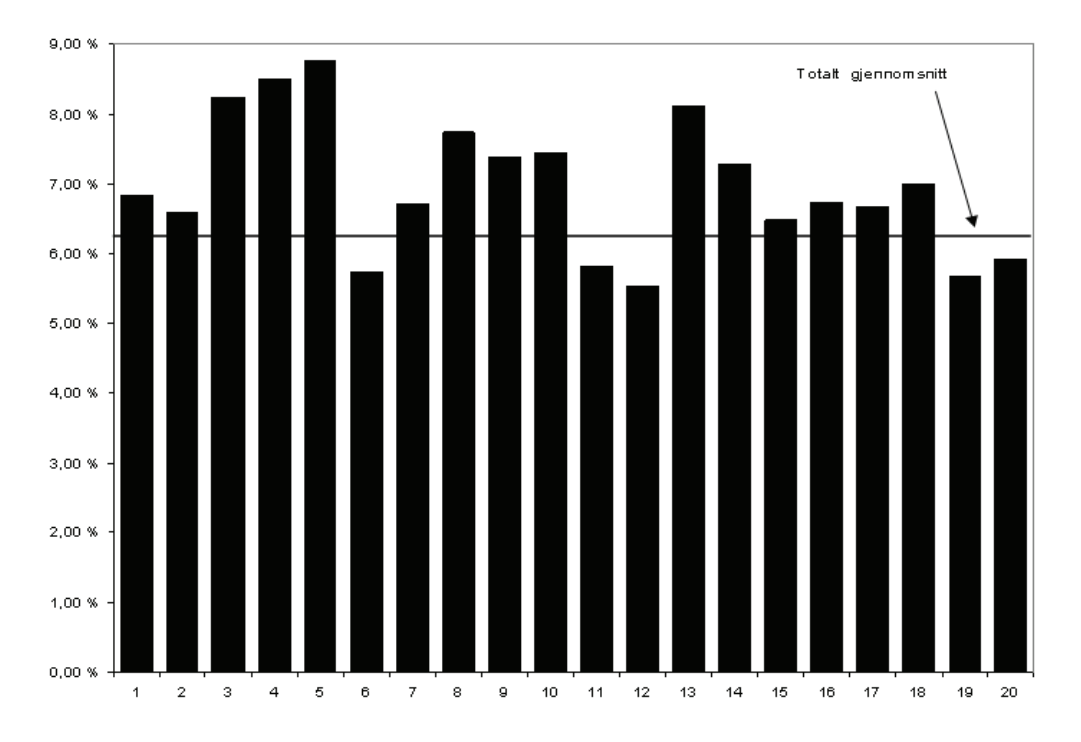

Nytte av Optimal timing modellen

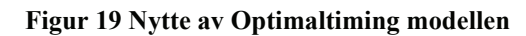

Totalt var den laveste nytten 5,53%, mens den høyeste var 8,76%.

Verdien av de alternative planene viser også at modellen er lovende. I denne analysen er det på grunn av momenter beskrevet over valgt å ikke ta med resultatene til metode 1, da dette vil overvurdere verdiene av plan 2 og 3. For hver kjøring er forholdet mellom plan 2 og optimal plan, og plan 3 og optimal plan beregnet. Tabell 5 viser disse verdiene, og man ser da at for alle tilfellene bortsett fra ett ligger mindre enn 1% under verdien av optimal plan.

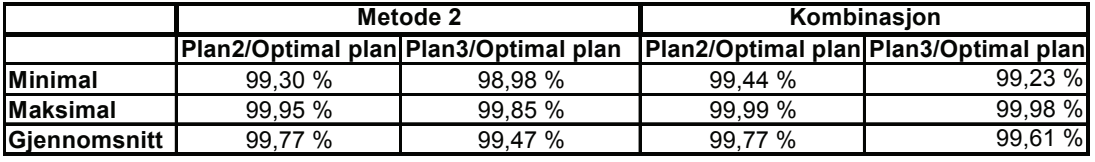

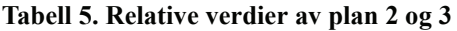

Tiden modellene brukte for å finne en løsning varierte mellom 37 og 96 sekund, med et gjennomsnitt på 54 sekund. Dette anses som svært tilfredsstillende resultat, spesielt med tanke på at en kommersiell versjon av modellen ikke vil inneholde simuleringen av dagens prosedyre, og at datamaskinen brukt for testing hadde forholdsvis lite RAM.

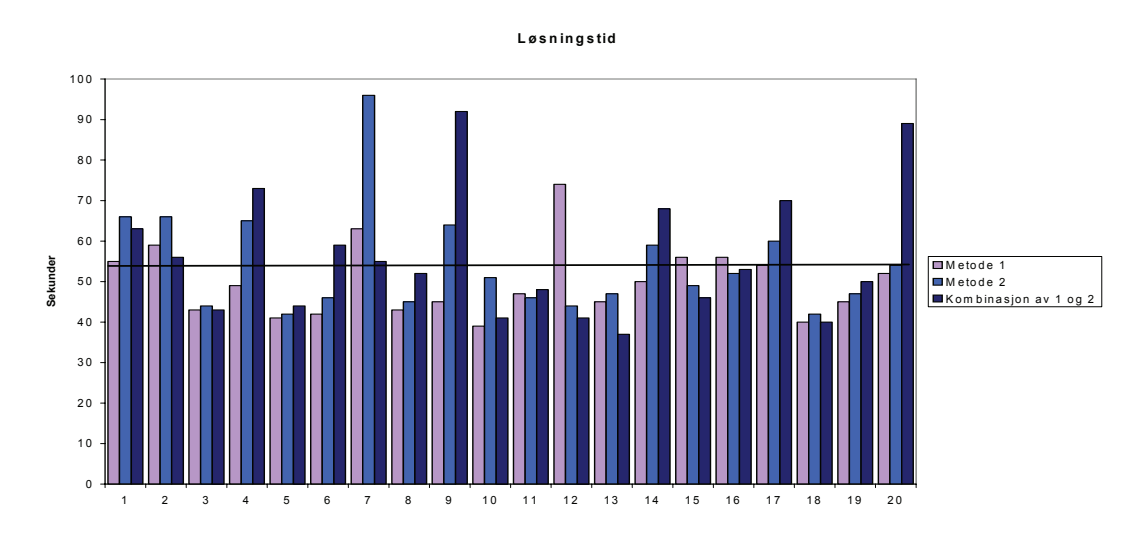

**Figur 20 Løsningstid**

Som man ser av figuren bruker metode 2 og kombinasjonsmetoden litt lenger tid enn metode 1 for de fleste tilfeller, tidsbruken er imidlertid svært tilfredsstillende.

Resultatene for alle kjøringene finnes på den vedlagte CDen, med filnavn Nytte av Optimal timing modellen.

#### **Sammenligning av metodene for å generere alternative planer**

Når man sammenligner metode 1 og metode 2 var verdien for plan 2 bedre med metode 1 i 18 av kjøringene, der den i gjennomsnitt var 0,57% bedre. For plan 3 var den totale nåverdien bedre med metode 1 for alle kjøringene, med en gjennomsnittlig differanse på 1,07%.

I sammenligningen av metode 1 og kombinasjonsmetoden var resultatene forholdsvis like som over, der plan 2 var bedre med metode 1 i 18 av kjøringene og plan 3 i 19. Den gjennomsnittlige differansen var litt lavere, henholdsvis 0,53% og 0,90%.

I sammenligningen av metode 2 og kombinasjonmetoden var ikke resultatene like tydelige. For plan 2 var metode 2 bedre i 12 av kjøringene, men det var i gjennomsnitt kombinasjonsmetoden som var best, men bare med en margin på 0,03%. For plan 3 var det en mer synlig trend. Kombinasjonsmetoden var best i 14 av kjøringene, der den i gjennomsnitt var 0,17% bedre enn metode 2.

Når det gjelder plassering av prosjektene viser tabell 6 på neste side hvordan de forskjellige metodene flyttet prosjektene for å generere plan 2 og plan 3. Dette er vist for 5 av kjøringene.

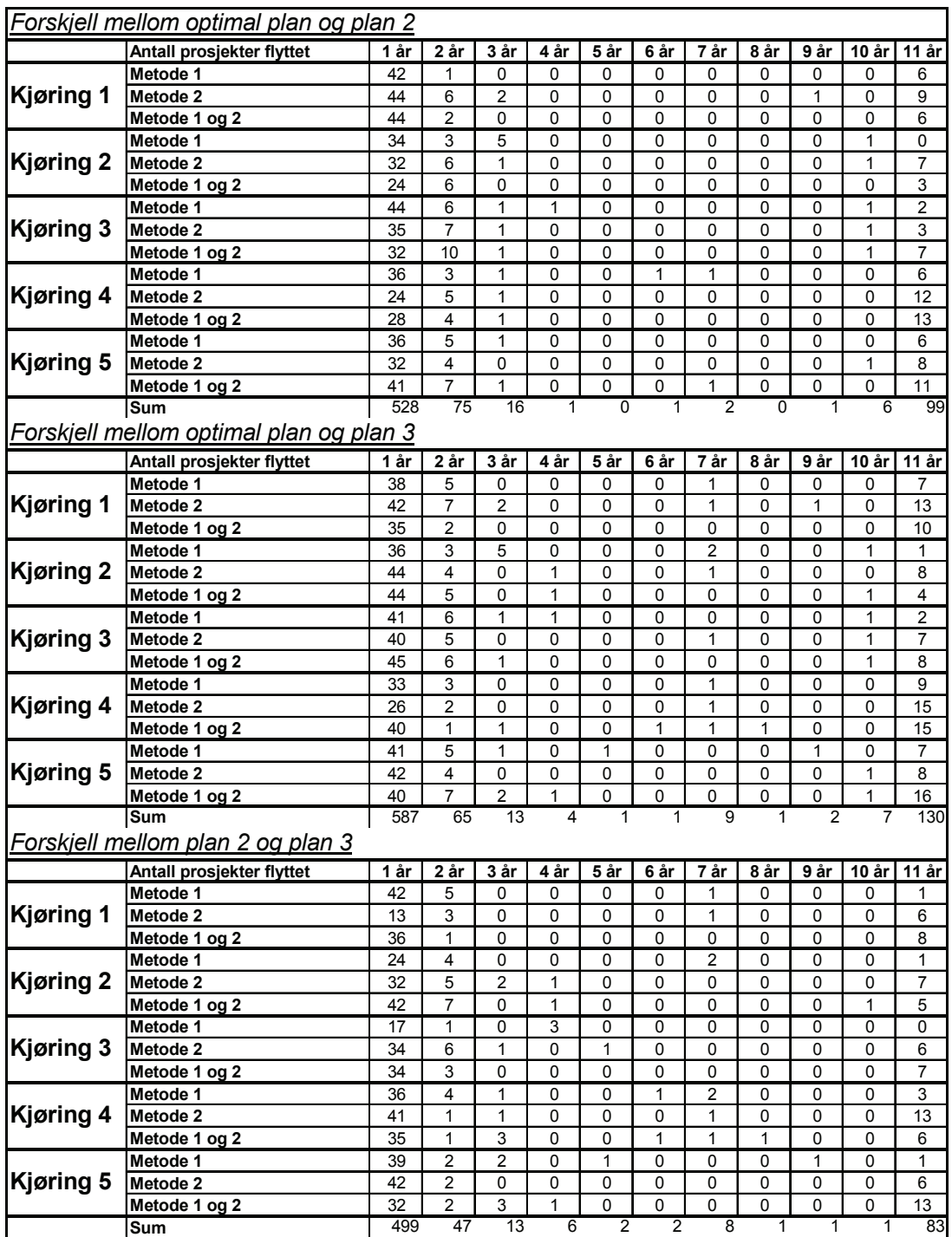

**Tabell 6. Flytting av prosjekt mellom planer**

Prosjektene som er flyttet 11 år er prosjekter som bare ble startet i den ene av planene som sammenlignes, og man ser at med metode 2 og kombinasjonsmetoden er dette antallet alltid høyere i forhold til metode 1. Uavhengig av metode ser man at det er en overvekt av prosjekter som flyttes 1 år, men det er svært vanskelig å finne noe mønster som viser om man skal forvente at antallet skal være lavere eller høyere med en metode i forhold til de andre. Metode 2 og kombinasjonsmetoden har generelt høyere antall prosjekt som flyttes 2 år, men metode 1 flytter også en del prosjekter denne lengden. Dersom man ser bort fra kjøring 2 er det bare ett tilfelle der kombinasjonsmetoden ikke har det høyeste antallet prosjekter som flyttes 3 år. Flyttinger lenger enn 3 år skjer

sporadisk, der det for flytting på 7 og 10 år er flest observasjoner. Dersom man for flyttinger mellom 4 og 10 år finner antall tilfeller de forskjellige metodene har høyest antall flyttinger, nest høyest antall flyttinger og lavest antall flyttinger (større enn null) kan man på en kvantitativ måte finne den beste metoden i dette intervallet. For metode 1 får man henholdsvis 10, 3 og 0 tilfeller, for metode 2 får man 2, 4 og 2 tilfeller og for kombinasjonsmetoden 6, 4 og 2 tilfeller. Dette indikerer da at metode 1 er den beste, med kombinasjonsmetoden like bak. Metode 2 er da den metoden som sprer prosjektene minst i de forskjellige planene.

De fullstendige resultatene fra kjøringene finnes på den vedlagte CDen, med filnavn Prosjektplassering.

Totalt tilsier analysen at metode 1 er den beste, både i forhold til verdier av planene og måten metoden sprer prosjektene i tid. Likevel er ikke kombinasjonsmetoden spesielt dårligere, og det anbefales derfor å teste modellene på forskjellige typer porteføljer for å undersøke hvilken metode som er best egnet.

# **5.4 Usikre forhold i problemstillingen**

I problemstillingen som vedlikeholdsplanlegging er det flere forhold som kan inneholde usikkerhet. Det er her valgt å diskutere tre temaer, plassering av prosjekter i tid, nåverdier og verdi av tapt produksjon. Det vil også diskuteres konsekvensene av dette og muligheter man har for å minske effekten av disse.

På grunn av preferanser til bransjekontaktene er det valgt å plassere prosjekter i hele tidshorisonten til planleggingsperioden, til tross for at det er lite sannsynlig at et prosjekt som er plassert ti år frem i tid fortsatt vil få samme plassering neste gang man velger å kjøre modellen. Spørsmålet er da hvor mye en slik plassering vil endre seg og hvor stor endring dette gir i nåverdien til prosjektet (og dermed den totale nåverdien). Dette er avhengig av flere faktorer, ikke bare for prosjektet selv, men også i forhold til de andre prosjektene. Dersom man for å enklere kunne diskutere problemstillingen ser bort fra frister for oppstart og avhengigheter mellom prosjekter, vil plasseringen først og fremst avhenge av nåverdier, ressursforbruk og budsjetter. Det vil da være forbruk av begrensede ressurser i forhold til nåverdi som vil være avgjørende for plasseringen. Dersom man bruker en nytterate for et prosjekt, slik at nytte = Nåverdi / (Kapitalforbruk/ Budsjett) kan dette gi en pekepinn på hvordan prosjektene rangeres i forhold til hverandre innenfor de enkelte årene. Nåverdiene for prosjektene endrer seg ikke med særlig store sprang for år som ligger etter hverandre, slik at det kan tenkes at endringer i tilgang på ressurser og kapital vil være den mest avgjørende faktoren for hvor mye et prosjekt flyttes.

Med tanke på forsinkelser antas det at dette ikke kan påvirke vedlikeholdsplanen. Dette fordi tidsoppløsningen i modellen er i *år*, og sannsynligheten for en forsinkelse som påvirker hele vedlikeholdsplanen anses da som lav. Dette fordi prosjekter med varighet 1-3 år har lav sannsynlighet for å bli forsinket med 1 år eller mer.

For nåverdiene til prosjektene er det flere forhold som er usikre. Av de mest avgjørende er usikkerhet i kostnader, varighet og verdi av tapt produksjon herunder usikkerhet i kraftpris og overløp.

Kostnaden for ressursene som vedlikeholdsprosjektet forbruker er usikre, og vil først bli kjent under gjennomføringen og ferdigstillelsen av prosjektet. Kostnadene forbundet med vedlikeholdet kan variere alt etter når det gjennomføres, på grunn av tilgjengelige ressurser og arbeidskraft i tillegg til arbeidsforhold som værforhold. Kostnader knyttet til utstyr og arbeidskraft kan også være usikkert, da det er vanskelig å si med sikkerhet hvordan prisnivået for disse vil være i fremtiden. I en studie om usikkerhet (El-Shark og El-Keib 2003) ble vedlikeholdskostnandene antatt å variere med  $\pm (3-10)\%$ , noe som utgjør forholdsvis store summer for større revisjoner og rehabiliteringer.

Fordi de fleste prosjektlederne er tilknyttet drift vil varigheten til prosjektene være usikker. Dette kommer av at drift prioriteres foran pågående prosjekter, og dersom det skulle skje noe uforutsett innenfor drift vil dette oppta tiden til prosjektlederen som er ansvarlig for dette området. Konsekvensene og lengden av forsinkelsen vil være avhengig av hvilken fase av prosjektet man befinner seg i. I tillegg kan prosjektet bli forsinket på grunn av andre uforutsette hendelser som arbeidsulykker, sen levering av komponenter etc .

Både for kostnader og varighet bør det være mulig for selskapene å finne historiske data som de kan bruke i stokastiske modeller, eller for å justere estimatene av kostnader og nåverdier.

Verdien av den tapte produksjonen på grunn av stans i anleggene er en usikker faktor som er avhengig av markedsprisen på kraft og av været. Begge disse faktorene er det mulig å lage prognoser for, da det for de fleste kraftprodusenter er forholdsvis enkelt å skaffe historiske data for markedspriser og tilsig. Dataene kan da brukes for å konstruere sannsynlighetsfordelinger som man bruker i de økonomiske analysene av prosjektene.

### **Metoder for å minske konsekvensene av usikkerhet**

Vedlikeholdsplanleggingsproblemet kan ses på som en variant av knapsackproblemet (Rardin 1998), der objektene man skal fylle sekken med er analogt med prosjektene, nytten av objektene er analogt med nåverdiene og volumet til objektene er analogt med ressursforbruket til prosjektene. Man kan da bruke tankegangen til Sørensen (2003), og si at nåverdiene til prosjektene er stokastiske med kjente sannsynlighetsfordelinger, og avhengig av de faktiske realiseringene av nåverdiene får man forskjellige verdier for målfunksjonen. Sørensen definerer da en kvalitetsrobust løsning som en løsning som har høy målfunksjonsverdi uanvhengig av de spesifikke realiseringene av verdiene til objektene, og angir metoder for å sikre at man oppnår dette.

Smith og Winkler (2006) beskriver hvordan beslutningstagere som følger resultatene til en optimeringsmodell blir skuffet i ettertid fordi den verdien eller nytten av løsningen viser seg å bli lavere enn hva man var forespeilet. De kaller dette for *The optimizers curse*. Dette forekommer til tross for at de individuelle estimatene man brukte i modellen var forventningsrett, og det viser seg da at verdien til løsningen ikke vil være forventningsrett, men for høy. I følge forfatterne forekommer dette fenomenet i alle metoder for intelligent beslutningstagning der man forsøker å optimere med ufullstendig informasjon. De konkluderer da med at en beslutningstager som konsekvent velger det alternativet med høyest verdi skal, på grunn av utvelgelsesprosessen, forvente å bli skuffet i gjennomsnitt.

Forfatterne foreslår en metode for å justere de individuelle estimatene, der metoden kan ses på som å behandle verdiene med en disiplinert skepsis. For å kunne utføre denne justeringen av verdiene må man være en ekspert innenfor fagfeltet slik at man er i stand til å angi sannsynligheter eller verdier for alternativene. Om det er reelt å tro at bransjen kan bruke denne metoden vites ikke, men det bør undersøkes om dette kan være en mulig måte å håndtere usikkerhet på.

# **5.5 Analyse av endring i utvalgte parametre**

Når man har funnet den optimale løsningen til et problem er der ofte interessant å undersøke virkningen av å forandre på noen av parametrene i modellen. Av størst interesse er koeffisientene i målfunksjonen og høyresidene til restriksjonene.

For modeller med kontinuerlige variable vil de fleste kommersielle programvarer rapportere ut sensitivitetsanalysen automatisk. For diskrete modeller, spesielt modeller som Optimal timing med utelukkende diskrete variable, er sensitivitetsanalye ingen enkel oppgave. Ifølge Williams (1999) er den eneste tilfredsstillende metoden å kjøre modellen på nytt med endrede parametre, og sammenligne resultatet med den optimale løsningen. Med tanke på at Optimal timing modellen tar forholdsvis kort tid å kjøre er dette en passende metode, der man bruker modellen i en "hva om"-analyse.

Estimatene for verdiene i Optimal timing modellen, for eksempel nåverdiene, kostnadene, ressursforbrukene og budsjettene, er som tidligere beskrevet utsatt for usikkerhet, og vil dermed være unøyaktige. Å finne ut hvordan denne usikkerheten påvirker løsningen er da ønskelig, og det er derfor valgt å gjennomføre en analyse på nåverdiene og budsjettene, da det antas at usikkerhet i kostnader og annet ressursforbruk fører til endret nåverdi. Det ble trukket en tilfeldig prosjektportefølje som analysen ble utført på, og denne finnes på den vedlagte CDen der filen er kalt Prosjektportefølje basis usikkerhet.

Dersom man ikke har mulighet eller tid til å gjennomføre slik analyse, kan man bruke plan 2 og 3 for å si noe om hvor robust plasseringene av prosjektene er. Planene kan gi en pekepinn på dette, da det kan tenkes at prosjekter som plasseres i samme år for flere planer er robuste, mens prosjektene som flyttes har mindre robuste plasseringer

# **5.5.1 Analyse av endring i målfunksjonskoeffisientene**

Med utgangspunkt i verdiene brukt av El-Shrakh og El-Keib (2003) er det valgt å se hvordan variasjon i nåverdiene innenfor  $\pm 10\%$  vil påvirke løsningen. Det ble da programmert en fremgangsmåte for å konstruere porteføljer, der det for hvert prosjekt ble trukket en skaleringsfaktor fra en uniform fordelingen mellom 0,9 og 1,1. Dette ble gjort i Xpress, og programmet finnes på den vedlagte CDen, med filnavn Generering av usikre nåverdier. Der finnes også alle resultatene i filen Analyse av usikre nåverdier.

Endringene for de forskjellige kjøringene og metodene var såpass like at det presenteres et gjennomsnitt i analysen. Tabell 7 viser hvordan prosjektplasseringen ble påvirket av endringene i nåverdier, der prosjekter som bare startes i en av planene er inkludert i antallet prosjekt som er flyttet. Tabell 8 viser de relative verdiene av planene i forhold til de opprinnelige.

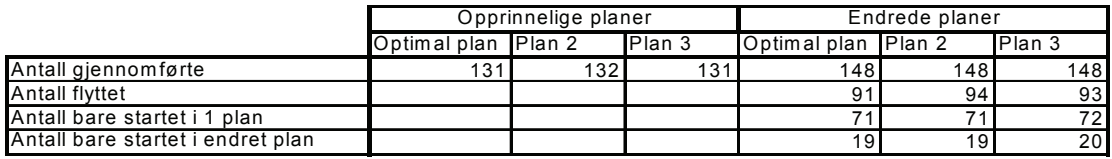

**Tabell 7. Endring i prosjektplassering**

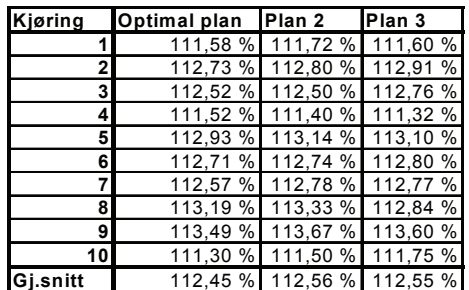

**Tabell 8. Relative verdier av planene**

Usikkerhets-skaleringen medførte at prosjektene med høyere verdi ble valgt å gjennomføres, i tillegg til de som allerede var plukket ut til å inkluderes i planene. Man fikk dermed mange prosjekt som ble startet opp i de endrede planene, men ikke i de opprinnelige. Endringen i plasseringen av prosjekter som allerede var plukket ut til å gjennomføres var tilnærmet lik null. Med tanke på at det i de opprinnelige planene var i snitt 130 prosjekter som ble startet, førte denne forskyvningen i prosjektverdier til at verdiene til de forskjellige planene ble betraktelig høyere. Det er dermed vanskelig å si noe om hvordan usikkerhet i nåverdier påvirker løsningene.

#### **5.5.2 Analyse av endring i høyresidene til restriksjonene**

I denne analysen ble det valgt å se hvordan endringer i budsjettene påvirket målfunksjonsverdiene og plasseringen av prosjektene. Endringene ble utført for alle tre ressursene samtidig, slik at et budsjett på 70% tilsier at alle budsjettene var 70% av opprinnelig verdi. Det viste seg at det skulle forholdsvis store endringer til for å påvirke verdien av planene, noe som kan tyde på at budsjettene ikke er spesielt godt utnyttet for hvert år. Resultatene for de tre modellene var såpass like at det bare presenteres ett resultat, og dette er da gjennomsnittet for de tre modellene. Resultatene for de enkelt kjøringene finnes på den vedlagte CDen, med filnavn Analyse av budsjettnivå.

For de alternative planene er det tydelig at den *relative* verdien av disse, det vil si verdien i forhold til optimal plan, ikke påvirkes av budsjettnivåene. For alle budsjettnivåene var disse innenfor 99% av verdien av den optimale planen.

Verdiene av optimal plan, plan 2 og plan 3 for forskjellige budsjettnivåer vises i figur 21.

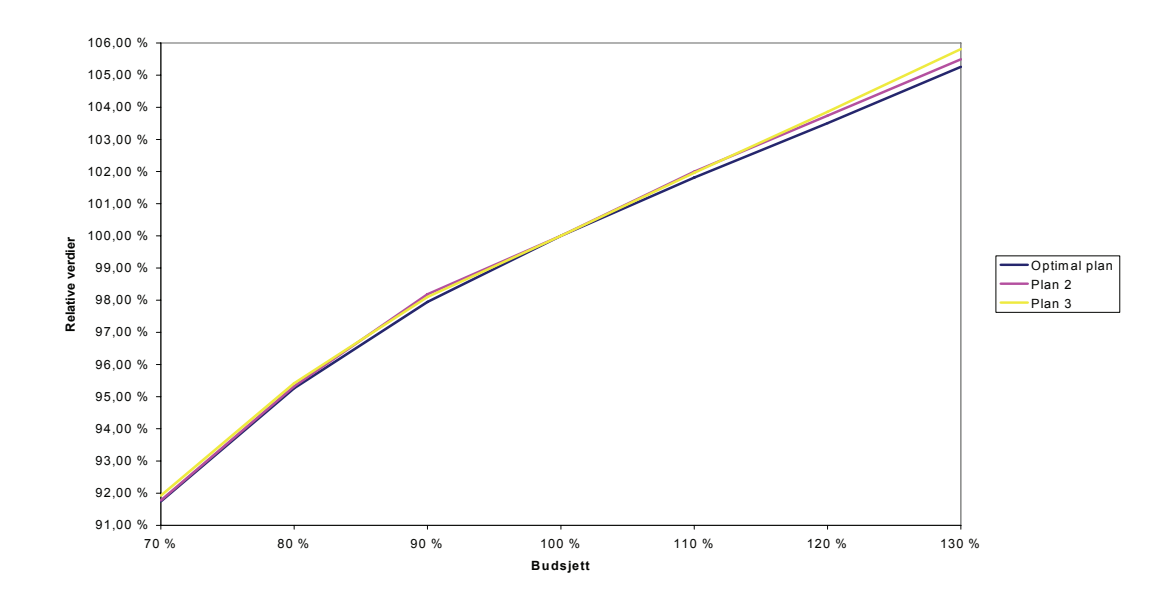

**Figur 21 Verdier for planene med endrede budsjetter**

Man ser da ta optimal plan er marginalt dårligere enn plan 2 og 3 når budsjettene er lavere enn opprinnelig. For dette tilfellet er plan 2 og 3 svært like. Når budsjettene er høyere øker verdien til optimal plan minst, verdien til plan 2 nest mest, og verdien til plan 3 mest. Differansen mellom forbedringen er økende med økende budsjett.

Resultatene viser også at lavere budsjett fører til lenger løsningstid og større spredning av prosjektene over perioden. Dette er som forventet da det er mer krevende å finne den optimale løsningen, og man beveger seg mer mot budsjettbeskrankningene for hvert år. Figur 22 viser påvirkningen på løsningstid, mens figur 23 viser plassering av prosjekter for de forskjellige budsjettnivåene.

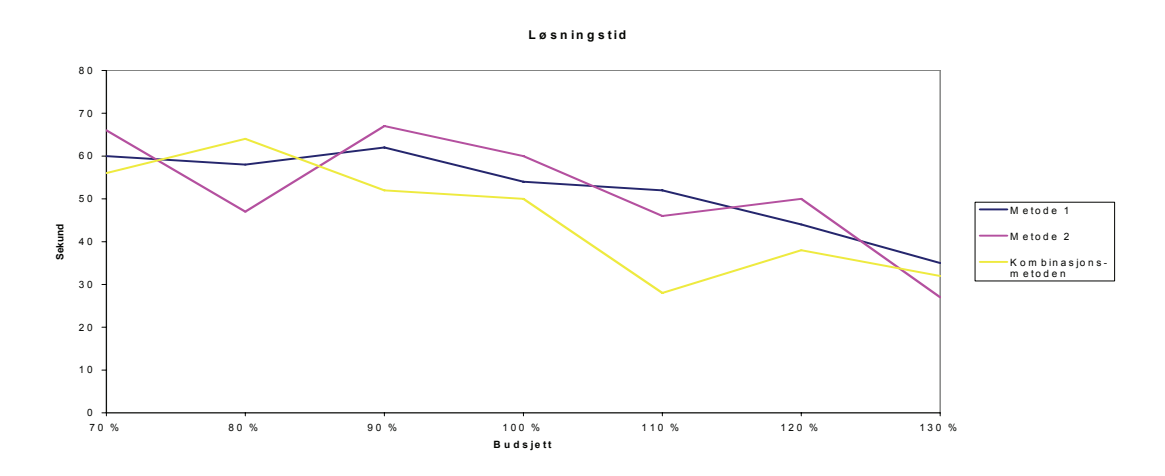

**Figur 22 Løsningstid i forhold til budsjettnivå**

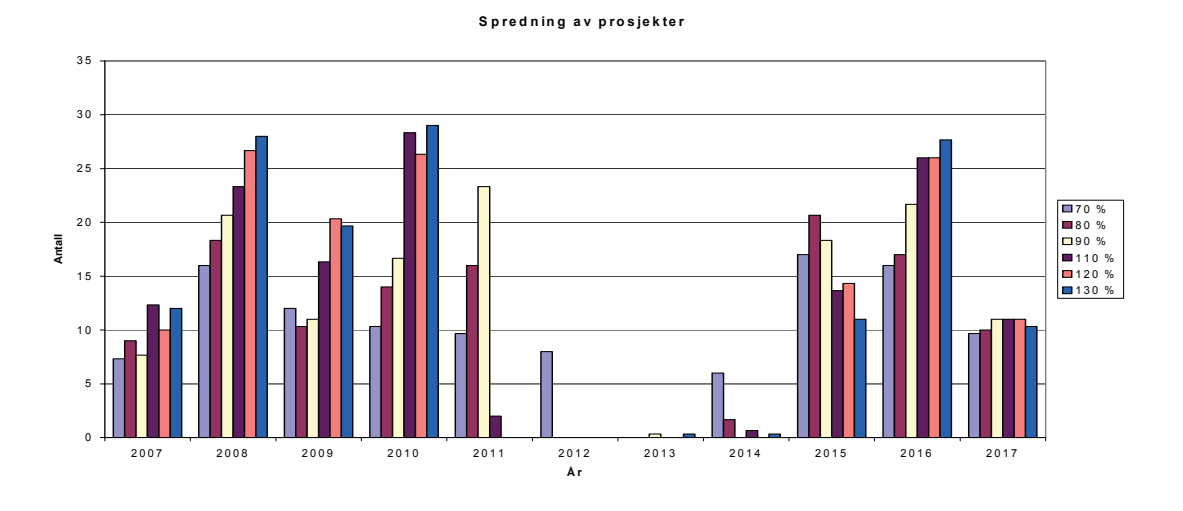

**Figur 23 Fordeling av prosjekter over planleggingshorisonten i forhold til budsjettnivå**

Figur 24 viser også at en minkning i budsjett gir større endringer i de forskjellige planene enn en lik økning, der man også ser at endringene i plan 2 og 3 er større enn endringene i optimal plan.

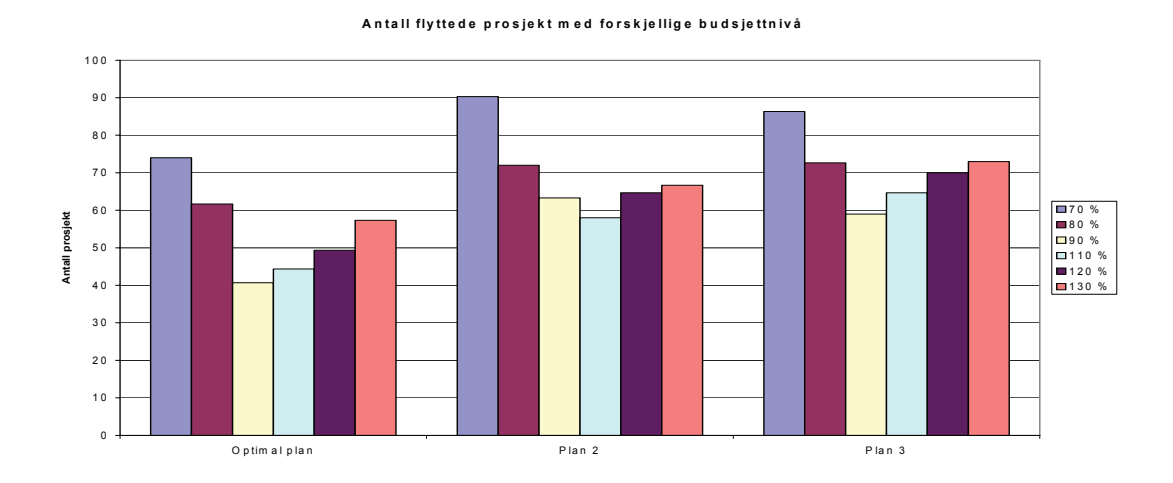

**Figur 24 Antall prosjekt med endret startår for de forskjellige planene.**

# **6. Fremtidsutsikter**

Som beskrevet i kapittel 3.2 består dagens vedlikeholdsrutiner for det meste av forhåndsdefinerte aktiviteter som blir gjennomført med jevne mellomrom, såkalt forebyggende vedlikehold. Slike vedlikeholdsrutiner kan faktisk være ganske ineffektive, da de innebærer større kostnader på lang sikt samtidig som de ikke forlenger levetiden til komponentene så mye som det er mulig. Forholdsvis få produsenter bruker sofistikerte teknikker for å finne ut tilstanden til komponentene, og det er tilfeller der man kjører til havari før utskiftning. Dette er selvsagt ikke ønskelig. De siste årene har det derfor blitt mer fokus på såkalt pålitelighetsstyrt vedlikehold, og flere produsenter holder på med, eller har et ønske om, å implementere dette.

Det pålitelighetsstyrte vedlikeholdssystemet inkluderer flere programmer som til sammen danner Reliability-centered Maintenance forkortet til RCM. I en RCM tilnærming kan man sammenligne flere alternative vedlikeholdsstrategier, der den mest kostnadseffektive ivaretagelsen av påliteligheten til utstyret velges. Metodikken er basert på en strategi om at vedlikehold utføres når det behøves i stedet for i faste intervall, og det fremskaffes dermed et kvantitativt grunnlag for å allokere vedlikeholdsinnsatsen og budsjetter bedre. Man baserer dermed vedlikeholdet på analyser av behov og prioriteringer, eller på bakgrunn av informasjon skaffet gjennom periodisk eller kontinuerlig overvåking.

Implementeringen av RCM programmer representerer et stort steg i retningen av "å få det meste ut av" de installerte komponentene. Likevel er det fortsatt en heuristisk fremgangsmåte, og anvendelsen krever erfaring og god dømmeevne. I tillegg kan det ta noe tid før man klarer å samle inn dataene som trengs for å bruke denne metoden, og det har derfor blitt foreslått flere matematiske modeller for å bistå vedlikeholdsplanleggingen. I dag spiller slike matematiske modeller i beste fall en sekundær rolle, men fordi bransjen blir stadig mer presset økonomisk, i tillegg til at det er et økende fokus på sikkerhet og andre kvalitative forhold vil nok bruken av slike modeller bli mer utbredt.

I følge Endrenyi m.fl. (2001) er tilnærminger til vedlikehold som er basert på sannsynlighetsanalyser ikke i bruk i bransjen per 2001. Noen få av respondentene i undersøkelsen som ble gjennomført rapporterte pilotprosjekter og tester, mens andre rapporterte kjøp av konsulenttjenester utenfra for å inkludere slike metoder. Flere av respondentene utførte, eller ønsket å utføre, beregning av faktorer som utilgjengelighet, feilfrekvens og middeltid før svikt i tillegg til andre pålitelighetsfaktorer. Dette viser at bransjen har begynt å vise interesse for slike tilnærminger, og selv om undersøkelsen ikke hadde deltakere fra Norge er det ingen grunn til å tro at dette ikke er tilfellet her.

Vedlikehold kan bare øke tiden til feil dersom feil ikke skjer tilfeldig, men på grunn av degradering av anlegget på grunn av alder. På grunn av dette må en matematisk modell som skal finne nytten av en vedlikeholdsmetode relatere resultatene av vedlikehold til degraderingsprosessen og ikke til tilfeldige feil. I en stokastisk modell er det viktig at antagelsene og metodene er slik at man på et eller annet tidspunkt vil nå en feiltilstand, slik at man ikke ender opp med å beskrive prosesser som ikke er realistiske. Deterministiske metoder vil gjerne være enkle å følge, men kan gi uriktige resultater. Stokastiske modeller kan produsere mer pålitelige konklusjoner, men vil ha en mer kompleks struktur enn deteministiske modeller. På grunn av dette kan det være vanskelig for en beslutningstager å se at i flere situasjoner vil stokastiske modeller være bedre i stand til å beskrive prosesser realistisk.

Som nevnt over er matematiske modeller, både deterministiske og stokastiske, sjeldent i bruk i dag. Sannsynligvis er noe av forklaringen til dette at det kreves flere typer data og mer data som per i dag ikke er fremskaffet eller er vanskelig å skaffe. Det kan derimot ikke fornektes at optimerte stokastiske vedlikeholdsmodeller vil gi de laveste kostnadene og den høyeste fleksibiliteten når man utforsker effekten av å endre på en av parametrene i modellen. Det er derfor i følge Endrenyi m.fl. (2001) liten tvil om at den endelige utviklingen innen vedlikeholdsrutiner vil være introduksjonen av slike modeller, til tross for at de nok vil virke svært komplekse til å begynne med.

Både Trondheim Energiverk og Vannkraft Øst var svært positive til å innføre nye metoder, og mente at nye hjelpemiddel ville sette økt datainnsamling på dagsorden dersom man kunne se at nytten av dette ville være stor.

# **7. Konklusjon og anbefalinger**

For å kunne bruke Optimal timing modellen står bransjen overfor en utfordring når det gjelder data. Nåverdier for forskjellige innfasingstidspunkt og bedre oversikt over ressursforbruk og budsjetter er data det per i dag ikke er tilstrekkelig mengde eller kvalitet av. Likevel er man ikke så langt unna som først antatt, og det er vilje i bransjen til å innføre nye metoder og verktøy.

Det er valgt å implementere alle de foreslåtte restriksjonene, da grunnlaget for å fjerne noen er for tynt. Det er også implementert en generering av to alternative planer i tillegg til den optimale, da dette var et sterkt ønske fra bransjekontaktene.

Modellen har et potensial på 7% i forhold til dagens planleggingsmetode. I 19 av 20 tilfeller er verdien til de alternative planene innenfor 99% av verdien til den optimale planen. Dette gjelder for alle tre metodene, men metode 1 hadde de høyeste verdiene. Metode 1 er også den metoden som har best spredning av prosjekter i de alternative planene, men kombinasjonsmetoden gjør det nesten like bra.

Den gjennomsnittlige løsningstiden til modellen er 54 sekund. Det anbefales å fremskaffe et bedre grunnlag for å fjerne restriksjoner, i tillegg testing på kraftigere datamaskiner for å undersøke om det er mulig å senke, eventuelt fjerne, grensen for når en løsning ses på som optimal. Fjerning av simuleringen vil også senke løsningstiden.

Metode 1 er dermed den foretrukne, både når det gjelder verdier til de alternative planene, spredning av prosjekter i de alternative planene og løsningstid til modellen. Det anbefales likevel å undersøke videre hvilken av metode 1 og kombinasjonsmetoden som foretrekkes av bransjen, da kombinasjonsmetoden i de fleste tilfeller gjorde det nesten like bra som metode 1.

# **8. Kilder**

Bjørkvoll, Thor (2006). "Gevinster ved rehabilitering", notat tilsendt på epost av Lars Hellemo.

El-Sharkh, M.Y. og El-Keib, A.A. (2003). "Maintenance scheduling of generation and transmission systems using fuzzy evolutionary programming", *IEEE transactions on power systems*, 18(2), 862-866.

Endrenyi J. med flere (2001). "The present status of maintenance strategies and the impact of maintenance on reliability", *IEEE transactions on power systems*, 16(4), 638- 646.

Græsli, Kjell Olav, 2006. Trondheim Energiverk, telefonmøte tirsdag 2. mai 2006, korrespondanse på epost, kortere telefonsamtaler.

Heggset, Jørn med flere (2001). "Beslutningsstøtte for vedlikehold og rehabilitering innen vannkraft", *Sintef Prosjektplan prosjektnummer 11X159*.

Heggset, Jørn, Solvang, Eivind, Nordgård, Dag Eirik og Eggen, Arnt Ove (2004). "Decision support for maintenance and refurbishment planning of hydropower plants", tilsendt på epost av Jørn Heggset.

Hellemo, Lars, Fleten, Stein-Erik og Rømo, Frode (2005). "Optimal innfasing av vedlikeholdsprosjekter i vannkraftverk", *Sintef Rapport STF50 A05261 Sintef Teknologi og samfunn*.

Hillier F. og Lieberman G. (2001). *Introduction to operations research*. McGraw-Hill Higher Education

Jørgensen, Trond (1999). *Project scheduling as a stochastic dynamic decision problem*. NTNU Dr.ing.avhandling 1999:57

Leite da Silva, A.M., Manso, L.A.F og Anders, G.J. (2004). "Evaluation of generation and transmission maintenance strategies based on reliability worth", *Electric Power Systems Research*, 71(2), 99-107.

Løkketangen, Arne og Woodruff, David (2005). "A distance function to support optimized selection decisions", *Decision Support Systems*, 39 (3), 345-354

Mossing, Wiggo med flere (2001). "Vedlikeholdsstrategier. Prinsipper og praktiske anvendelser", *EBL publikasjon nummer 03-2001*.

Nordgård, Dag Eirik og Heggset, Jørn (2003). "Bruk av flermåls beslutningsanalyse til prioritering av vedlikeholdsprosjekter", *Teknisk rappor nr 5799 Sintef Energiforskning*.

Rardin, Ronald (1998). *Optimization in operations research*. Prentice Hall

Shahidehpour, Mohammad, Tinney, William og Fu, Young (2005). "Impact of security on Power Systems Operations", *Proceedings of the IEEE*, 93(11), 2013-2025

Simmenes, Terje og Bruun-Olsen, Thea (2003). "Rehabilitering av vannkraftanlegg", Hovedoppgave NTNU

Skjelsvik, Gaute, 2006. Vannkraft Øst, telefonmøte fredag 5. mai 2006, korrespondanse på epost, kortere telefonsamtaler.

Smith, James og Winkler, Robert (2006). "The optimizer's curse: Skepticism and postdecision surprise in decision analysis", *Management Science*, 52 (3), 311-322.

Sørensen, Kenneth (2003). *A framework for robust and flexible optimisation*. Universiteit Antwerpen Dr.ing.avhandling

Trondheim Energiverk (2006). Fakta hentet 20.05.2006 fra http://www.tev.no/tev/ om\_tev/index.asp

Trondheim Energiverk (2006). Fakta hentet 20.05.2006 fra http://www.tev.no/ tev\_kraft/index.asp

Trondheim Energiverk (2006). Fakta hentet 20.05.2006 fra http://www.tev.no/ tev\_kraft/kraftanlegg/kraftanlegg.asp

Trondheim Energiverk (2006). Fakta hentet 20.05.2006 fra http://www.tev.no/ tev\_kraft/organisasjon/index.asp

Vannkraft Øst (2006). Fakta hentet 20.05.2006 fra http://www.vko.no/

Welte, Thomas, 2006. Stipendiat NTNU, møte 27. april 2006.

Williams, Paul (1999). *Model building in mathematical programming*. Wiley

# **9. Vedlegg**

# **Vedlegg - Innholdsfortegnelse**

 $\overline{a}$ 

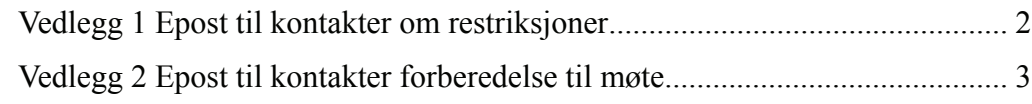

# **Vedlegg 1 Epost til kontakter om restriksjoner**

I forbindelse med videreføringen av Sintefs prosjekt "Beslutningsstøtte for vedlikehold og rehabilitering innen vannkraft" holder jeg på å videreutvikle en modell for optimal innfasing av vedlikeholdsprosjekter i vannkraftverk. Dette er min masteroppgave. En del av oppgaven går ut på å samle inn data og informasjon fra bransjen. Dette er for at modellen skal være i henhold til bransjens ønsker, så realistisk som mulig, og for at det skal fremskaffes realistiske data som modellen kan testes på.

I dag er det som kjent ikke utstrakt bruk av formaliserte verktøy for å finne frem til prosjektene man skal gjennomføre, og mye er avhengig av erfaring og kompetanse til de som skal ta selve beslutningen. Poenget med modellen er at man skal kunne bestemme når man skal gjennomføre de forskjellige prosjektene basert på objektive data. Per i dag planlegger man som regel for bare noen år av gangen, mens det i dette prosjektet er ment at man skal kunne planlegge for flere år fremover.

Det er ikke mulig å ta høyde for alle mulige begrensinger man kan tenke seg, da dette vil føre til at modellen enten bruker svært lang tid på å komme frem til en løsning, eller at den ikke finner en mulig løsning i det hele tatt.

Det hadde derfor vært fint om du kunne angi en rangering av de aktuelle restriksjonene, slik at jeg kan få en oversikt over hvilke beskrankninger din bedrift anser som de viktigste. Det fint om det også gis korte kommentarer til de forskjellige forslagene.

## **Aktuelle restriksjoner**

#### Tilgjengelig budsjett

Denne restriksjonen er allerede implementert i modellen, da dette blir ansett som den viktigste beskrankningen.

### Utstyr og personell

Dette kan være begrenset tilgang på prosjektledere, teknikere etc. I tillegg kan underleverandørers leveringsevne være en begrensing, for eksempel lang leveringstid på komponenter.

### Avhengigheter mellom prosjektene

Dette kan for eksempel være at man angir en rekkefølge på prosjekter, at man har prosjekter som bør gjennomføres samtidig, eller prosjekter som absolutt ikke kan gjennomføres samtidig.

### Gjensidig utelukkende prosjekter

Her tenkes det at man for eksempel kan ha forskjellige teknologivalg eller valget mellom mindre vedlikehold og større oppgradering.

# Tidsfrister

Prosjekter som skal gjenomføres innen en gitt frist uansett lønnsomhet. Fristen kan enten være pålagt av myndigheter, eller den kan være selvpålagt.

# **Vedlegg 2 Epost til kontakter forberedelse til møte**

I forbindelse med videreføringen av Sintefs prosjekt "Beslutningsstøtte for vedlikehold og rehabilitering innen vannkraft" holder jeg på å videreutvikle en modell for optimal innfasing av vedlikeholdsprosjekter i vannkraftverk. Dette er min masteroppgave. En del av oppgaven går ut på å samle inn data og informasjon fra bransjen. Dette er for at modellen skal være i henhold til bransjens ønsker, så realistisk som mulig, og for at det skal fremskaffes realistiske data som modellen kan testes på.

I dag er det som kjent ikke bruk av formaliserte verktøy for å finne frem til prosjektene man skal gjennomføre, og mye er avhengig av erfaring og kompetanse til de som skal ta selve beslutningen. Poenget med modellen er at man skal kunne bestemme når man skal gjennomføre de forskjellige prosjektene basert på objektive data. Per i dag planlegger man som regel for bare ett år av gangen, mens det i dette prosjektet er ment at man skal kunne planlegge for flere år fremover.

## **Viktige data for å kunne bruke modellen på en god måte:**

- Nåverdien for prosjektene for alle mulige/aktuelle starttidspunkt, eventuelt konsistente nytte og kostnadstall. Dette innebærer at man må ha realistiske vurderinger av dagens tilstand for anlegget. Effektene av nedsatt virkningsgrad/økt havaririsiko arbeides inn i nåverdien til prosjektene ved forskjellige startidspunkt.
	- o Kostnader kan for eksempel omfatte
		- Ressurser som arbeidskraft, reservedeler, transportkostnader etc.
		- Kostnader på grunna av utilgjengelighet i gjennomføringsfasen.
		- Vedlikeholds-introduserte feil.
		- Andre kostnader.
	- o Inntekter kan for eksempel omfatte
		- Økt produksjonseffektivitet.
		- Økt tilgjengelighet (lavere sannsynlighet for feil).
		- Utsettelse av fremtidige investeringer.
		- Andre inntekter.
- Beskrivelse av avhengigheter mellom prosjektene. Dette kan for eksempel være:
	- o Gjensidig utelukkende prosjekter, for eksempel ulike teknologivalg, valget mellom mindre vedlikehold og større oppgradering.
	- o Rekkefølge på prosjekter.
	- o Prosjekter som bør gjennomføres samtidig.
- Beskrankninger
	- o Budsjett for hvert år i planeggingshorisonten. Dette betyr at investeringskostnaden til prosjektene må oppgis.
	- o Ressurser og personell for hele planleggingsperioden. Dette betyr at forbruket av ressursene til prosjektene må oppgis.
	- o Begrensinger i forhold til underleverandører. Lang leveringstid på komponenter for eksempel.
	- o Prosjekter som skal gjenomføres innen en gitt frist uansett lønnsomhet.

En annen viktig faktor er at prosjektene må meldes inn tidligere enn de blir nå, slik at man får en best mulig oversikt over planleggingsproblemet. Kort sagt er det viktig å modellere hvor mange prosjekt organisasjonen er i stand til å håndtere på en gang.